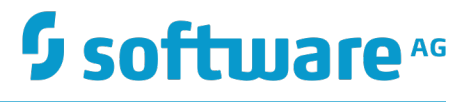

# **webMethods Business Rules Reference**

Version 10.1

October 2017

# **WEBMETHODS**

This document applies to webMethods Business Rules Version 10.1 and to all subsequent releases.

Specifications contained herein are subject to change and these changes will be reported in subsequent release notes or new editions.

Copyright © 2015-2017 Software AG, Darmstadt, Germany and/or Software AG USA Inc., Reston, VA, USA, and/or its subsidiaries and/or its affiliates and/or their licensors.

The name Software AG and all Software AG product names are either trademarks or registered trademarks of Software AG and/or Software AG USA Inc. and/or its subsidiaries and/or its affiliates and/or their licensors. Other company and product names mentioned herein may be trademarks of their respective owners.

Detailed information on trademarks and patents owned by Software AG and/or its subsidiaries is located at http://softwareag.com/licenses.

Use of this software is subject to adherence to Software AG's licensing conditions and terms. These terms are part of the product documentation, located at http://softwareag.com/licenses and/or in the root installation directory of the licensed product(s).

This software may include portions of third-party products. For third-party copyright notices, license terms, additional rights or restrictions, please refer to "License Texts, Copyright Notices and Disclaimers of Third Party Products". For certain specific third-party license restrictions, please refer to section E of the Legal Notices available under "License Terms and Conditions for Use of Software AG Products / Copyright and Trademark Notices of Software AG Products". These documents are part of the product documentation, located at http://softwareag.com/licenses and/or in the root installation directory of the licensed product(s).

# **Table of Contents**

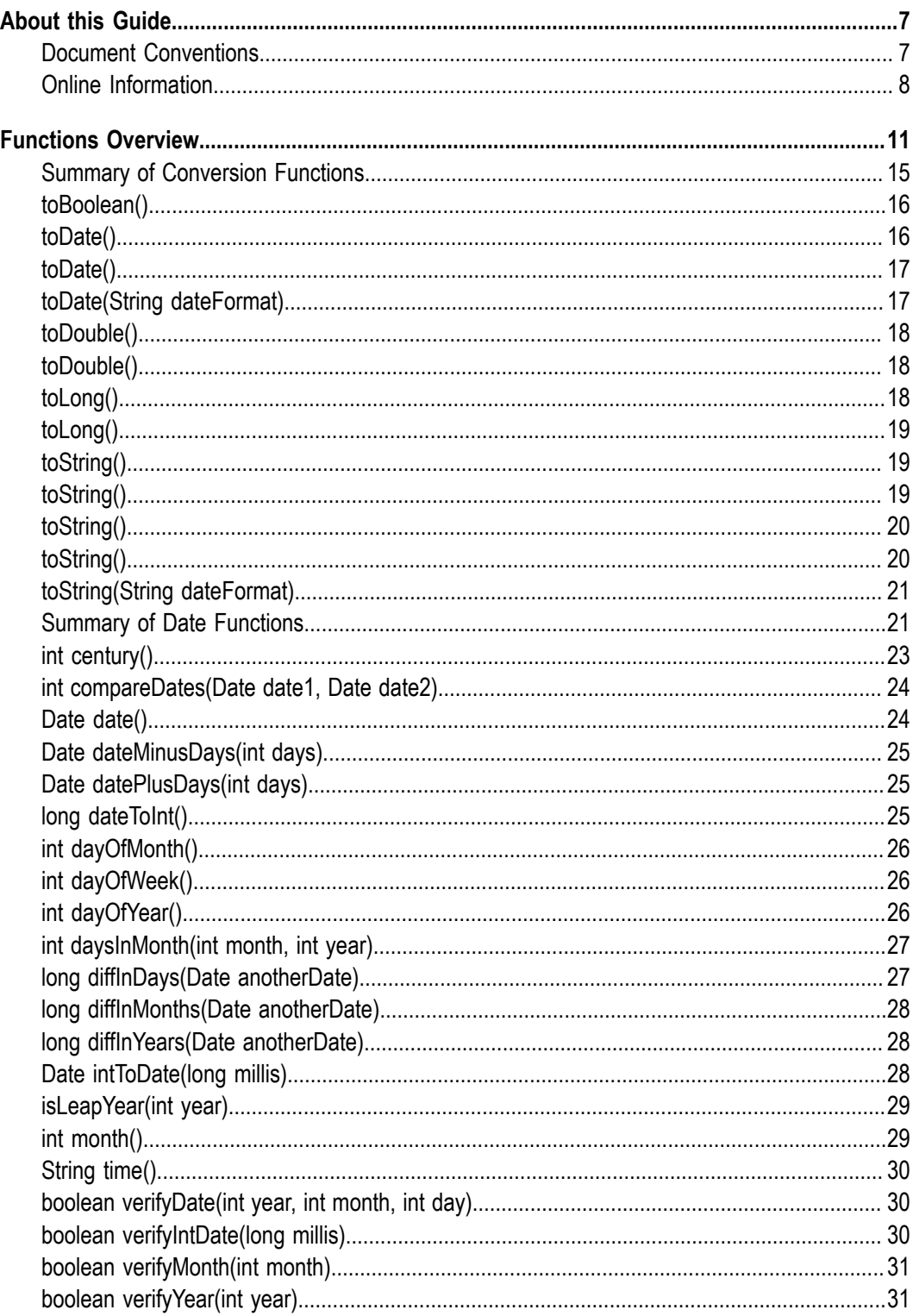

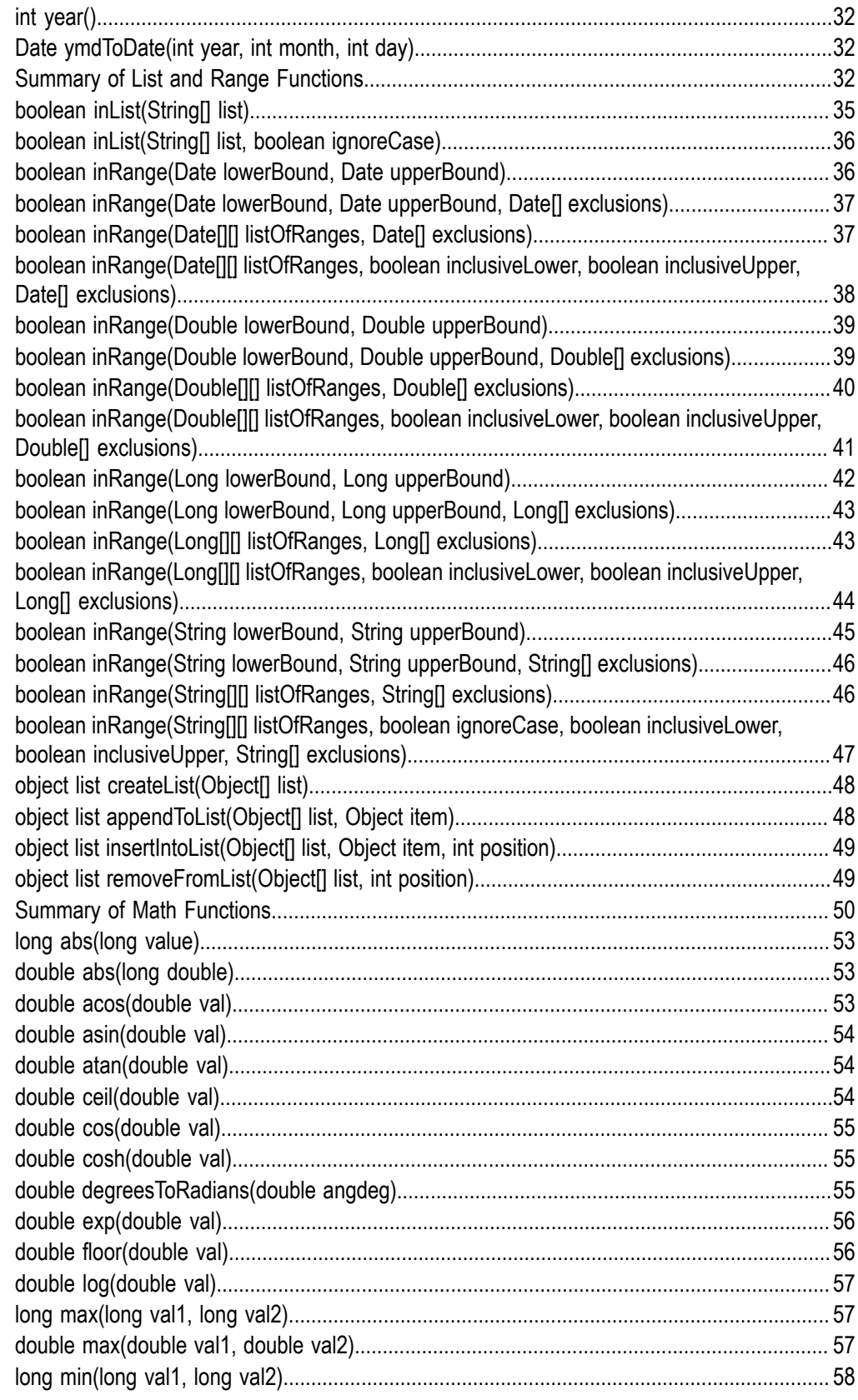

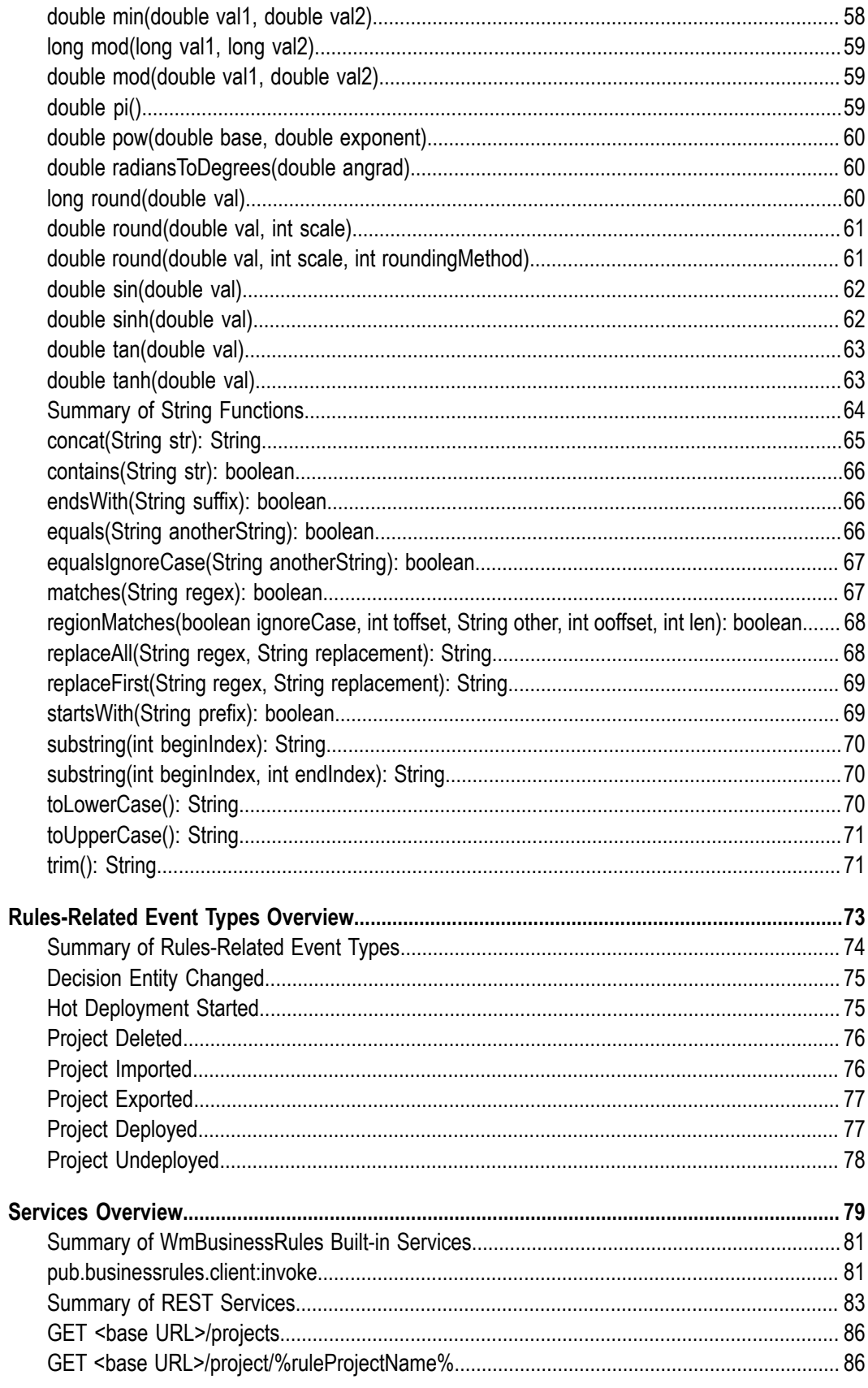

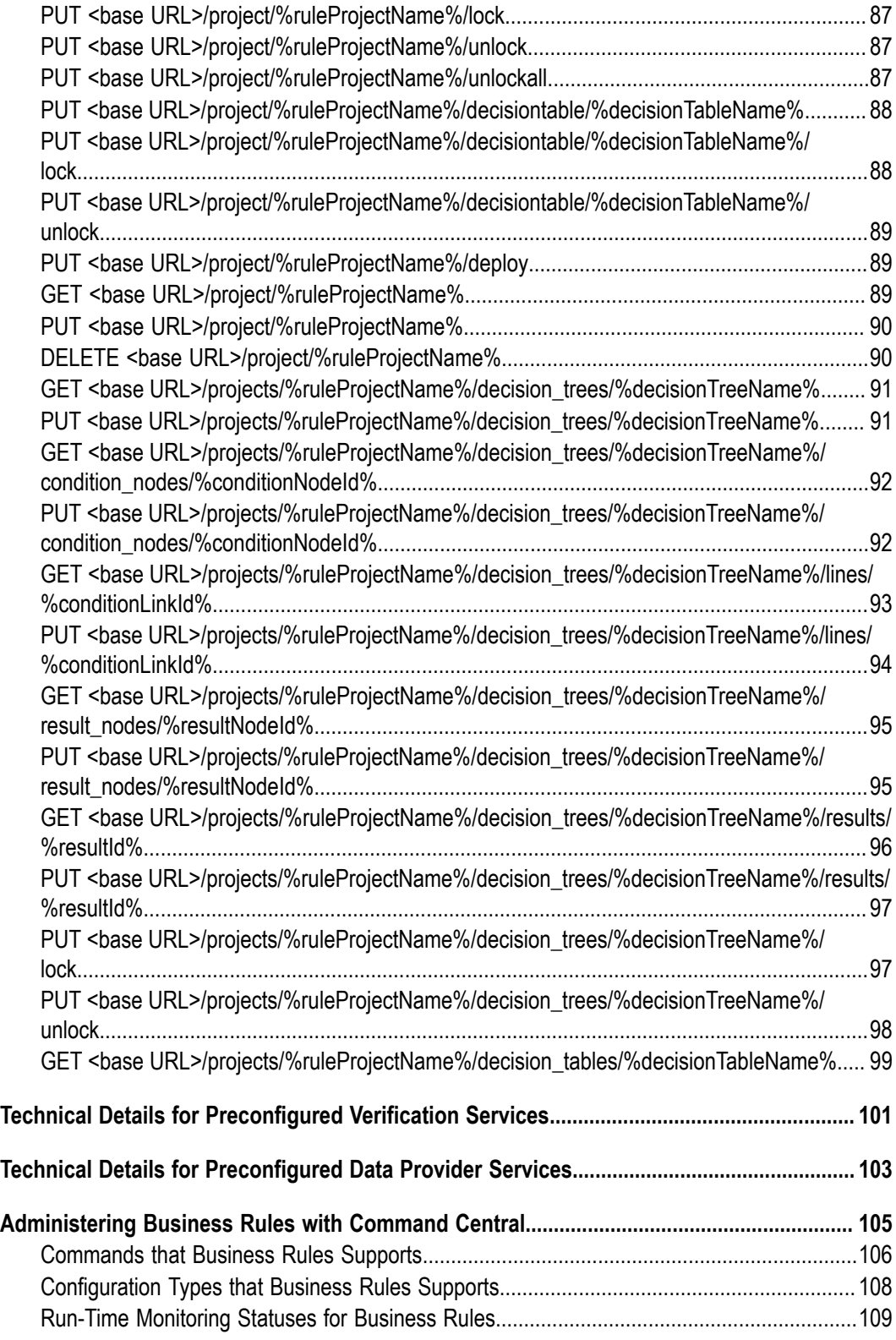

### <span id="page-6-0"></span>**About this Guide**

*webMethods Business Rules Reference* describes the structure of rule functions, rulesrelated event types and wMBusinessRules built-in services that are part of the Rules Development feature of Software AG Designer. It also provides information about preconfigured REST services you can use with Business Rules and about how to administer Business Rules with Command Central.

*webMethods Business Rules Reference* contains supporting documentation on the following main topics:

- "Functions [Overview"](#page-10-0) on page 11. П
- ["Rules-Related](#page-72-0) Event Types Overview" on page 73. F.
- "Services [Overview"](#page-78-0) on page 79. п
- $\Box$ "Technical Details for [Preconfigured](#page-100-0) Verification Services" on page 101.
- "Technical Details for [Preconfigured](#page-102-0) Data Provider Services" on page 103.  $\overline{\phantom{a}}$
- ["Administering Business Rules with Command Central" on page 105](#page-104-0). П

With respect to processing of personal data according to the EU General Data Protection Regulation (GDPR), appropriate steps are documented in *webMethods BPM Rules Development Help*, *Processing Personal Data*.

### <span id="page-6-1"></span>**Document Conventions**

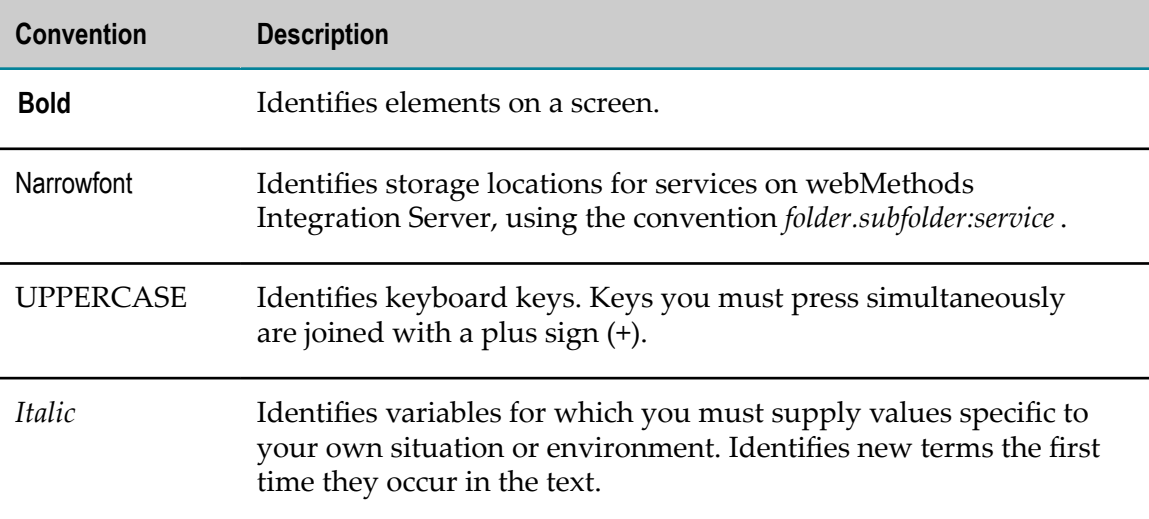

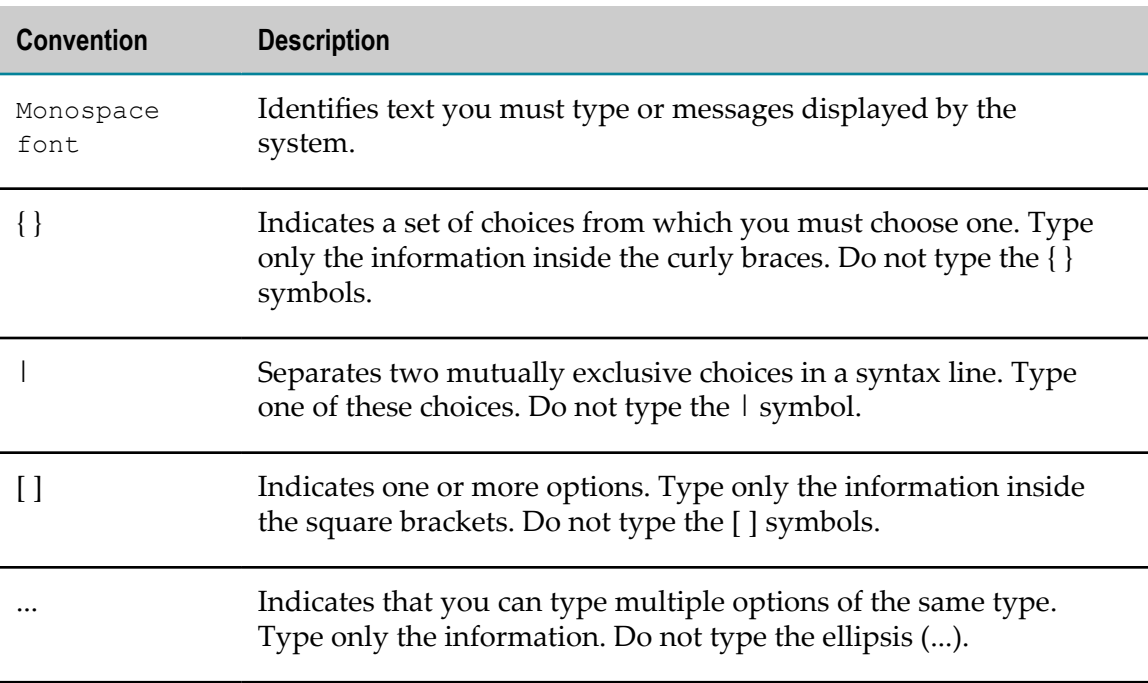

### <span id="page-7-0"></span>**Online Information**

### **Software AG Documentation Website**

You can find documentation on the Software AG Documentation website at http:// [documentation.softwareag.com](http://documentation.softwareag.com). The site requires Empower credentials. If you do not have Empower credentials, you must use the TECHcommunity website.

### **Software AG Empower Product Support Website**

You can find product information on the Software AG Empower Product Support website at https://empower.softwareag.com.

To submit feature/enhancement requests, get information about product availability, and download products, go to [Products](https://empower.softwareag.com/Products/default.asp).

To get information about fixes and to read early warnings, technical papers, and knowledge base articles, go to the [Knowledge](https://empower.softwareag.com/KnowledgeCenter/default.asp) Center.

### **Software AG TECHcommunity**

You can find documentation and other technical information on the Software AG TECHcommunity website at http://techcommunity.softwareag.com. You can:

- Access product documentation, if you have TECHcommunity credentials. If you do П not, you will need to register and specify "Documentation" as an area of interest.
- Access articles, code samples, demos, and tutorials.
- Use the online discussion forums, moderated by Software AG professionals, to ask questions, discuss best practices, and learn how other customers are using Software AG technology.
- Link to external websites that discuss open standards and web technology.

### <span id="page-10-0"></span> $1$ **Functions Overview**

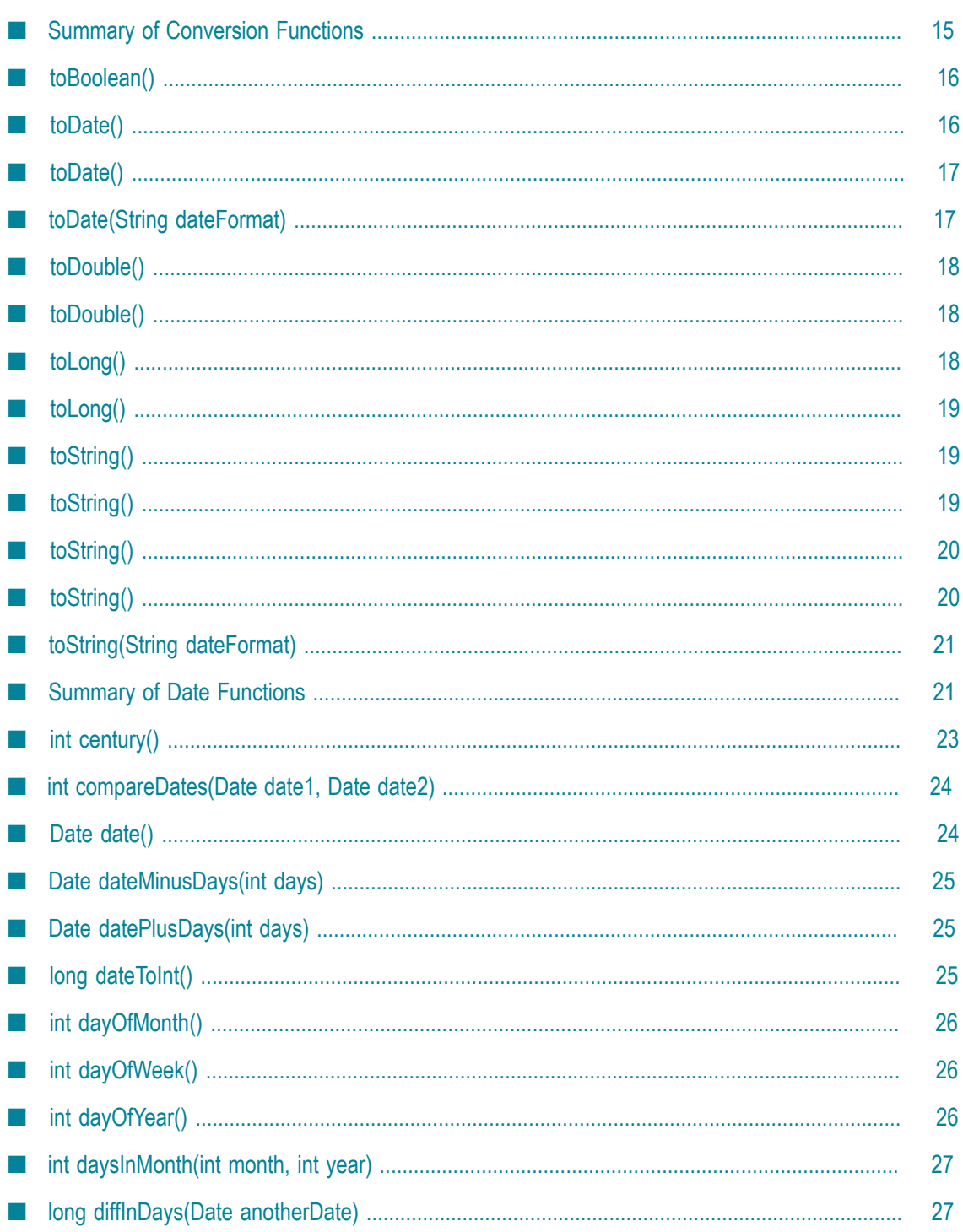

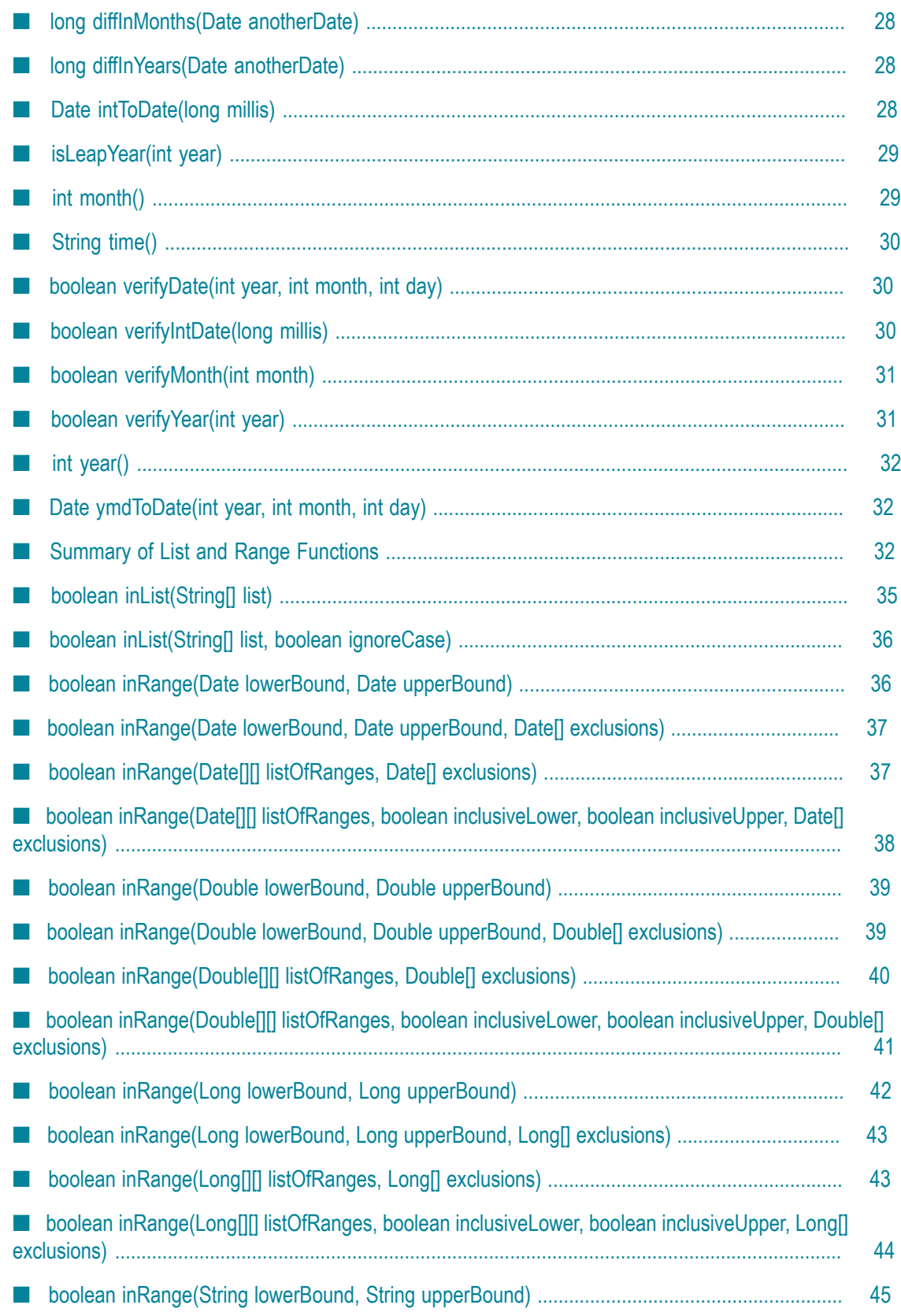

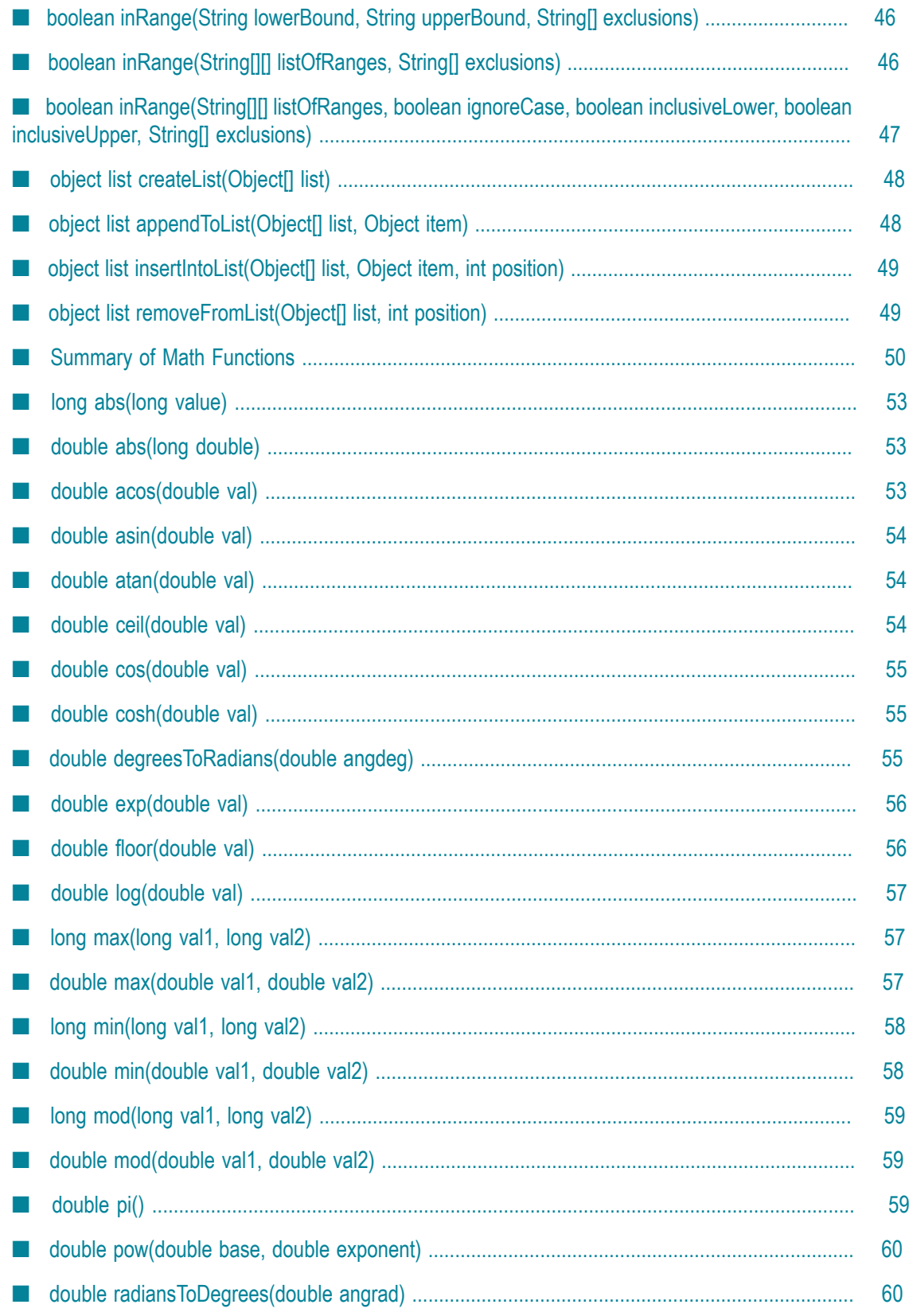

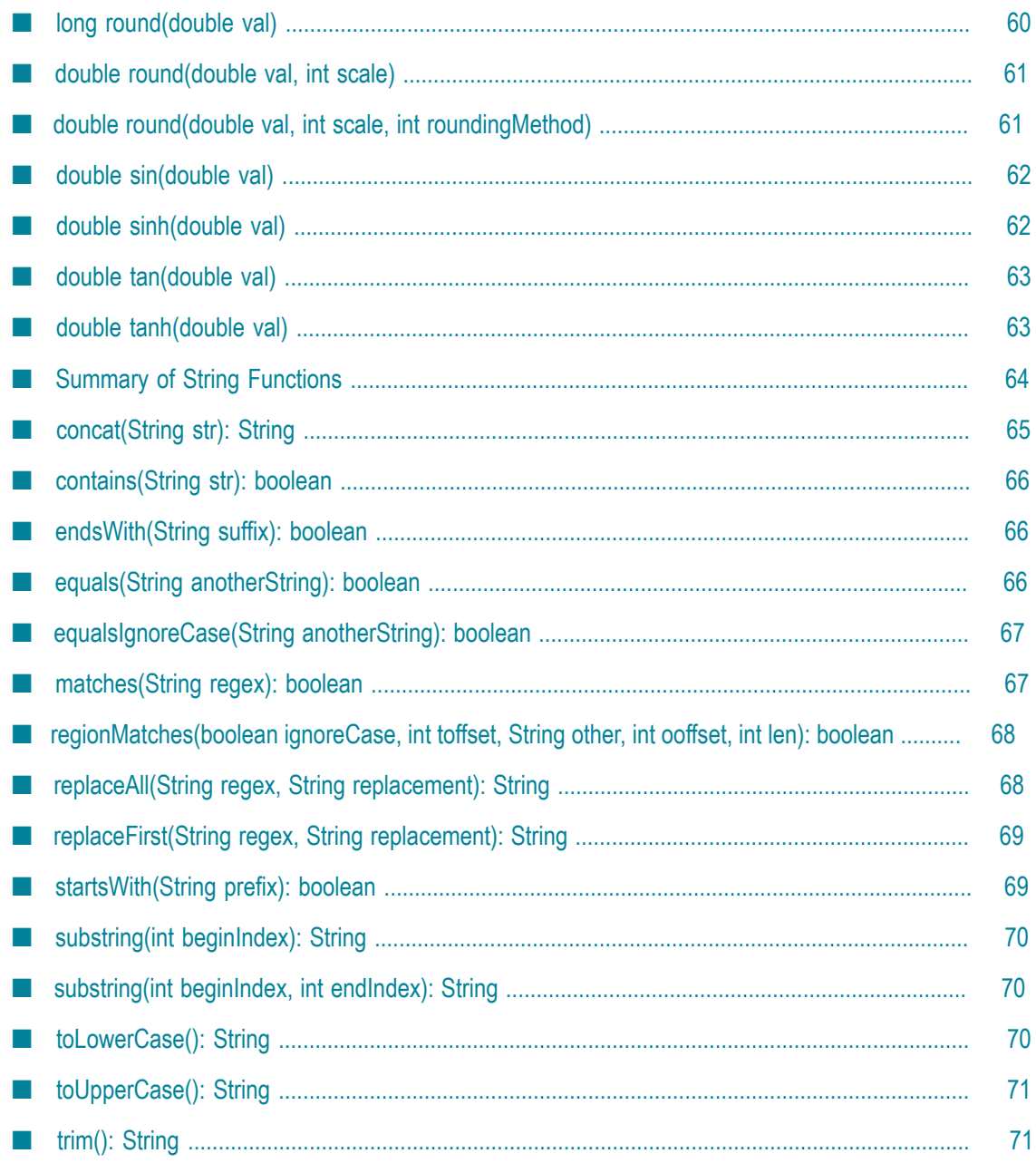

webMethods Rules Development provides a set of predefined functions. For detailed information about how to work with functions, see *webMethods BPM Rules Development Help*.

Five categories of functions exist:

- "Summary of [Conversion](#page-14-0) Functions" on page 15. F.
- n. ["Summary of Date Functions" on page 21.](#page-20-1)
- ["Summary of List and Range Functions" on page 32.](#page-31-2) п
- ["Summary of Math Functions" on page 50.](#page-49-0)  $\overline{\phantom{a}}$
- $\blacksquare$ ["Summary of String Functions" on page 64](#page-63-0).

# <span id="page-14-0"></span>**Summary of Conversion Functions**

webMethods Rules Development provides the following predefined conversion functions:

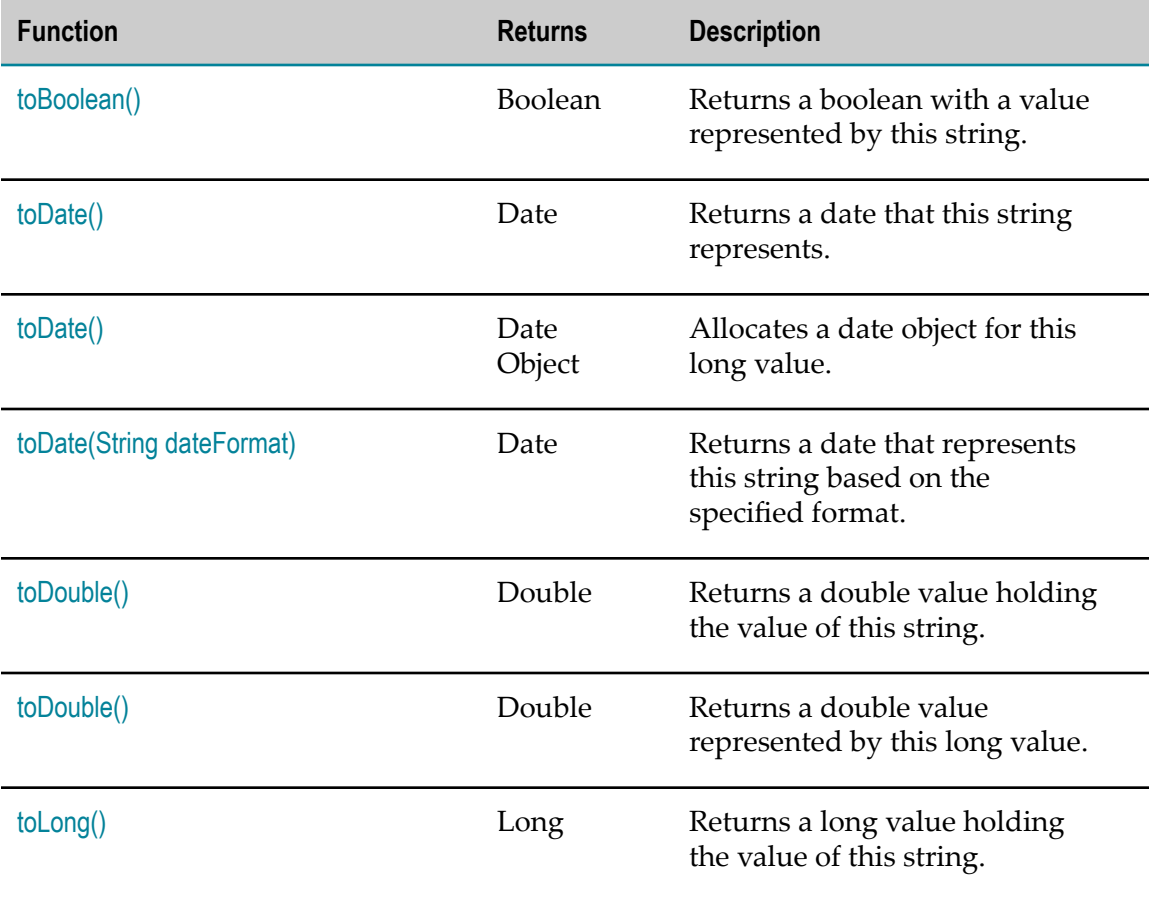

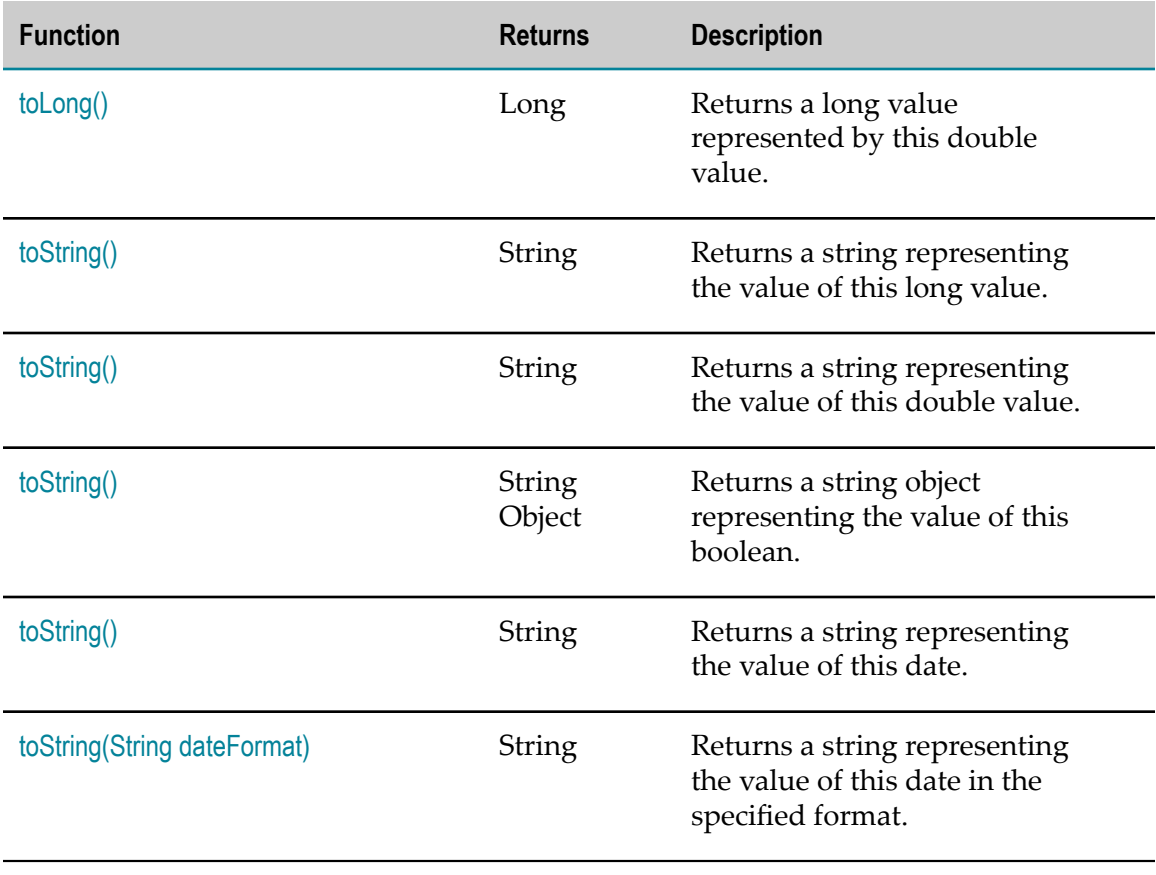

# <span id="page-15-0"></span>**toBoolean()**

Returns a boolean with a value represented by this string. The boolean returned represents a true value if the string argument is not null and is equal, ignoring case, to the string true.

### **Input Parameters**

None.

**Return Value**

**Boolean** The boolean value represented by this string.

# <span id="page-15-1"></span>**toDate()**

Returns a date that this string represents.

**Note:** You should only use this function if the format of the date is unknown. If the date format is known, you should use toDate(String dateFormat) which is more efficient.

### **Input Parameters**

None.

### **Return Value**

**Date** A date if it can be determined, null otherwise.

### <span id="page-16-0"></span>**toDate()**

Allocates a date object and initializes it to represent the number of milliseconds since the standard base time known as "the epoch" (namely January 1, 1970, 00:00:00 GMT) for this long value.

#### **Input Parameters**

None.

#### **Return Value**

**Date Object** A date object.

# <span id="page-16-1"></span>**toDate(String dateFormat)**

Returns a date that represents this string based on the specified format.

**Note:** If you do not know the format of the date, you can use toDate() which attempts to determine the format, but is less efficient.

#### **Input Parameters**

*dateFormat* **String** A pattern that defines the format of this date. The pattern is based on Java date and time patterns.

### **Return Value**

**Date** A date that represents this string based on the specified format.

### <span id="page-17-0"></span>**toDouble()**

Returns a double value holding the value of this string.

**Input Parameters**

None.

**Return Value**

**Double** A double value holding the value of this string.

# <span id="page-17-1"></span>**toDouble()**

Returns a double value represented by this long value.

### **Input Parameters**

None.

**Return Value**

**Double** A double value represented by this long value.

# <span id="page-17-2"></span>**toLong()**

Returns a long value holding the value of this string.

### **Input Parameters**

None.

### **Return Value**

**Long** A long value holding the value of this string.

# <span id="page-18-0"></span>**toLong()**

Returns a long value represented by this double value.

Note: Truncation toward zero will occur.

**Input Parameters**

None.

**Return Value**

**Long** A long value holding the value (truncated toward zero) of this double value.

# <span id="page-18-1"></span>**toString()**

Returns a string representing the value of this long value.

#### **Input Parameters**

None.

**Return Value**

**String** A string representation of the value of this object in base 10.

### <span id="page-18-2"></span>**toString()**

Returns a string representing the value of this double value.

### **Input Parameters**

None.

### **Return Value**

**String** A string representation of the value of this object in base 10.

# <span id="page-19-0"></span>**toString()**

Returns a string object representing the value of this boolean. If this object represents the value true, a string equal to true is returned. Otherwise, a string equal to false is returned.

### **Input Parameters**

None.

**Return Value**

**String** A string representation of the value of this object.

# <span id="page-19-1"></span>**toString()**

Returns a string representing the value of this date based on the locale that the application is running under.

### **Input Parameters**

None.

### **Return Value**

**String** A string representing the value of this date based on the locale that the application is running under.

# <span id="page-20-0"></span>**toString(String dateFormat)**

Returns a string representing the value of this date in the specified format.

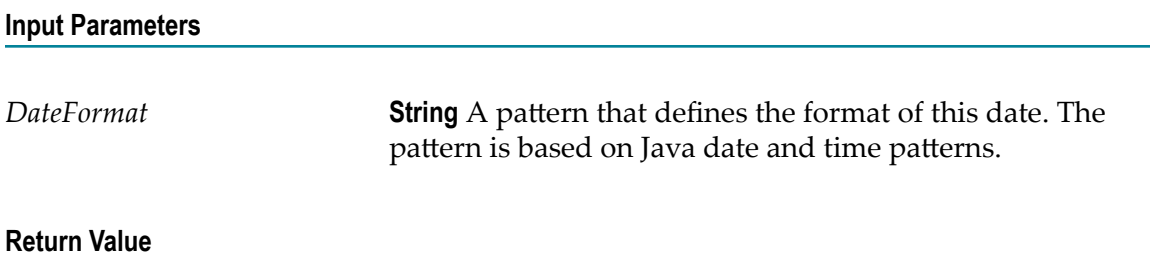

**String** A string representing the value of this date in the specified format.

# <span id="page-20-1"></span>**Summary of Date Functions**

webMethods Rules Development provides the following predefined date functions:

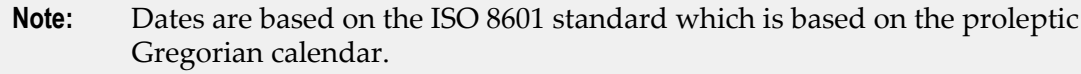

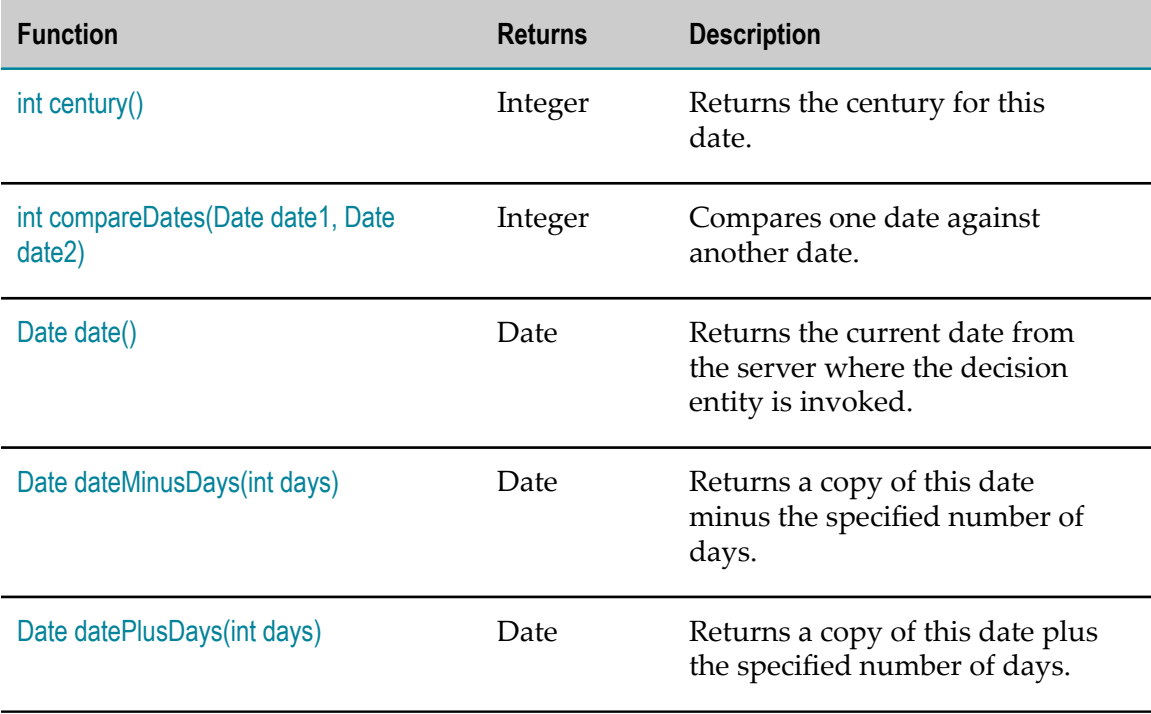

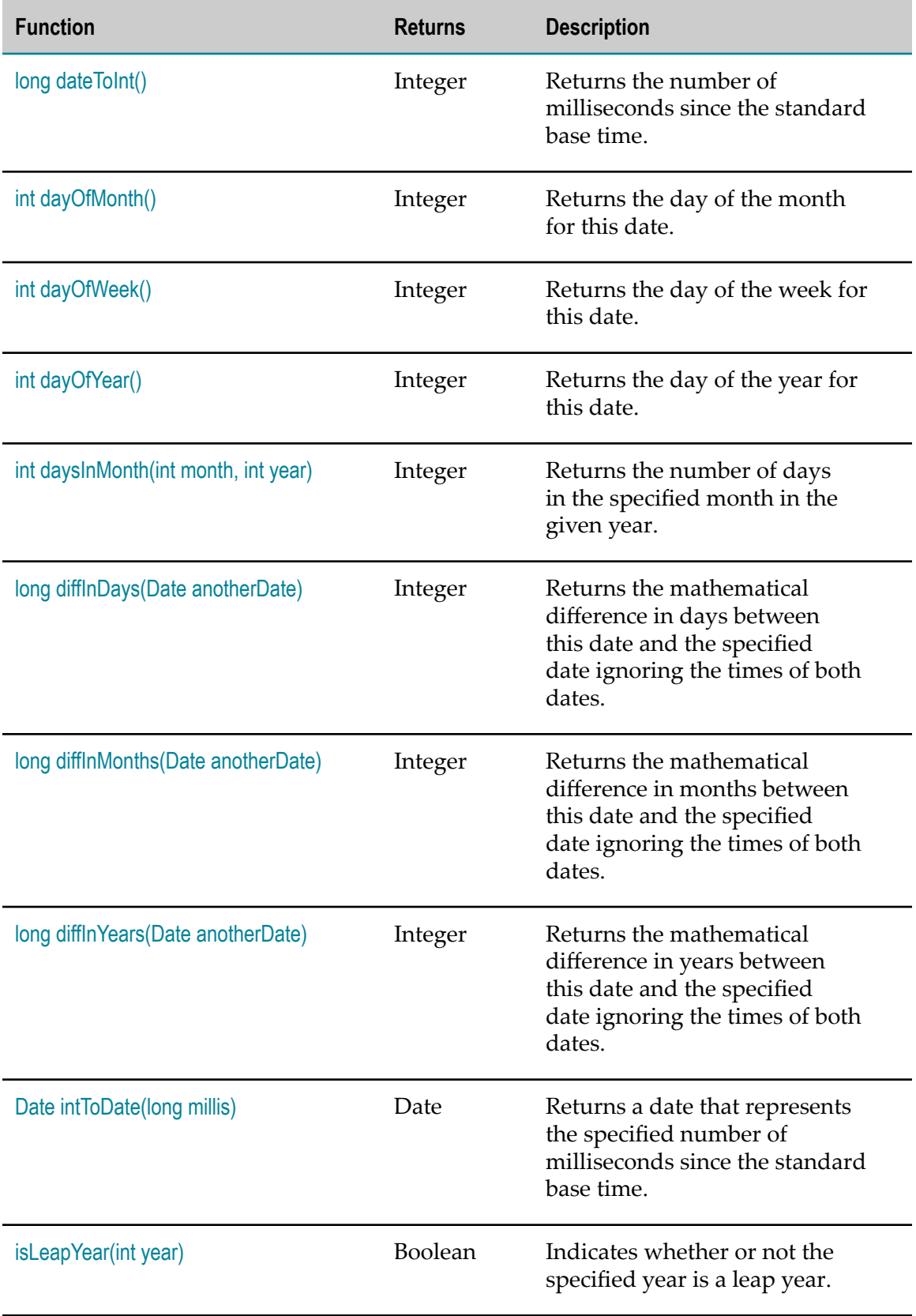

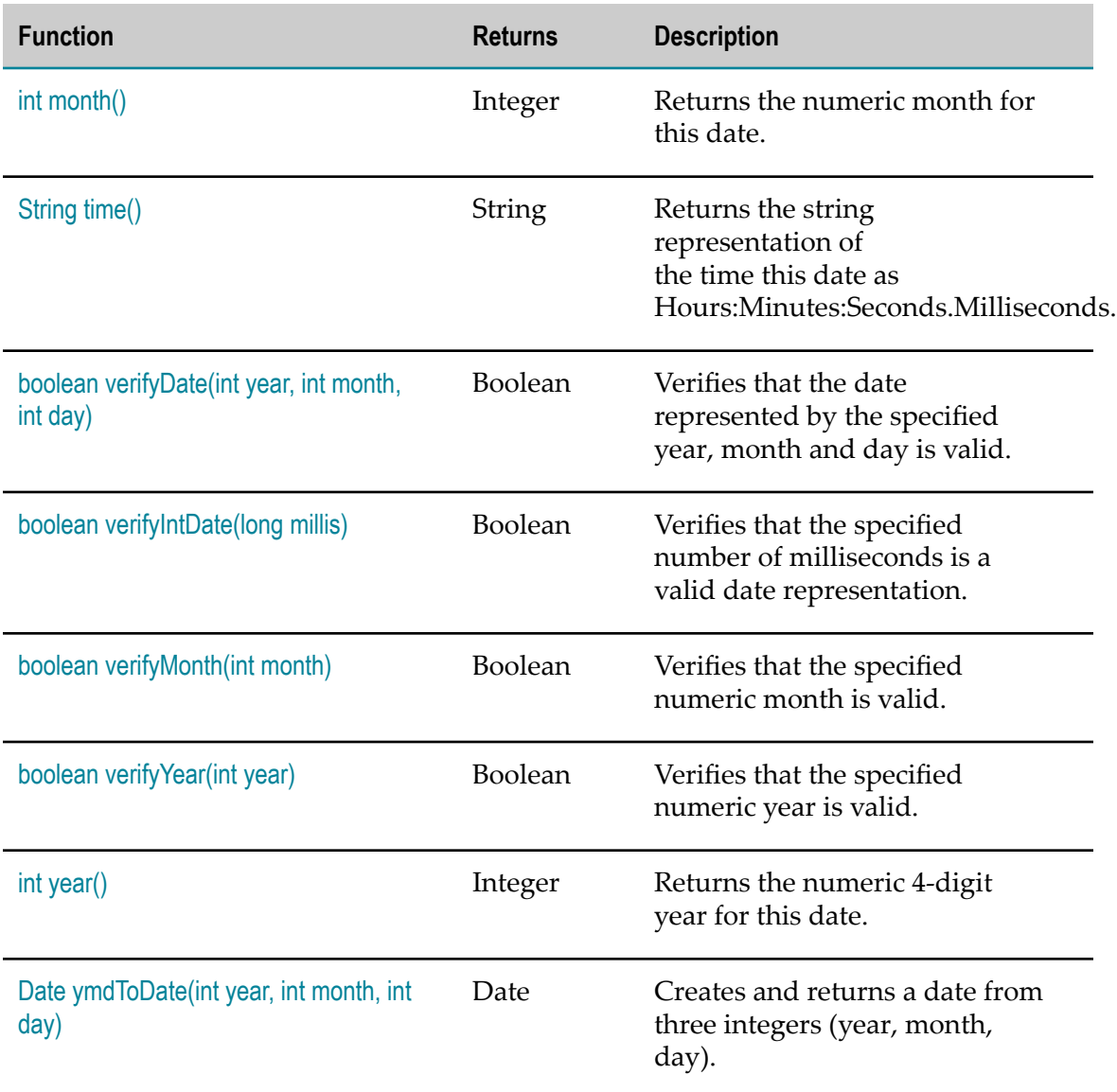

# <span id="page-22-0"></span>**int century()**

Returns the century for this date. The century is based on the era, where era is expressed as a constant, zero for BC/BCE, one for AD/CE.

### **Input Parameters**

None.

### **Return Value**

**Integer** The century for this date.

### <span id="page-23-0"></span>**int compareDates(Date date1, Date date2)**

Compares one date against another date and returns +1 if the first date is greater than the second date, -1 if the first date is less than the second date, and 0 if the dates are equal.

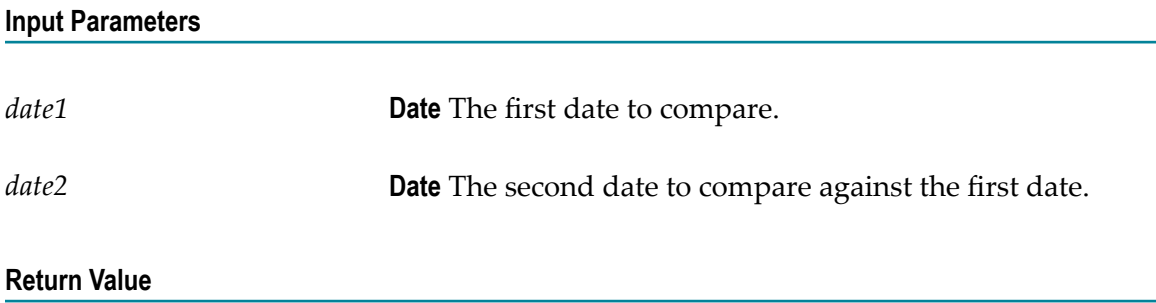

**Integer** The value 0 if dates are equal. The value -1 if the first date is before the second date. The value +1 if the first date is after the second date.

### <span id="page-23-1"></span>**Date date()**

Returns the current date from the server where the decision entity is invoked, measured to the nearest millisecond.

### **Input Parameters**

None.

### **Return Value**

**Date** The current date from the server where the decision entity is invoked, measured to the nearest millisecond.

# <span id="page-24-0"></span>**Date dateMinusDays(int days)**

Returns a copy of this date minus the specified number of days.

### **Input Parameters**

*days* **Integer** The amount of days to subtract, may be negative.

**Return Value**

**Date** The new date minus the specified days.

# <span id="page-24-1"></span>**Date datePlusDays(int days)**

Returns a copy of this date plus the specified number of days.

### **Input Parameters**

*days* **Integer** The amount of days to add, may be negative.

**Return Value**

**Date** The new date plus the specified days.

# <span id="page-24-2"></span>**long dateToInt()**

Returns the number of milliseconds since the standard base time known as "the epoch", namely January 1, 1970, 00:00:00 GMT represented by this date.

### **Input Parameters**

None.

### **Return Value**

**Integer** The number of milliseconds since January 1, 1970, 00:00:00 GMT represented by this date.

### <span id="page-25-0"></span>**int dayOfMonth()**

Returns the day of the month for this date (1 - 31 depending on the month).

**Input Parameters**

None.

**Return Value**

**Integer** The day of month for this date.

# <span id="page-25-1"></span>**int dayOfWeek()**

Returns the day of the week represented by this date. The returned value (1 = Sunday,  $2 =$  Monday,  $3 =$  Tuesday,  $4 =$  Wednesday,  $5 =$  Thursday,  $6 =$  Friday,  $7 =$  Saturday) represents the day of the week that contains or begins with the instant in time represented by this date, as interpreted in the local time zone.

#### **Input Parameters**

None.

#### **Return Value**

**Integer** The day of week for this date.

### <span id="page-25-2"></span>**int dayOfYear()**

Returns the day of the year for this date (1 - 366 depending on the year).

#### **Input Parameters**

None.

**Return Value**

**Integer** The day of the year for this date.

### <span id="page-26-0"></span>**int daysInMonth(int month, int year)**

Returns the number of days in the specified month in the given year.

#### **Input Parameters**

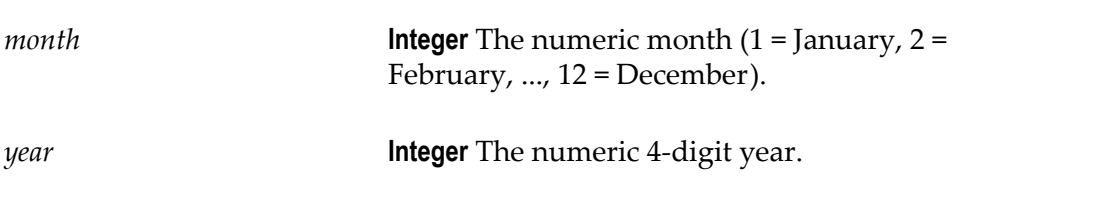

**Return Value**

**Integer** The number of days in the specified month in the given year.

### <span id="page-26-1"></span>**long diffInDays(Date anotherDate)**

Returns the mathematical difference in days between this date and the specified date ignoring the times of both dates.

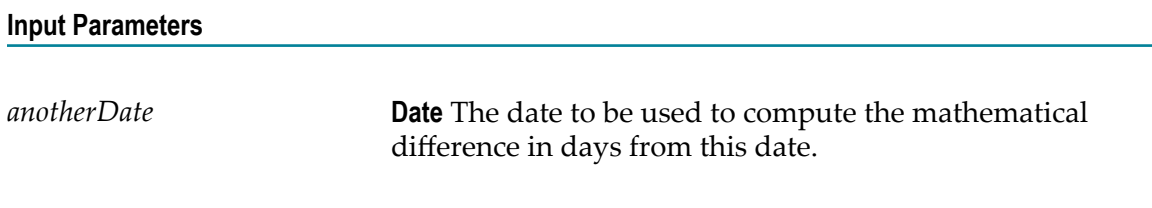

### **Return Value**

**Integer** The mathematical difference in days between this date and the specified date ignoring the times of both dates.

### <span id="page-27-0"></span>**long diffInMonths(Date anotherDate)**

Returns the mathematical difference in months between this date and the specified date ignoring the times of both dates.

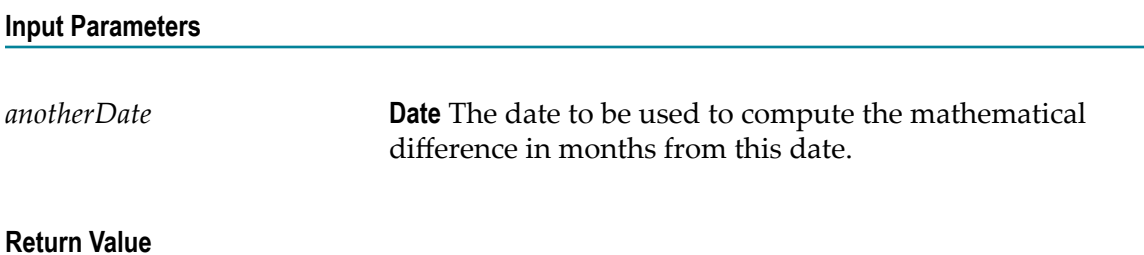

**Integer** The mathematical difference in months between this date and the specified date ignoring the times of both dates.

### <span id="page-27-1"></span>**long diffInYears(Date anotherDate)**

Returns the mathematical difference in years between this date and the specified date ignoring the times of both dates.

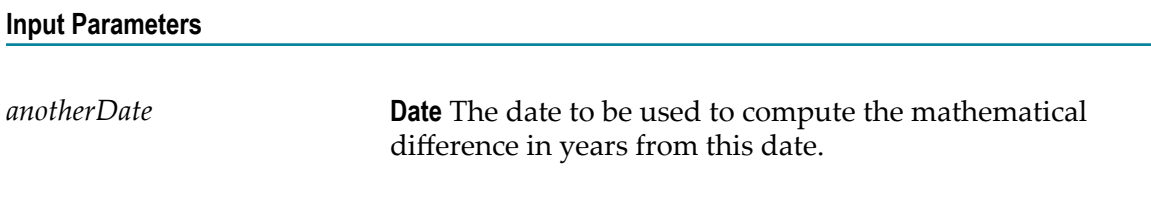

**Return Value**

**Integer** The mathematical difference in years between this date and the specified date ignoring the times of both dates.

# <span id="page-27-2"></span>**Date intToDate(long millis)**

Returns a date that represents the specified number of milliseconds since the standard base time known as "the epoch", namely January 1, 1970, 00:00:00 GMT.

### **Input Parameters**

*millis* **Integer** The number of milliseconds since January 1, 1970, 00:00:00 GMT.

#### **Return Value**

**Date** A date that represents the specified number of milliseconds since January 1, 1970, 00:00:00 GMT.

<span id="page-28-0"></span>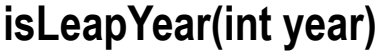

Indicates whether or not the specified year is a leap year.

### **Input Parameters**

*year* **Integer** The year to test the leap for.

**Return Value**

**Boolean** Returns true if the specified year is a leap year, false otherwise.

# <span id="page-28-1"></span>**int month()**

Returns the numeric month for this date  $(1 = January, 2 = February, ..., 12 = December)$ .

#### **Input Parameters**

None.

### **Return Value**

**Integer** The numeric month for this date.

# <span id="page-29-0"></span>**String time()**

Returns the string representation of the time of this date using the default formatting style of the default locale.

### **Input Parameters**

None.

**Return Value**

**String** The time for this date.

### <span id="page-29-1"></span>**boolean verifyDate(int year, int month, int day)**

Verifies that the date represented by the specified year, month and day is valid.

### **Input Parameters**

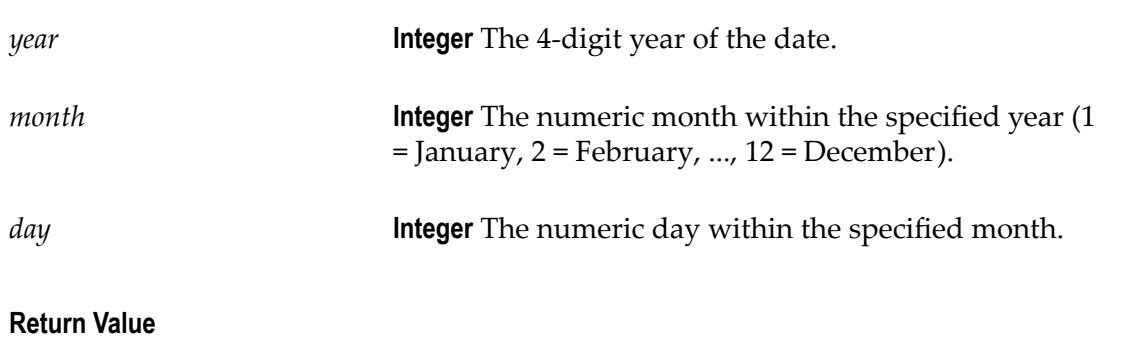

**Boolean** Returns true if the date represented by the specified year, month and day is valid, false otherwise.

### <span id="page-29-2"></span>**boolean verifyIntDate(long millis)**

Verifies that the specified number of milliseconds is a valid date representation. (Should be the number of milliseconds since the standard base time known as "the epoch", namely January 1, 1970, 00:00:00 GMT.)

### **Input Parameters**

*millis* **Integer** The number of milliseconds since January 1, 1970, 00:00:00 GMT.

**Return Value**

**Boolean** Returns true if the specified number of milliseconds is valid, false otherwise.

# <span id="page-30-0"></span>**boolean verifyMonth(int month)**

Verifies that the specified numeric month is valid.

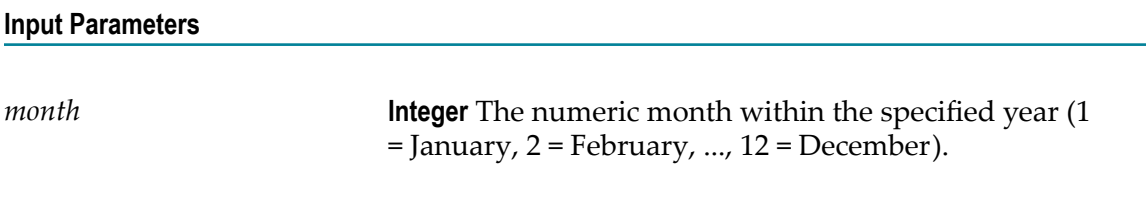

**Return Value**

**Boolean** Returns true if the specified month is valid, false otherwise.

# <span id="page-30-1"></span>**boolean verifyYear(int year)**

Verifies that the specified numeric year is valid.

### **Input Parameters**

*year* **Integer** The 4-digit year of the date.

**Return Value**

**Boolean** Returns true if the specified year is valid, false otherwise.

# <span id="page-31-0"></span>**int year()**

Returns the numeric 4-digit year for this date.

### **Input Parameters**

None.

**Return Value**

**Integer** The numeric 4-digit year for this date.

# <span id="page-31-1"></span>**Date ymdToDate(int year, int month, int day)**

Creates and returns a date from three integers (year, month, day).

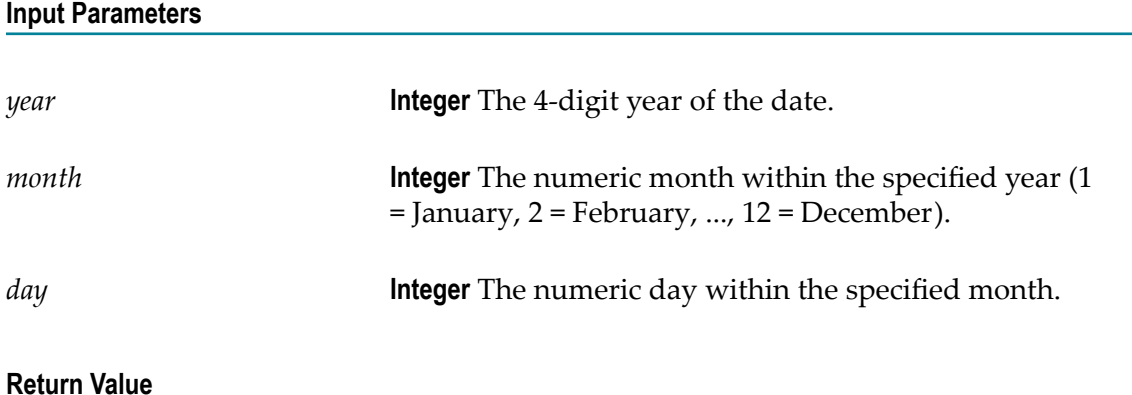

**Date** A date for the specified year, month and day.

# <span id="page-31-2"></span>**Summary of List and Range Functions**

webMethods Rules Development provides the following predefined list and range functions:

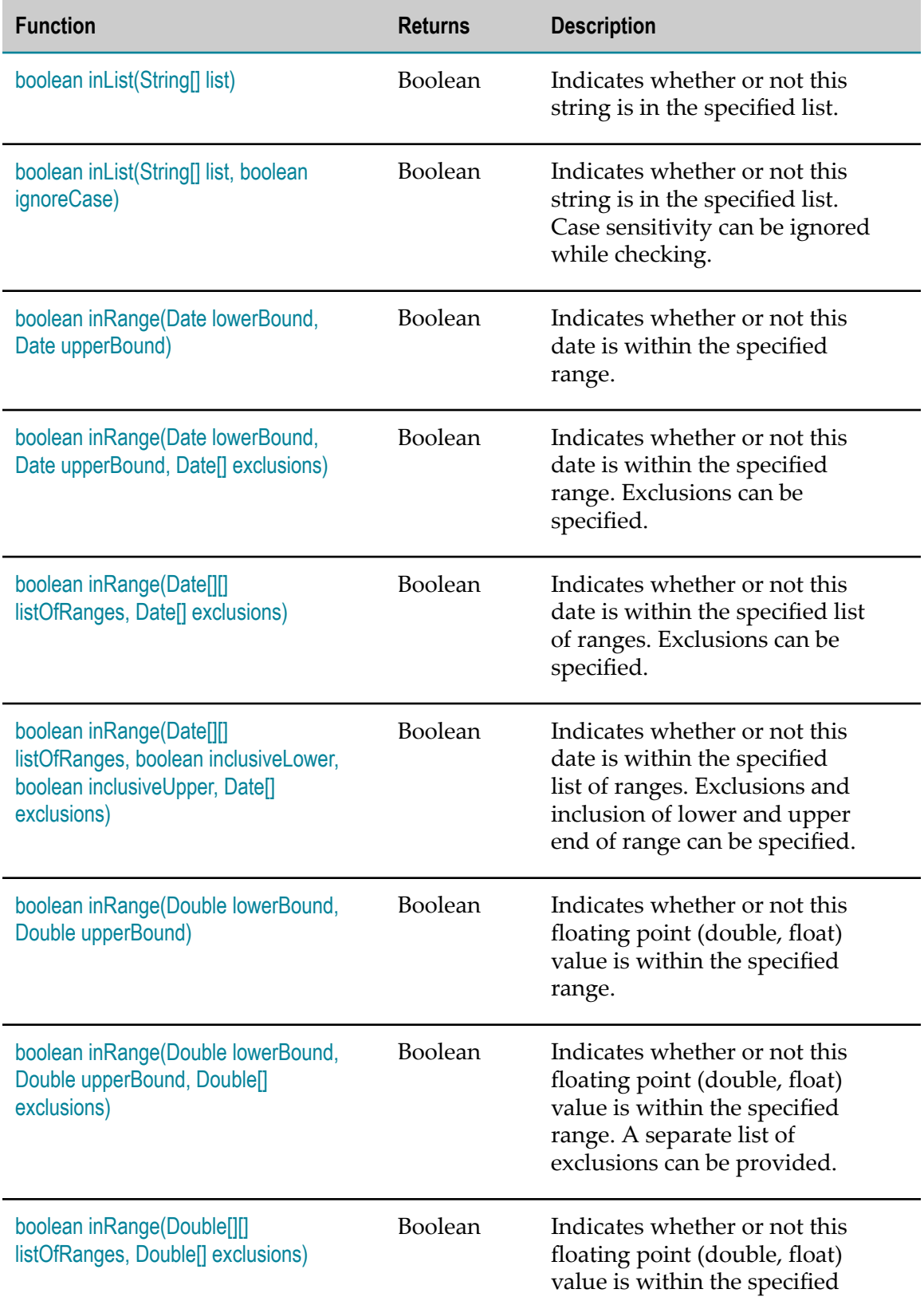

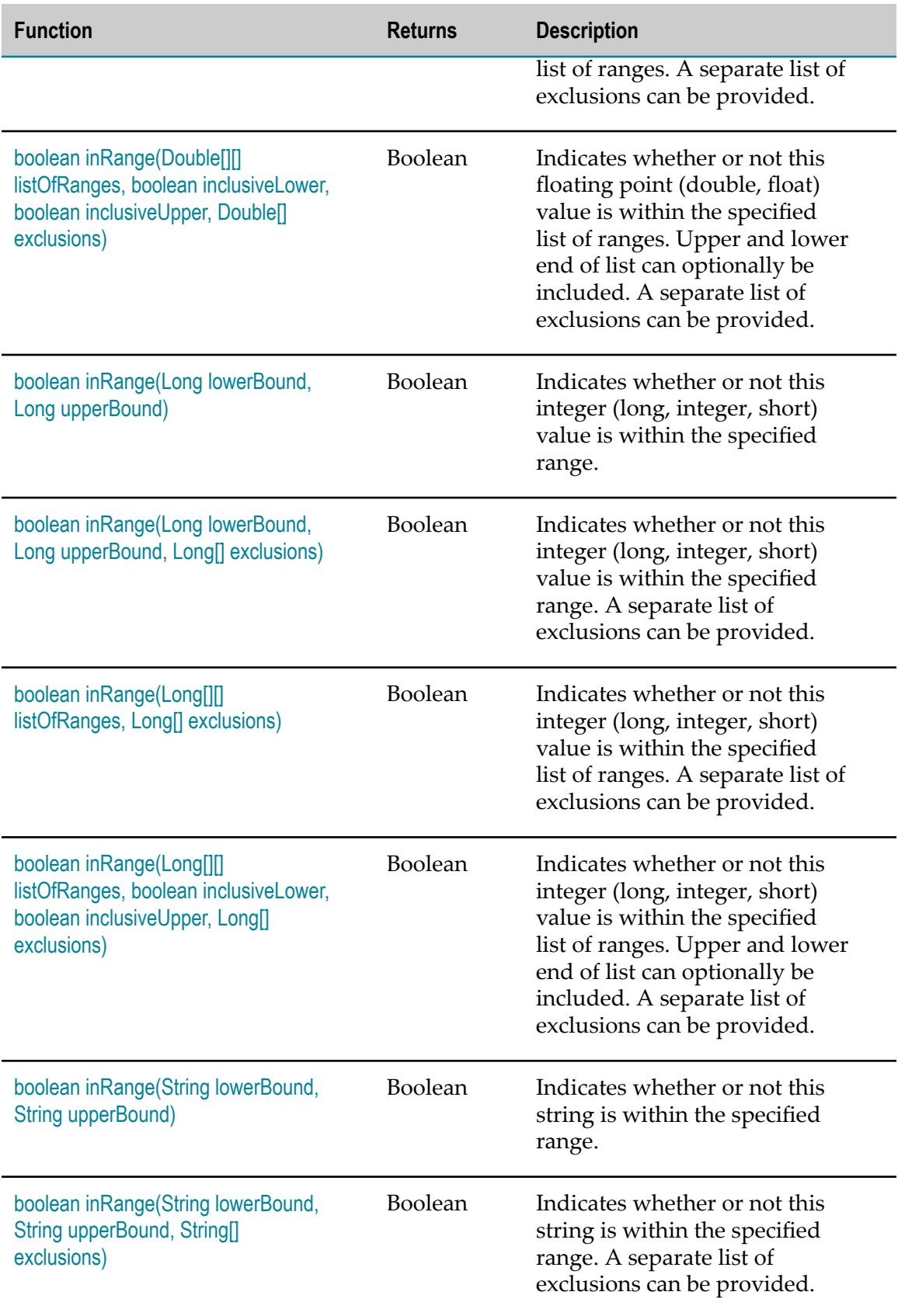

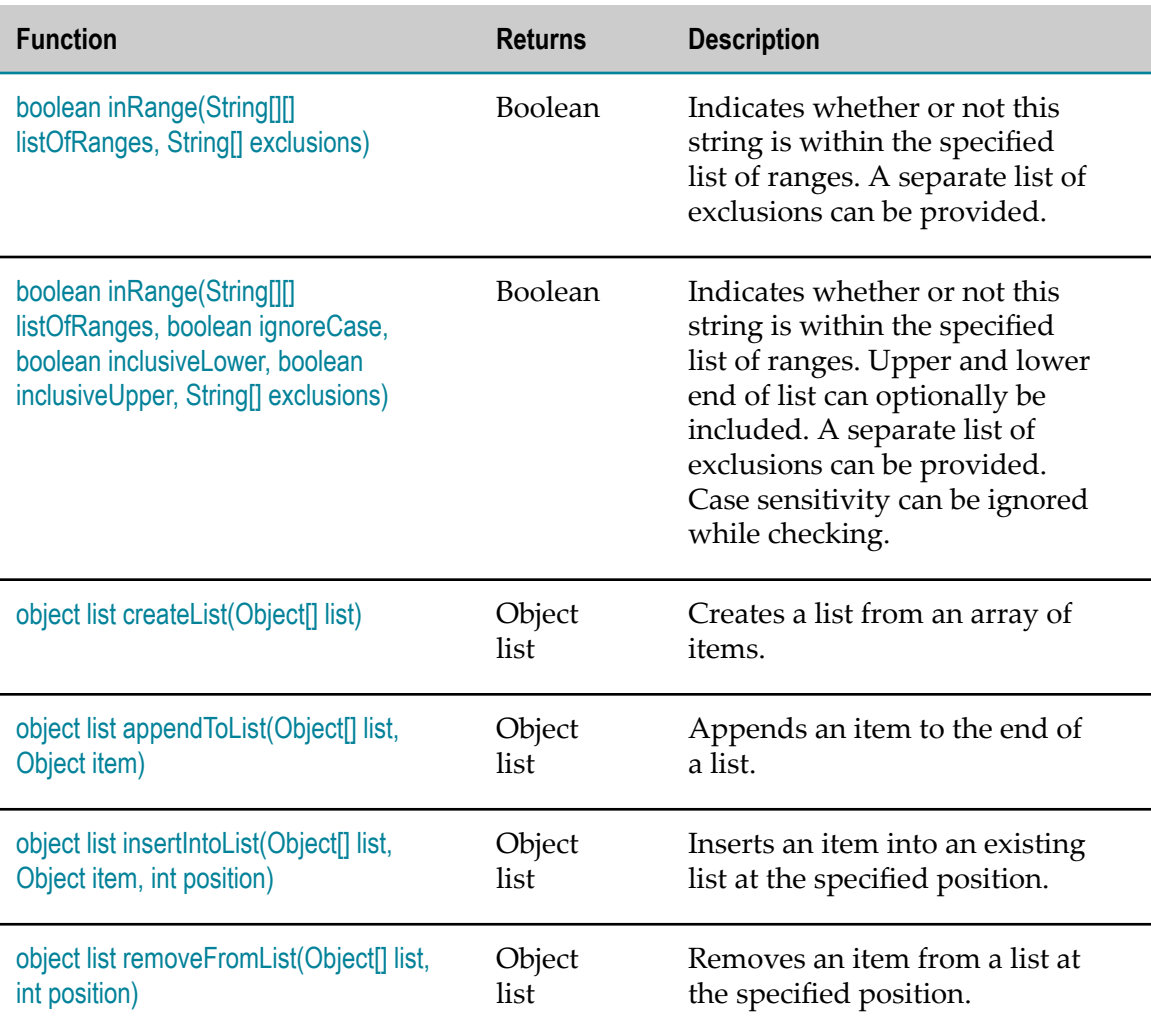

# <span id="page-34-0"></span>**boolean inList(String[] list)**

Indicates whether or not this string is in the specified list. The case (upper, lower) of the string is taken into consideration when matching matching against the list.

### **Input Parameters**

*list* **String List** A list of strings to match this string against.

### **Return Value**

**Boolean** Returns true if this string exists in the specified list, false otherwise.

# <span id="page-35-0"></span>**boolean inList(String[] list, boolean ignoreCase)**

Indicates whether or not this string is in the specified list. Case sensitivity can be ignored while checking.

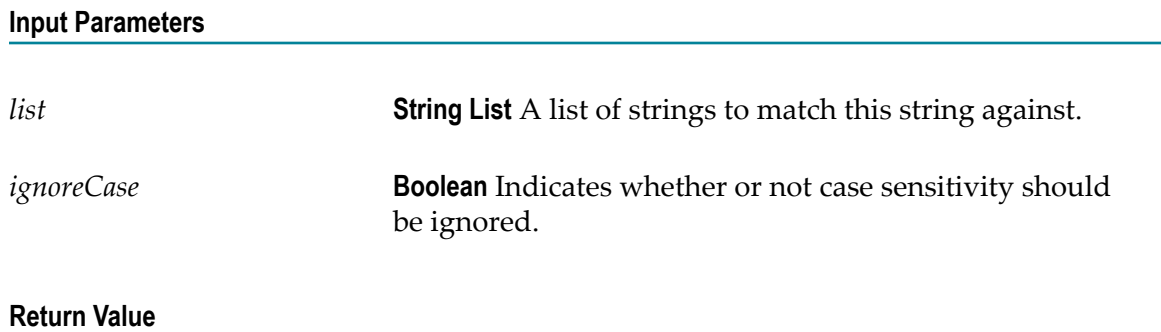

**Boolean** Returns true if this string exists in the specified list, false otherwise.

# <span id="page-35-1"></span>**boolean inRange(Date lowerBound, Date upperBound)**

Indicates whether or not this date is within the specified range. The checking is inclusive, meaning that the lower and upper bound of the range will be tested for the date.

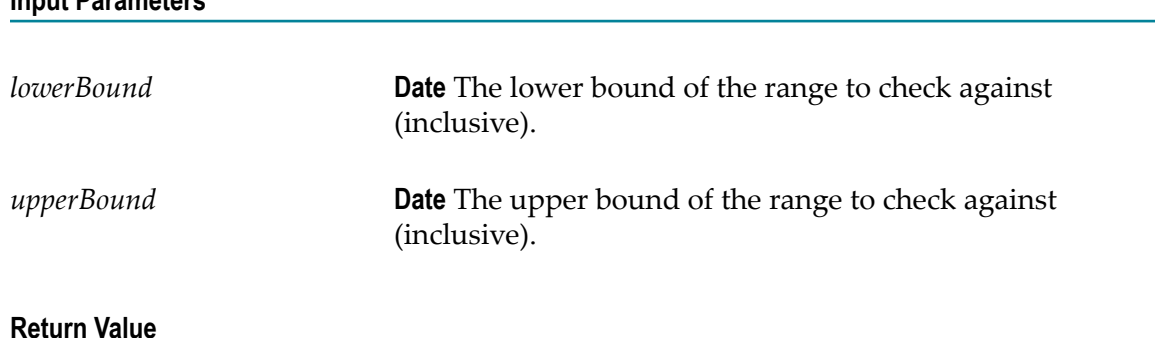

**Boolean** Returns true if this date exists within the specified range, false otherwise.

**Input Parameters**
## **boolean inRange(Date lowerBound, Date upperBound, Date[] exclusions)**

Indicates whether or not this date is within the specified range. The checking is inclusive, meaning that the lower and upper bound of the range will be tested for the date. A separate list of exclusions can be provided to indicate that even though the date is within the list of ranges, it should not be accepted if found within the exclusions list.

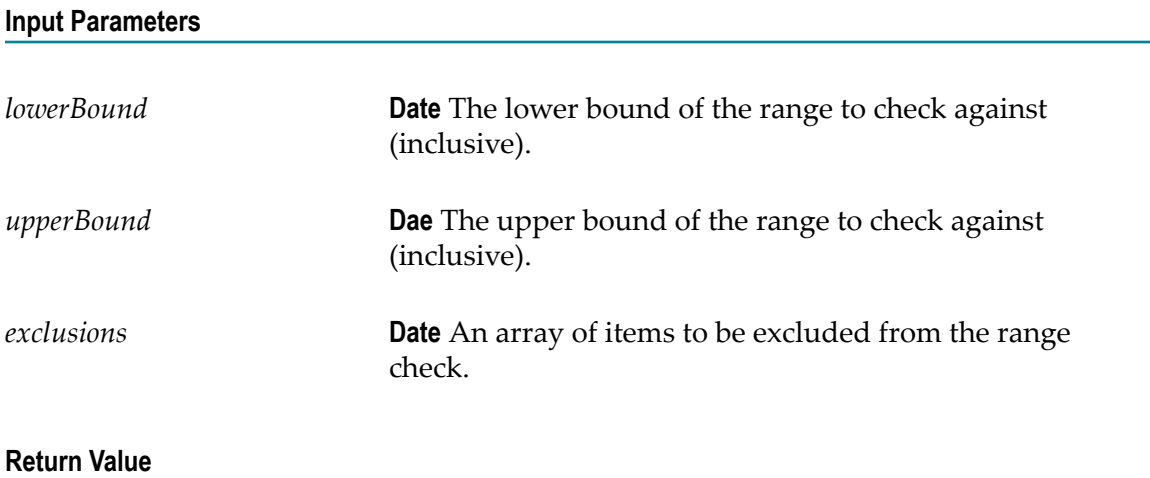

**Boolean** Returns true if this date exists within the specified range, false otherwise.

# **boolean inRange(Date[][] listOfRanges, Date[] exclusions)**

Indicates whether or not this date is within the specified list of ranges. The checking is inclusive, meaning that the lower and upper bound of the range will be tested for the date. A separate list of exclusions can be provided to indicate that even though the date is within the list of ranges, it should not be accepted if found within the exclusions list.

### **Input Parameters**

*listOfRanges* **Date List** The list of ranges to check against. This is a two-dimensional date array with the outer dimension containing the list of ranges and the inner dimension containing the upper and lower bounds of each range. The outer dimension can contain 1 - n elements, while the inner dimension must always contain exactly two elements.

*exclusions* **Date** An array of items to be excluded from the range check.

### **Return Value**

**Boolean** Returns true if this date exists within the specified list of ranges, false otherwise.

# **boolean inRange(Date[][] listOfRanges, boolean inclusiveLower, boolean inclusiveUpper, Date[] exclusions)**

Indicates whether or not this date is within the specified list of ranges. A separate list of exclusions can be provided to indicate that even though the date is within the list of ranges, it should not be accepted if found within the exclusions list.

### **Input Parameters**

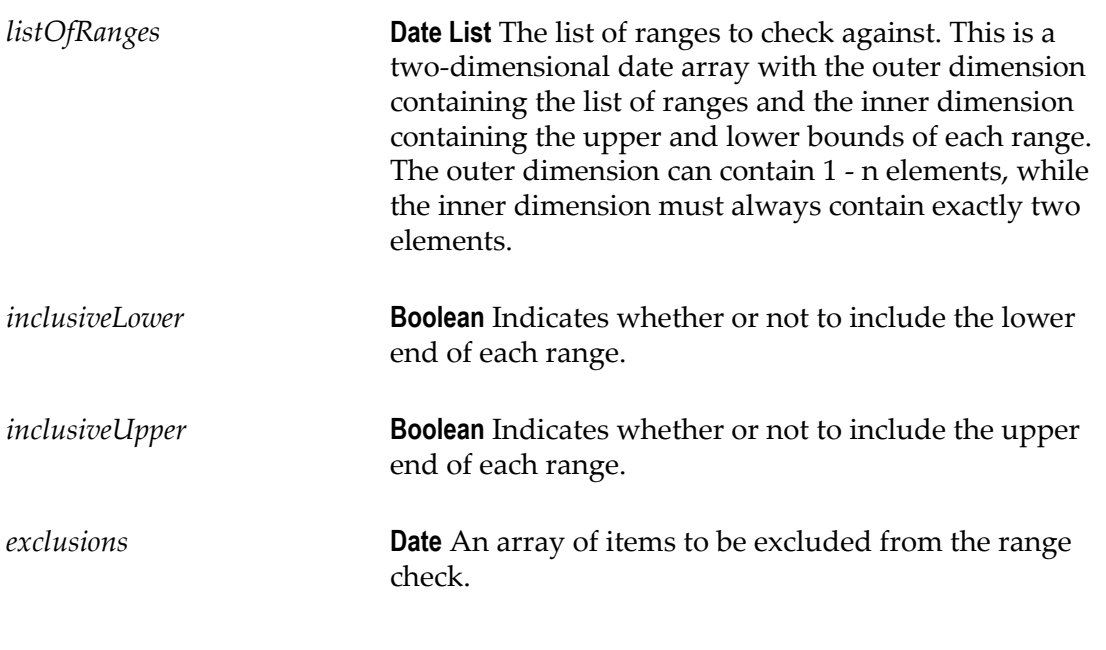

### **Return Value**

**Boolean** Returns true if this date exists within the specified list of ranges, false otherwise.

### **boolean inRange(Double lowerBound, Double upperBound)**

Indicates whether or not this floating point (double, float) value is within the specified range. The checking is inclusive, meaning that the lower and upper bound of the range will be tested for the double value.

**Note:** The double data type is a double-precision 64-bit IEEE 754 floating point. A double literal is of type double if it contains a decimal (e.g., 7.9). Double and float data types can be passed as arguments to the function. The inRange function is overloaded and supports other numeric ranges such as integer, short, long, etc. To ensure that the correct signature is invoked, make sure that the proper numeric syntax is used (no decimal for integer, decimal for floating point).

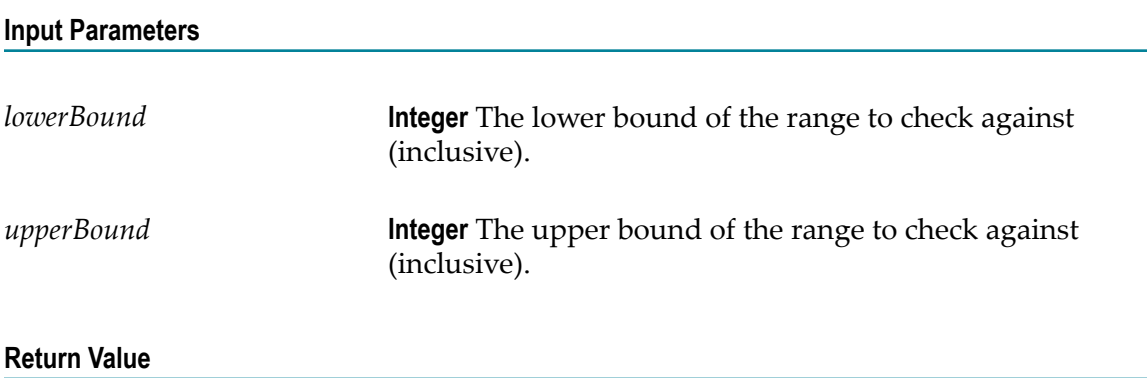

**Boolean** Returns true if this integer exists within the specified range, false otherwise.

# **boolean inRange(Double lowerBound, Double upperBound, Double[] exclusions)**

Indicates whether or not this floating point (double, float) value is within the specified range. The checking is inclusive, meaning that the lower and upper bounds of the range will be tested for the double value. A separate list of exclusions can be provided to indicate that even though the double value is within the range, it should not be accepted if found within the exclusions list.

**Note:** The double data type is a double-precision 64-bit IEEE 754 floating point. A double literal is of type double if it contains a decimal (e.g., 7.9). Double and float data types can be passed as arguments to the function. The inRange function is overloaded and supports other numeric ranges such as integer, short, long, etc. To ensure that the correct signature is invoked, make sure that the proper numeric syntax is used (no decimal for integer, decimal for floating point).

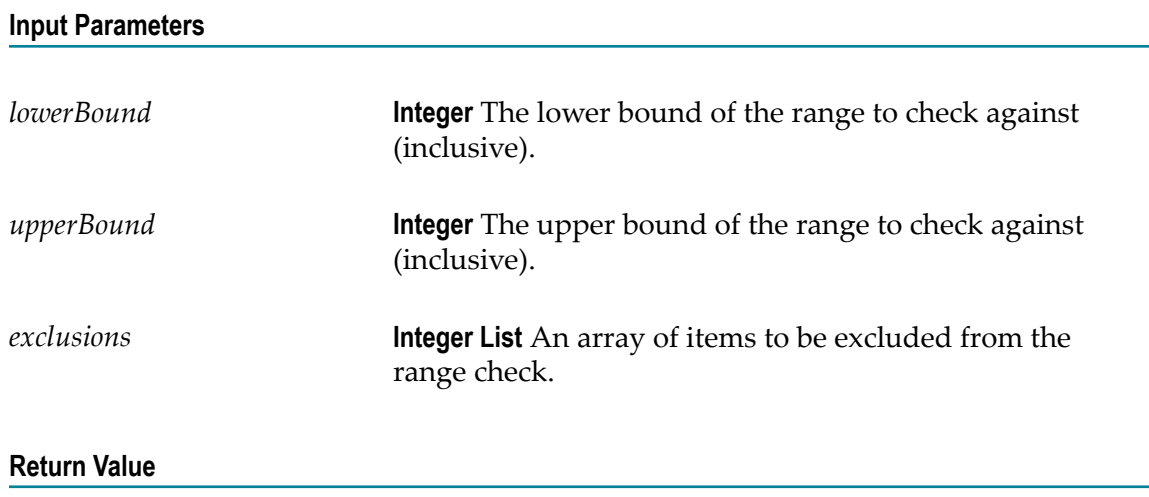

**Boolean** Returns true if this integer exists within the specified range, false otherwise.

# **boolean inRange(Double[][] listOfRanges, Double[] exclusions)**

Indicates whether or not this floating point (double, float) value is within the specified list of ranges. The checking is inclusive, meaning that the lower and upper bounds of the ranges will be tested for the double value. A separate list of exclusions can be provided to indicate that even though the double value is within the list of ranges, it should not be accepted if found within the exclusions list.

**Note:** The double data type is a double-precision 64-bit IEEE 754 floating point. A double literal is of type double if it contains a decimal (e.g., 7.9). Double and float data types can be passed as arguments to the function. The inRange function is overloaded and supports other numeric ranges such as integer, short, long, etc. To ensure that the correct signature is invoked, make sure that the proper numeric syntax is used (no decimal for integer, decimal for floating point).

### **Input Parameters**

*listOfRanges* **Integer List** The list of ranges to check against. This is a two-dimensional long array with the outer dimension containing the list of ranges and the inner dimension containing the upper and lower bounds of each range. The outer dimension can contain 1-n elements, while the inner dimension must always contain exactly two elements.

*exclusions* **Integer List** An array of items to be excluded from the range check.

#### **Return Value**

**Boolean** Returns true if this integer exists within the specified list of ranges, false otherwise.

### **boolean inRange(Double[][] listOfRanges, boolean inclusiveLower, boolean inclusiveUpper, Double[] exclusions)**

Indicates whether or not this floating point (double, float) value is within the specified list of ranges. A separate list of exclusions can be provided to indicate that even though the double value is within the list of ranges, it should not be accepted if found within the exclusions list. Upper and lower end of list can optionally be included.

**Note:** The double data type is a double-precision 64-bit IEEE 754 floating point. A double literal is of type double if it contains a decimal (e.g., 7.9). Double and float data types can be passed as arguments to the function. The inRange function is overloaded and supports other numeric ranges such as integer, short, long, etc. To ensure that the correct signature is invoked, make sure that the proper numeric syntax is used (no decimal for integer, decimal for floating point).

#### **Input Parameters**

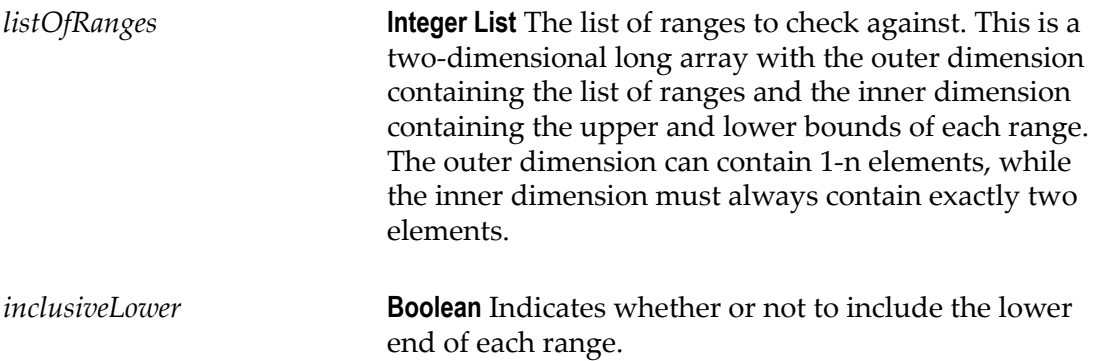

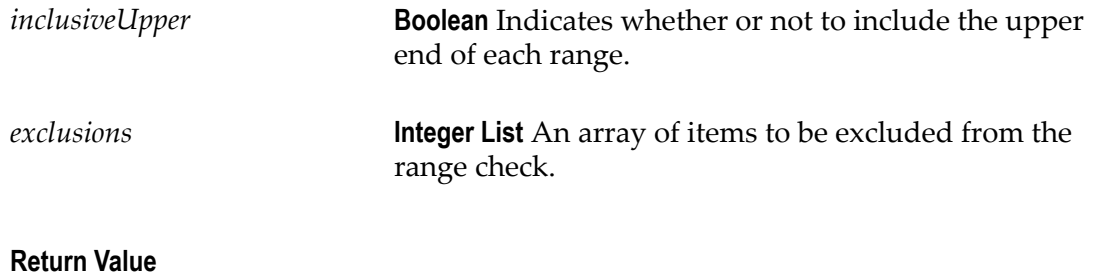

**Boolean** Returns true if this integer exists within the specified list of ranges, false otherwise.

### **boolean inRange(Long lowerBound, Long upperBound)**

Indicates whether or not this integer (long, integer, short) value is within the specified range. The checking is inclusive, meaning that the lower and upper bound of the range will be tested for the long value.

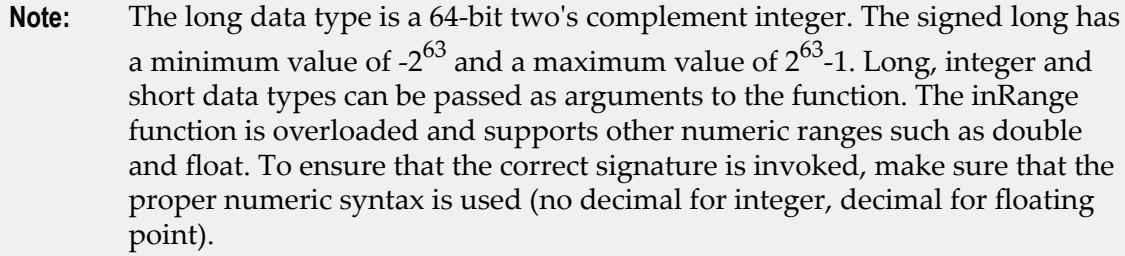

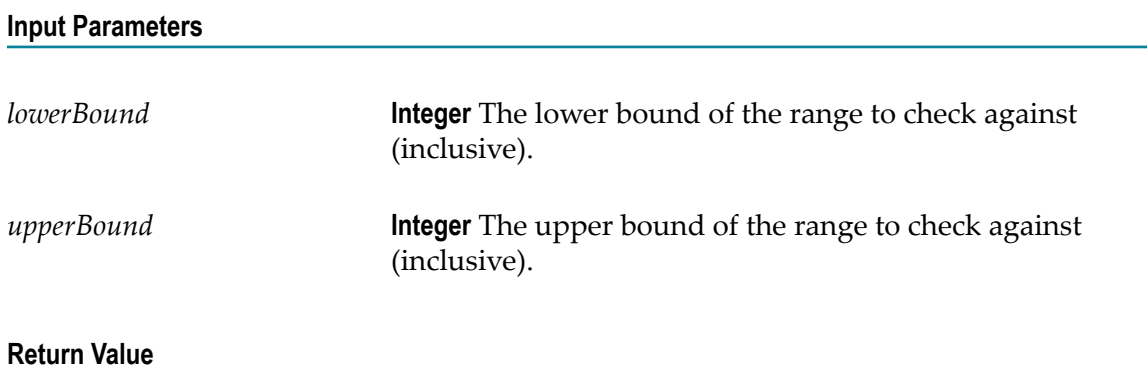

**Boolean** Returns true if this integer exists within the specified range, false otherwise.

# **boolean inRange(Long lowerBound, Long upperBound, Long[] exclusions)**

Indicates whether or not this integer (long, integer, short) value is within the specified range. The checking is inclusive, meaning that the lower and upper bounds of the range will be tested for the long value. A separate list of exclusions can be provided to indicate that even though the long value is within the range, it should not be accepted if found within the exclusions list.

**Note:** The long data type is a 64-bit two's complement integer. The signed long has a minimum value of -2 $^{63}$  and a maximum value of 2 $^{63}$ -1. Long, integer and short data types can be passed as arguments to the function. The inRange function is overloaded and supports other numeric ranges such as double and float. To ensure that the correct signature is invoked, make sure that the proper numeric syntax is used (no decimal for integer, decimal for floating point).

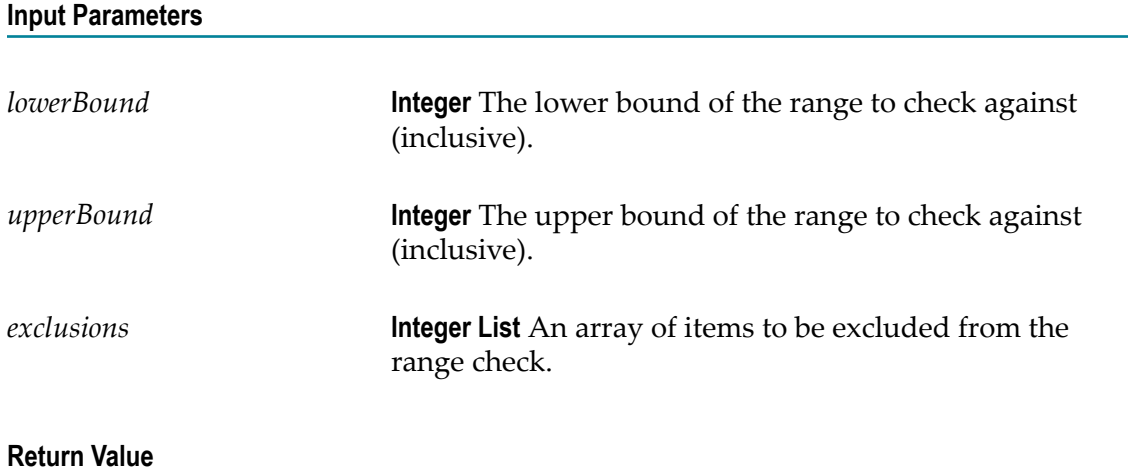

**Boolean** Returns true if this integer exists within the specified range, false otherwise.

# **boolean inRange(Long[][] listOfRanges, Long[] exclusions)**

Indicates whether or not this integer (long, integer, short) value is within the specified list of ranges. The checking is inclusive, meaning that the lower and upper bounds of the ranges will be tested for the long value. A separate list of exclusions can be provided to indicate that even though the long value is within the list of ranges, it should not be accepted if found within the exclusions list.

**Note:** The long data type is a 64-bit two's complement integer. The signed long has a minimum value of -2 $^{63}$  and a maximum value of 2 $^{63}$ -1. Long, integer and short data types can be passed as arguments to the function. The inRange function is overloaded and supports other numeric ranges such as double and float. To ensure that the correct signature is invoked, make sure that the proper numeric syntax is used (no decimal for integer, decimal for floating point).

### **Input Parameters**

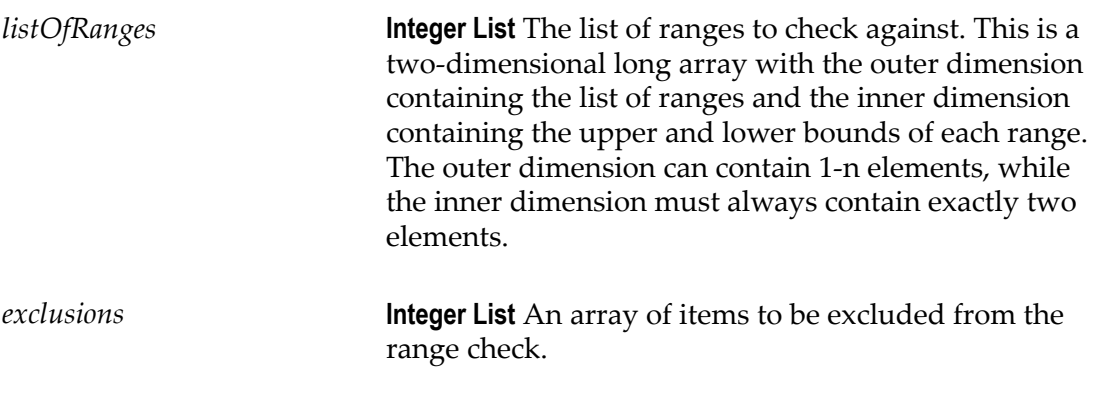

### **Return Value**

**Boolean** Returns true if this integer exists within the specified list of ranges, false otherwise.

## **boolean inRange(Long[][] listOfRanges, boolean inclusiveLower, boolean inclusiveUpper, Long[] exclusions)**

Indicates whether or not this integer (long, integer, short) value is within the specified list of ranges. A separate list of exclusions can be provided to indicate that even though the long value is within the list of ranges, it should not be accepted if found within the exclusions list. Upper and lower end of list can optionally be included.

**Note:** The long data type is a 64-bit two's complement integer. The signed long has a minimum value of -2 $^{63}$  and a maximum value of 2 $^{63}$ -1. Long, integer and short data types can be passed as arguments to the function. The inRange function is overloaded and supports other numeric ranges such as double and float. To ensure that the correct signature is invoked, make sure that the proper numeric syntax is used (no decimal for integer, decimal for floating point).

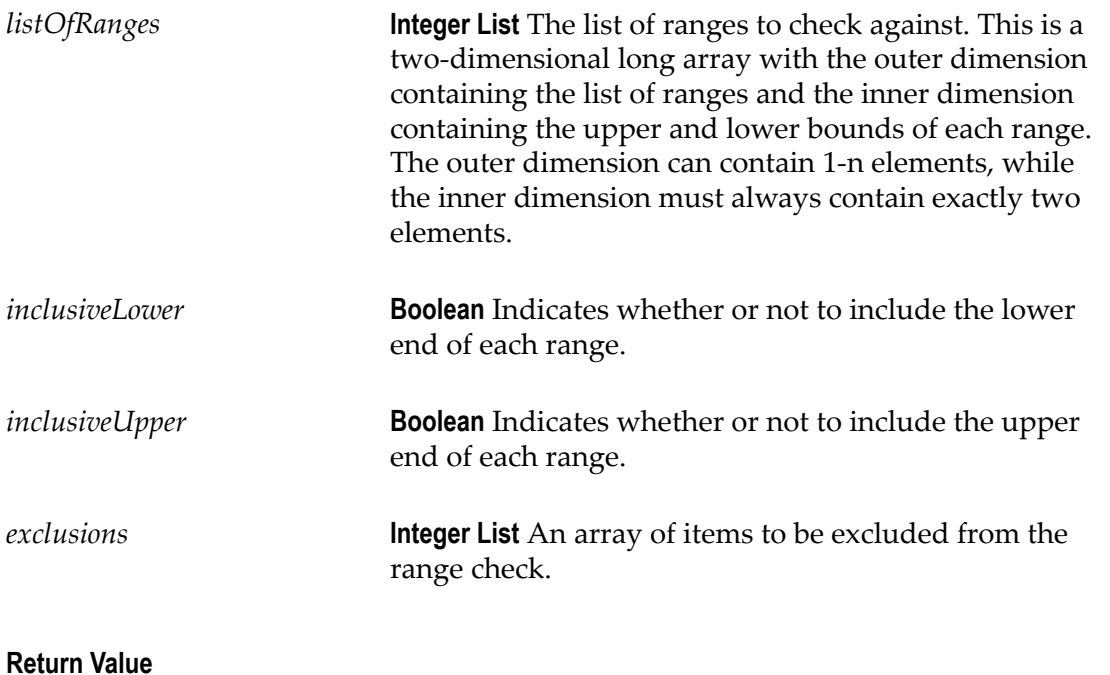

**Boolean** Returns true if this integer exists within the specified list of ranges, false otherwise.

### **boolean inRange(String lowerBound, String upperBound)**

Indicates whether or not this string is within the specified range. The checking is inclusive, meaning that the lower and upper bounds of the range will be tested for the string. Case differences (upper/lower) are not ignored.

### **Input Parameters**

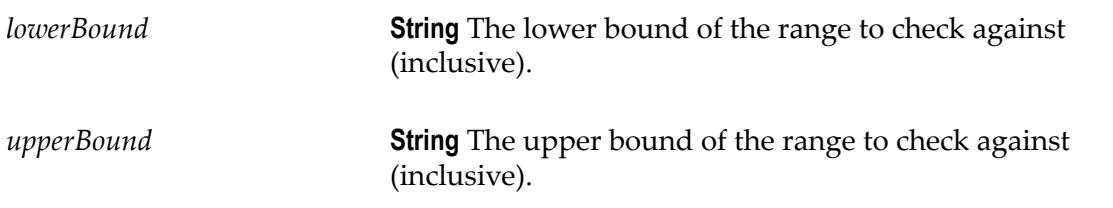

**Boolean** Returns true if this string exists within the specified range, false otherwise.

# **boolean inRange(String lowerBound, String upperBound, String[] exclusions)**

Indicates whether or not this string is within the specified range. The checking is inclusive, meaning that the lower and upper bounds of the range will be tested for the string. A separate list of exclusions can be provided to indicate that even though the string is within the given range, it should not be accepted if found within the exclusions list. Case differences (upper/lower) are not ignored.

#### **Input Parameters**

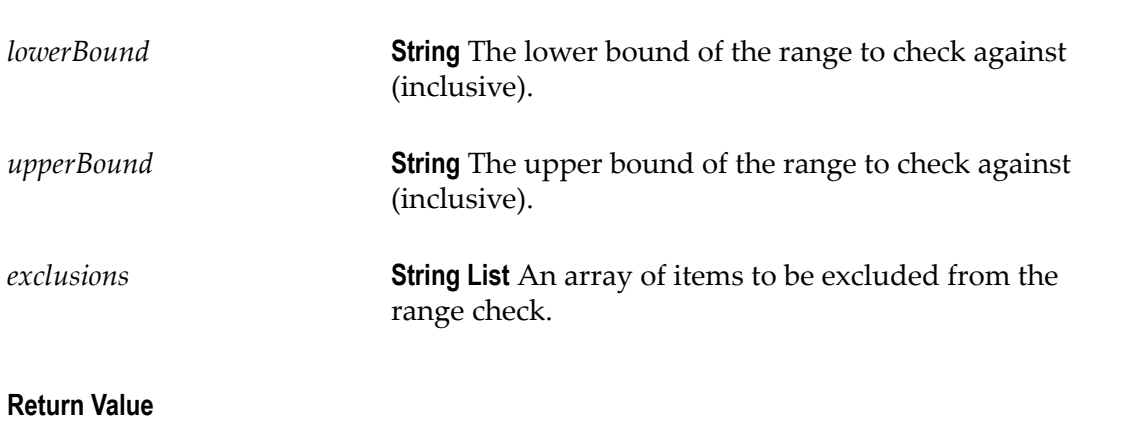

**Boolean** Returns true if this string exists within the specified range, false otherwise.

### **boolean inRange(String[][] listOfRanges, String[] exclusions)**

Indicates whether or not this string is within the specified list of ranges. The checking is inclusive, meaning that the lower and upper bounds of the ranges will be tested for the string. A separate list of exclusions can be provided to indicate that even though the string is within the given list of ranges, it should not be accepted if found within the exclusions list. Case differences (upper/lower) are not ignored.

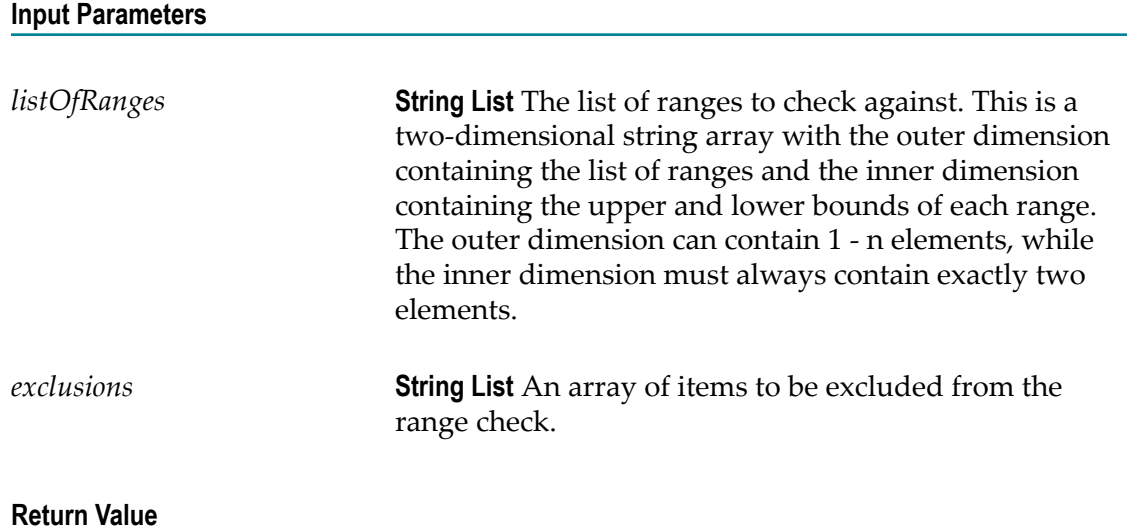

**Boolean** Returns true if this string exists within the specified list of ranges, false otherwise.

# **boolean inRange(String[][] listOfRanges, boolean ignoreCase, boolean inclusiveLower, boolean inclusiveUpper, String[] exclusions)**

Indicates whether or not this string is within the specified list of ranges. A separate list of exclusions can be provided to indicate that even though the string is within any of the lists of ranges, it should not be accepted if found within the exclusions list. Upper and lower end of list can optionally be included. Case sensitivity can be ignored while checking.

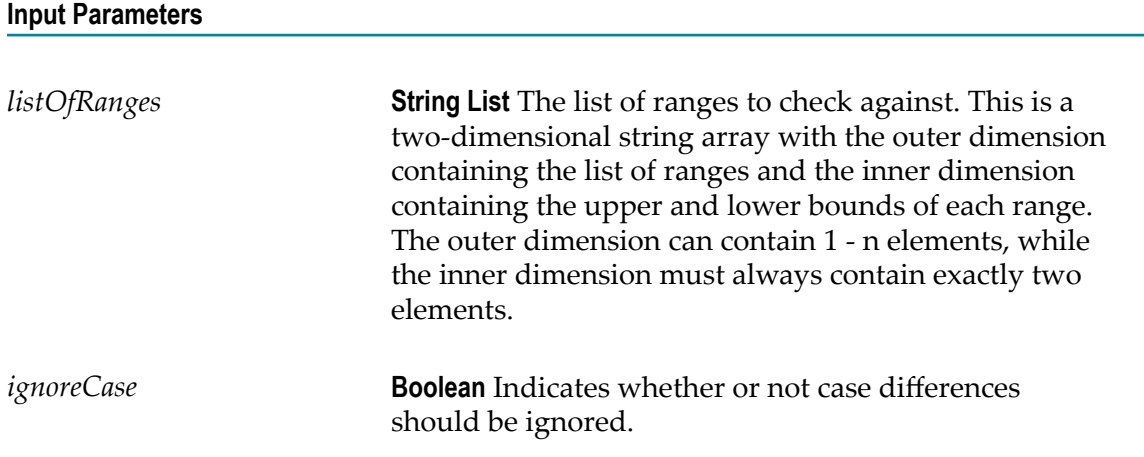

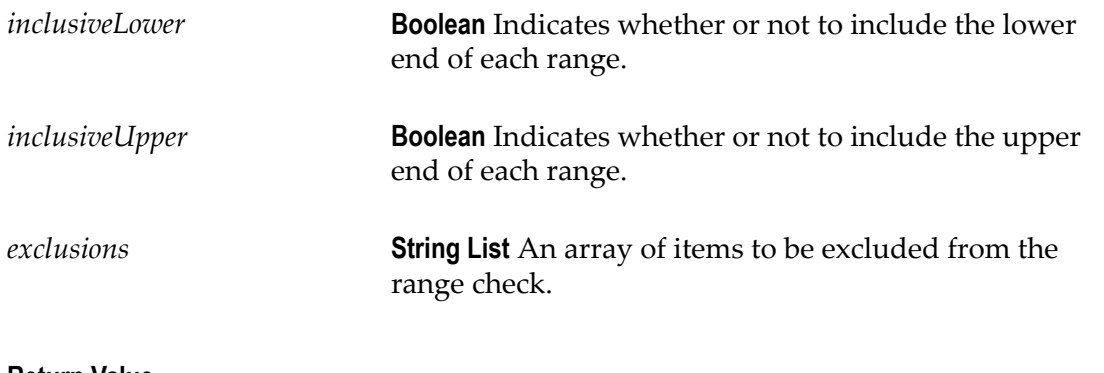

**Boolean** Returns true if this string exists within the specified list of ranges, false otherwise.

### **object list createList(Object[] list)**

Creates a list from an array of items.

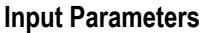

*list* **Object list** An array of elements whose data types must match the data type of the parameter element for which the function is being applied. This argument can either be a single parameter element that is an existing list or a newly created list made up of literals and/or existing data elements of the same type.

#### **Return Value**

**Object list** Returns a list of elements as specified by the argument array.

### **object list appendToList(Object[] list, Object item)**

Appends an item to the end of a list.

#### **Input Parameters**

*list* **Object list** The list onto which the item is to be appended.

*item* **Varying data type** An item whose data type must match the data type of the parameter element for which the function is being applied.

**Return Value**

**Object list** Returns the original list of items with the new item appended to the end.

# **object list insertIntoList(Object[] list, Object item, int position)**

Inserts an item into an existing list at the specified position.

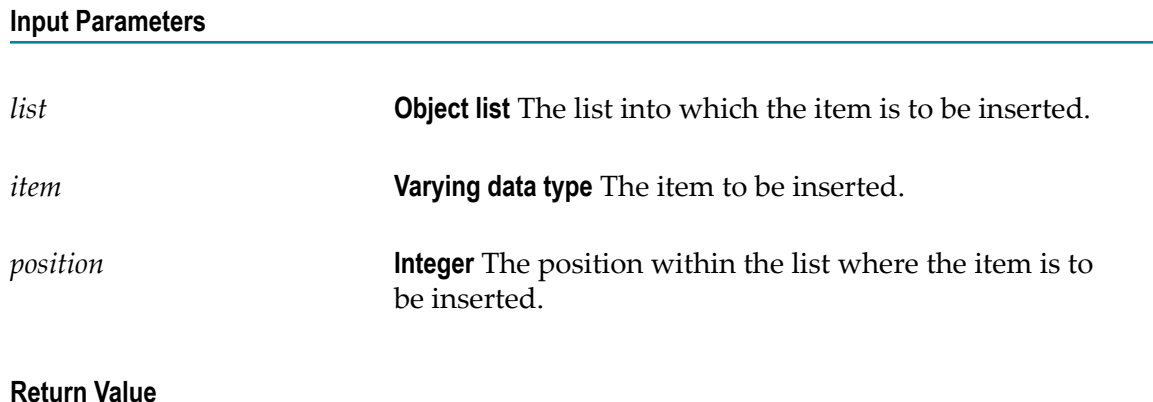

**Object list** Returns the original list with the inserted item.

# **object list removeFromList(Object[] list, int position)**

Removes an item from a list at the specified position.

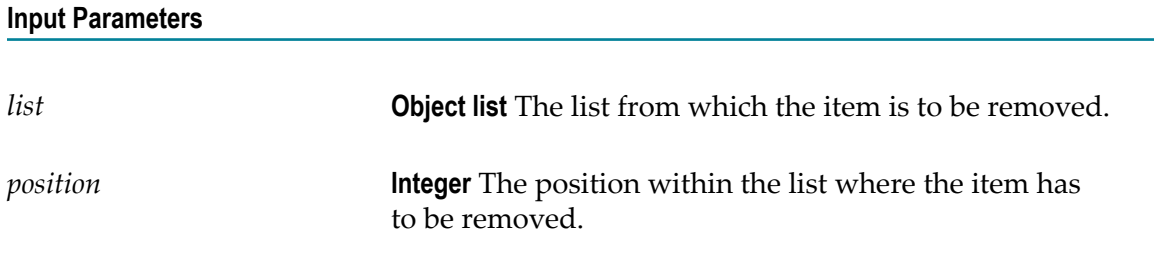

**Object list** Returns the original list without the removed item.

# **Summary of Math Functions**

webMethods Rules Development provides the following predefined math functions:

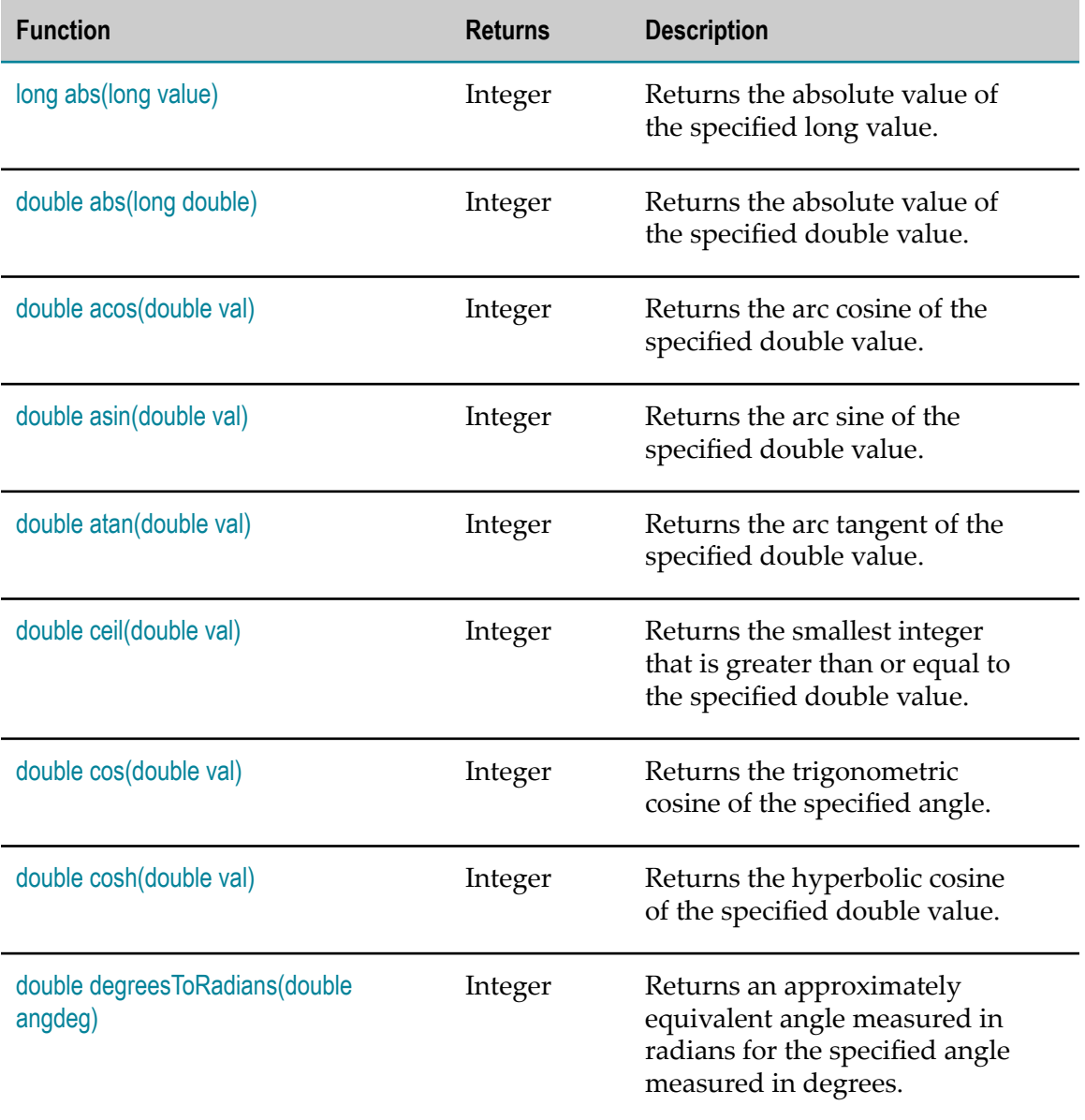

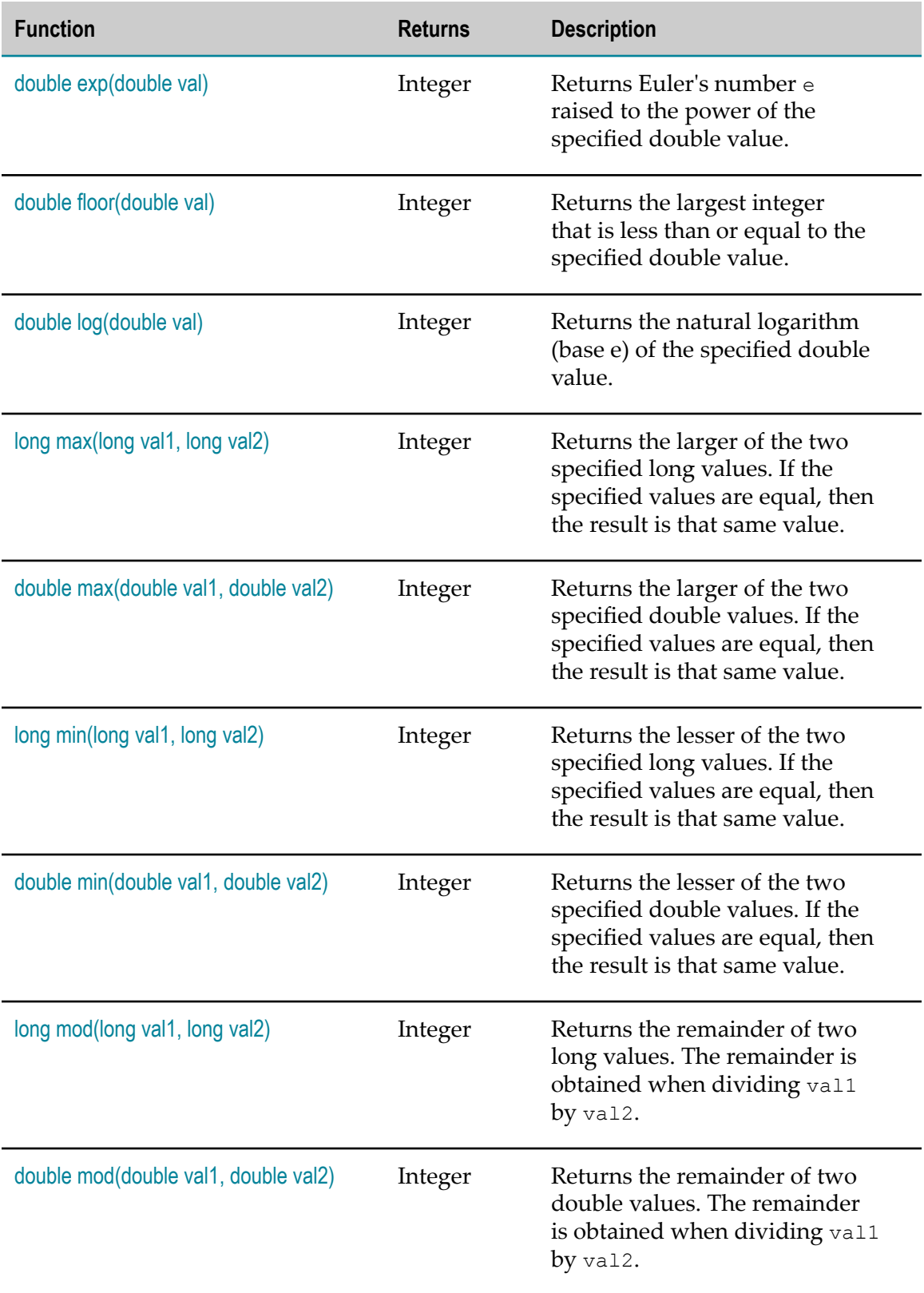

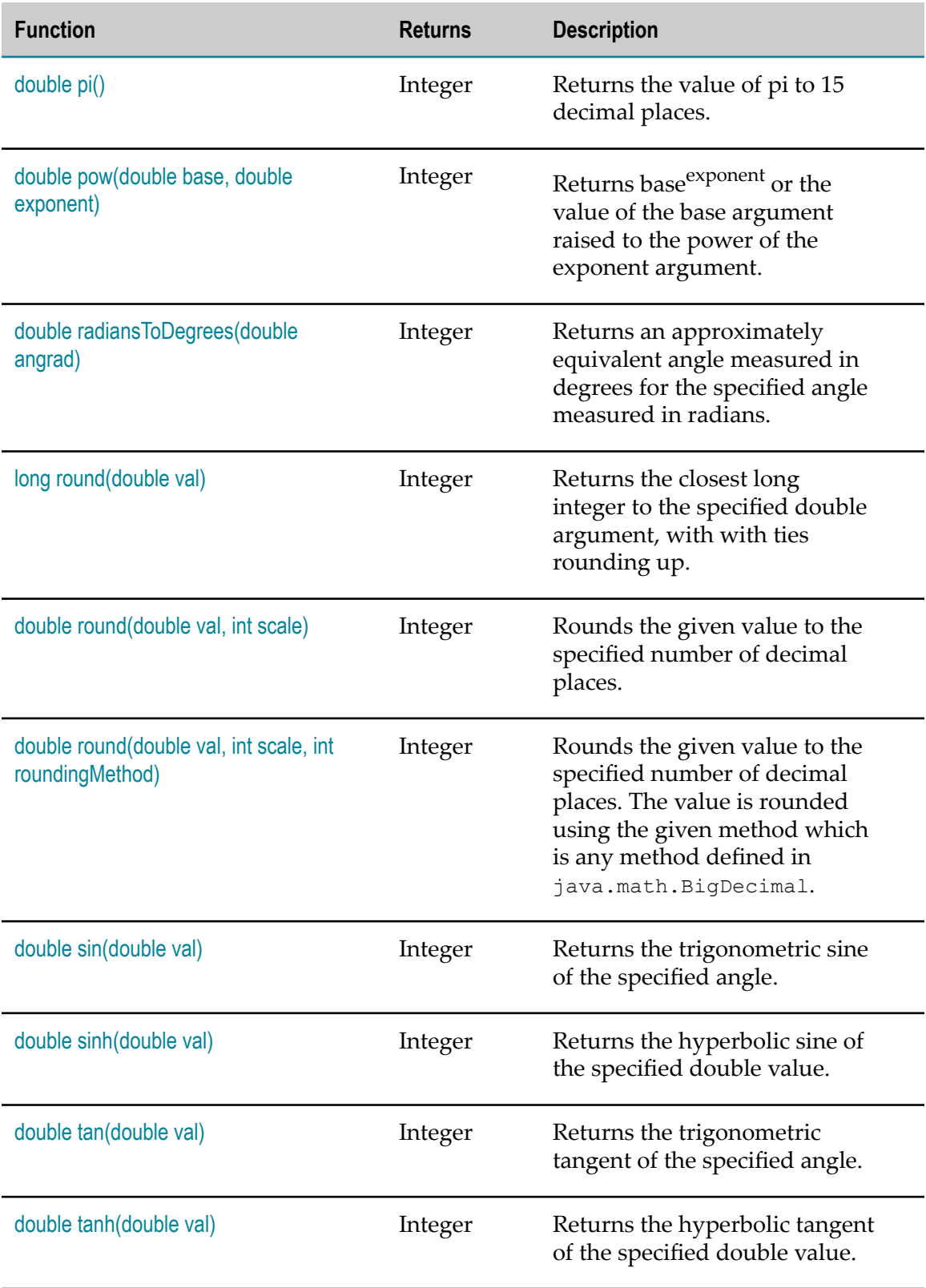

### <span id="page-52-0"></span>**long abs(long value)**

Returns the absolute value of the specified long value.

### **Input Parameters**

*val* **Integer** The argument whose absolute value is to be determined.

**Return Value**

**Integer** The absolute value of the argument.

### <span id="page-52-1"></span>**double abs(long double)**

Returns the absolute value of the specified double value.

### **Input Parameters**

*val* **Integer** The argument whose absolute value is to be determined.

### **Return Value**

**Integer** The absolute value of the argument.

# <span id="page-52-2"></span>**double acos(double val)**

Returns the arc cosine of the specified double value.

### **Input Parameters**

*val* **Integer** The value whose arc cosine is to be returned.

**Integer** The arc cosine of the argument.

### <span id="page-53-0"></span>**double asin(double val)**

Returns the arc sine of the specified double value.

#### **Input Parameters**

*val* **Integer** The value whose arc sine is to be returned.

**Return Value**

**Integer** The arc sine of the argument.

# <span id="page-53-1"></span>**double atan(double val)**

Returns the arc tangent of the specified double value.

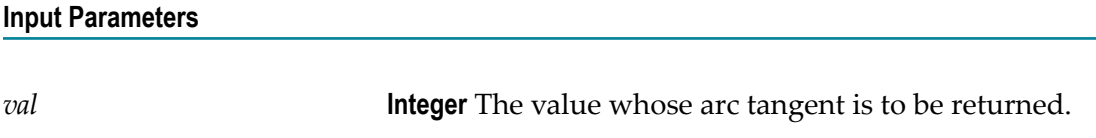

**Return Value**

**Integer** The arc tangent of the argument.

## <span id="page-53-2"></span>**double ceil(double val)**

Returns the smallest integer that is greater than or equal to the specified double value.

#### **Input Parameters**

*val* **Integer** The value whose ceiling is to be returned.

**Integer** The smallest (closest to negative infinity) floating-point value that is greater than or equal to the argument and is equal to a mathematical integer.

### <span id="page-54-0"></span>**double cos(double val)**

Returns the trigonometric cosine of the specified angle.

### **Input Parameters**

*val* **Integer** An angle in radians.

**Return Value**

**Integer** The cosine of the argument.

### <span id="page-54-1"></span>**double cosh(double val)**

Returns the hyperbolic cosine of the specified double value.

returned.

# **Input Parameters** *val* **Integer** The number whose hyperbolic cosine is to be

**Return Value**

**Integer** The hyperbolic cosine of the argument.

### <span id="page-54-2"></span>**double degreesToRadians(double angdeg)**

Returns an approximately equivalent angle measured in radians for the specified angle measured in degrees.

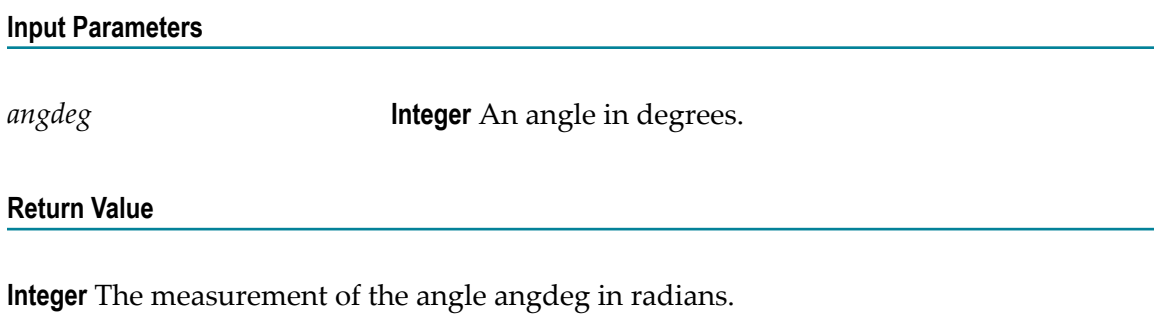

## <span id="page-55-0"></span>**double exp(double val)**

Returns Euler's number e raised to the power of the specified double value.

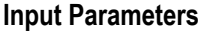

*val* **Integer** The exponent to raise e to.

**Return Value**

**Integer** Value  $\mathrm{e}^\mathrm{val}$ , where  $\mathrm{e}$  is the base of the natural logarithms.

### <span id="page-55-1"></span>**double floor(double val)**

Returns the largest integer that is less than or equal to the specified double value.

#### **Input Parameters**

*val* **Integer** The value whose floor is to be returned.

**Return Value**

**Integer** The largest (closest to positive infinity) floating-point value that less than or equal to the argument and is equal to a mathematical integer.

### <span id="page-56-0"></span>**double log(double val)**

Returns the natural logarithm (base e) of the specified double value.

### **Input Parameters**

*val* **Integer** The number whose natural logarithm (base e) is to be returned.

**Return Value**

**Integer** The value ln val, the natural logarithm of val.

## <span id="page-56-1"></span>**long max(long val1, long val2)**

Returns the larger of the two specified long values. If the specified values are equal, then the result is that same value.

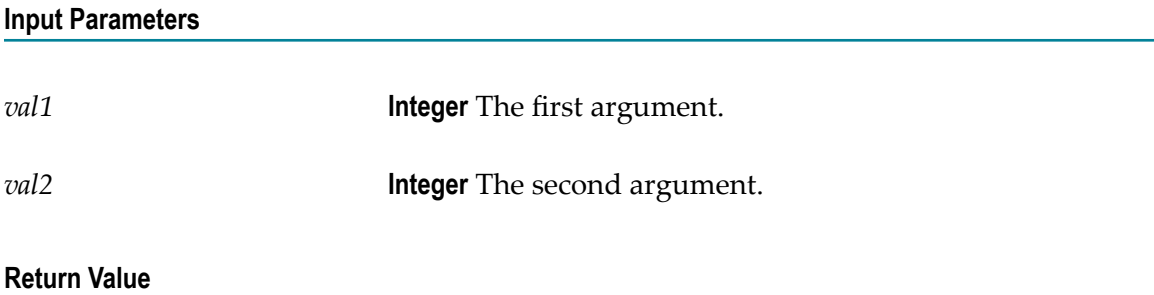

**Integer** The larger of val1 and val2.

### <span id="page-56-2"></span>**double max(double val1, double val2)**

Returns the larger of the two specified double values. If the specified values are equal, then the result is that same value.

### **Input Parameters**

*val1* **Integer** The first argument.

*val2* **Integer** The second argument.

### **Return Value**

**Integer** The larger of val1 and val2.

# <span id="page-57-0"></span>**long min(long val1, long val2)**

Returns the lesser of the two specified long values. If the specified values are equal, then the result is that same value.

### **Input Parameters**

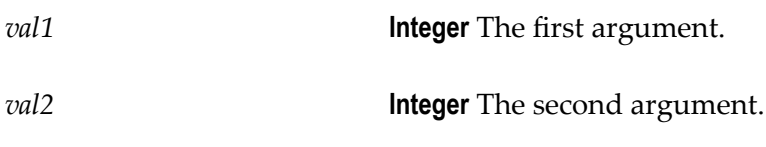

### **Return Value**

**Integer** The lesser of val1 and val2.

### <span id="page-57-1"></span>**double min(double val1, double val2)**

Returns the lesser of the two specified double values. If the specified values are equal, then the result is that same value.

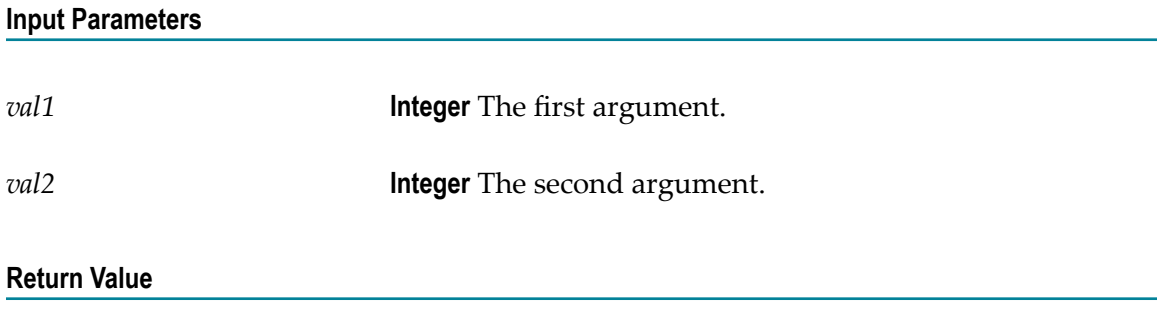

**Integer** The lesser of val1 and val2.

# <span id="page-58-0"></span>**long mod(long val1, long val2)**

Returns the remainder of two long values. The remainder is obtained when dividing val1 by val2.

#### **Input Parameters**

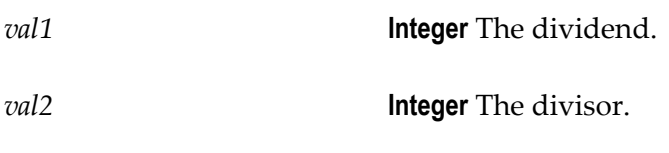

**Return Value**

**Integer** The remainder after performing the division.

### <span id="page-58-1"></span>**double mod(double val1, double val2)**

Returns the remainder of two double values. The remainder is obtained when dividing val1 by val2.

# **Input Parameters** *val1* **Integer** The dividend. *val2* **Integer** The divisor. **Return Value**

**Integer** The remainder after performing the division.

# <span id="page-58-2"></span>**double pi()**

Returns the value of pi to 15 decimal places (3.141592653589793).

### **Input Parameters**

None.

**Integer** The value of pi to 15 decimal places.

### <span id="page-59-0"></span>**double pow(double base, double exponent)**

Returns base<sup>exponent</sup> or the value of the base argument raised to the power of the exponent argument.

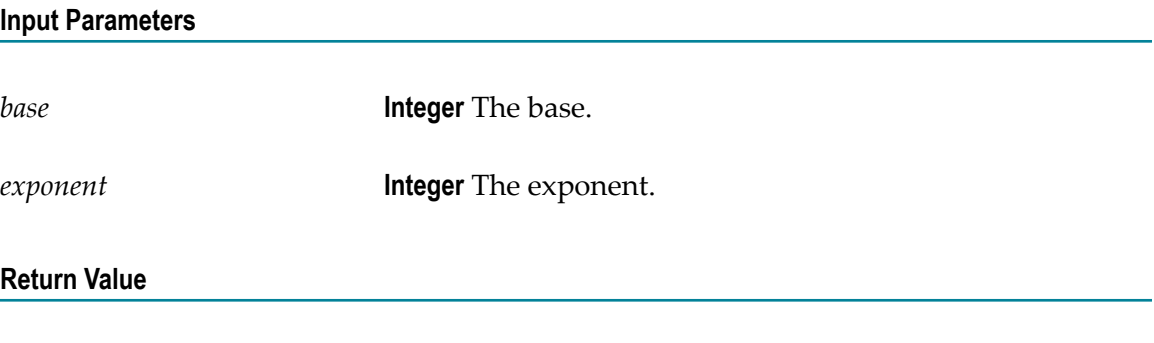

**Integer** The value of base<sup>exponent</sup>.

### <span id="page-59-1"></span>**double radiansToDegrees(double angrad)**

Returns an approximately equivalent angle measured in degrees for the specified angle measured in radians.

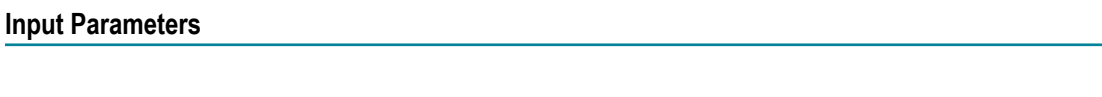

*angrad* **Integer** An angle in radians.

**Return Value**

**Integer** The measurement of the angle angrad in degrees.

# <span id="page-59-2"></span>**long round(double val)**

Returns the closest long integer to the specified double argument, with with ties rounding up.

*val* **Integer** A floating-point value to be rounded to a long.

**Return Value**

**Integer** The value of the argument rounded to the nearest long value.

### <span id="page-60-0"></span>**double round(double val, int scale)**

Rounds the given value to the specified number of decimal places. The value is rounded using the BigDecimal.ROUND\_HALF\_UP method (rounding mode to round towards "nearest neighbor" unless both neighbors are equidistant, in which case round up).

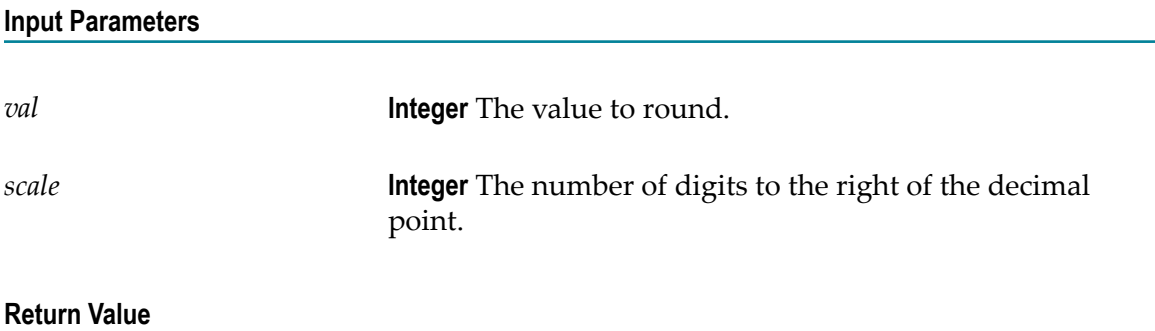

**Integer** The rounded value.

### <span id="page-60-1"></span>**double round(double val, int scale, int roundingMethod)**

Rounds the given value to the specified number of decimal places. The value is rounded using the given method which is any method defined in java.math.BigDecimal. BigDecimal values are:

- ROUND UP =  $0$ , Rounding mode to round away from zero.  $\overline{\phantom{a}}$
- ROUND\_DOWN = 1, Rounding mode to round towards zero. ×
- ROUND\_CEILING = 2, Rounding mode to round towards positive infinity. ×
- ROUND\_FLOOR = 3, Rounding mode to round towards negative infinity. n.
- ROUND\_HALF\_UP =  $4$ , Rounding mode to round towards "nearest neighbor" unless n. both neighbors are equidistant, in which case round up.
- ROUND\_HALF\_DOWN = 5, Rounding mode to round towards "nearest neighbor"  $\Box$ unless both neighbors are equidistant, in which case round down.
- ROUND\_HALF\_EVEN = 6, Rounding mode to round towards the "nearest neighbor"  $\overline{\phantom{a}}$ unless both neighbors are equidistant, in which case, round towards the even neighbor.
- ROUND\_UNNECESSARY = 7, Rounding mode to assert that the requested П operation has an exact result, hence no rounding is necessary.

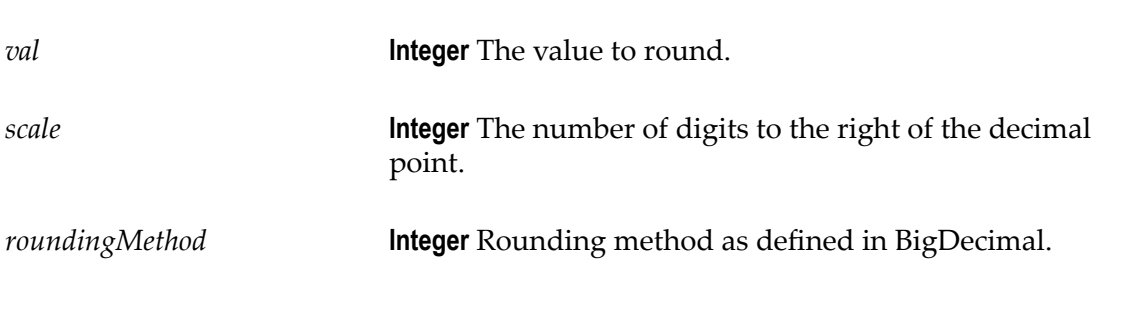

### **Return Value**

**Integer** The rounded value.

### <span id="page-61-0"></span>**double sin(double val)**

Returns the trigonometric sine of the specified angle.

### **Input Parameters**

*val* **Integer** An angle in radians.

### **Return Value**

**Integer** The sine of the argument.

### <span id="page-61-1"></span>**double sinh(double val)**

Returns the hyperbolic sine of the specified double value.

*val* **Integer** The number whose hyperbolic sine is to be returned.

#### **Return Value**

**Integer** The hyperbolic sine of the argument.

### <span id="page-62-0"></span>**double tan(double val)**

Returns the trigonometric tangent of the specified angle.

# **Input Parameters** *val* **Integer** An angle in radians.

**Return Value**

**Integer** The tangent of the argument.

### <span id="page-62-1"></span>**double tanh(double val)**

Returns the hyperbolic tangent of the specified double value.

#### **Input Parameters**

*val* **Integer** The number whose hyperbolic tangent is to be returned.

#### **Return Value**

**Integer** The hyperbolic tangent of the argument.

# **Summary of String Functions**

webMethods Rules Development provides the following predefined string functions:

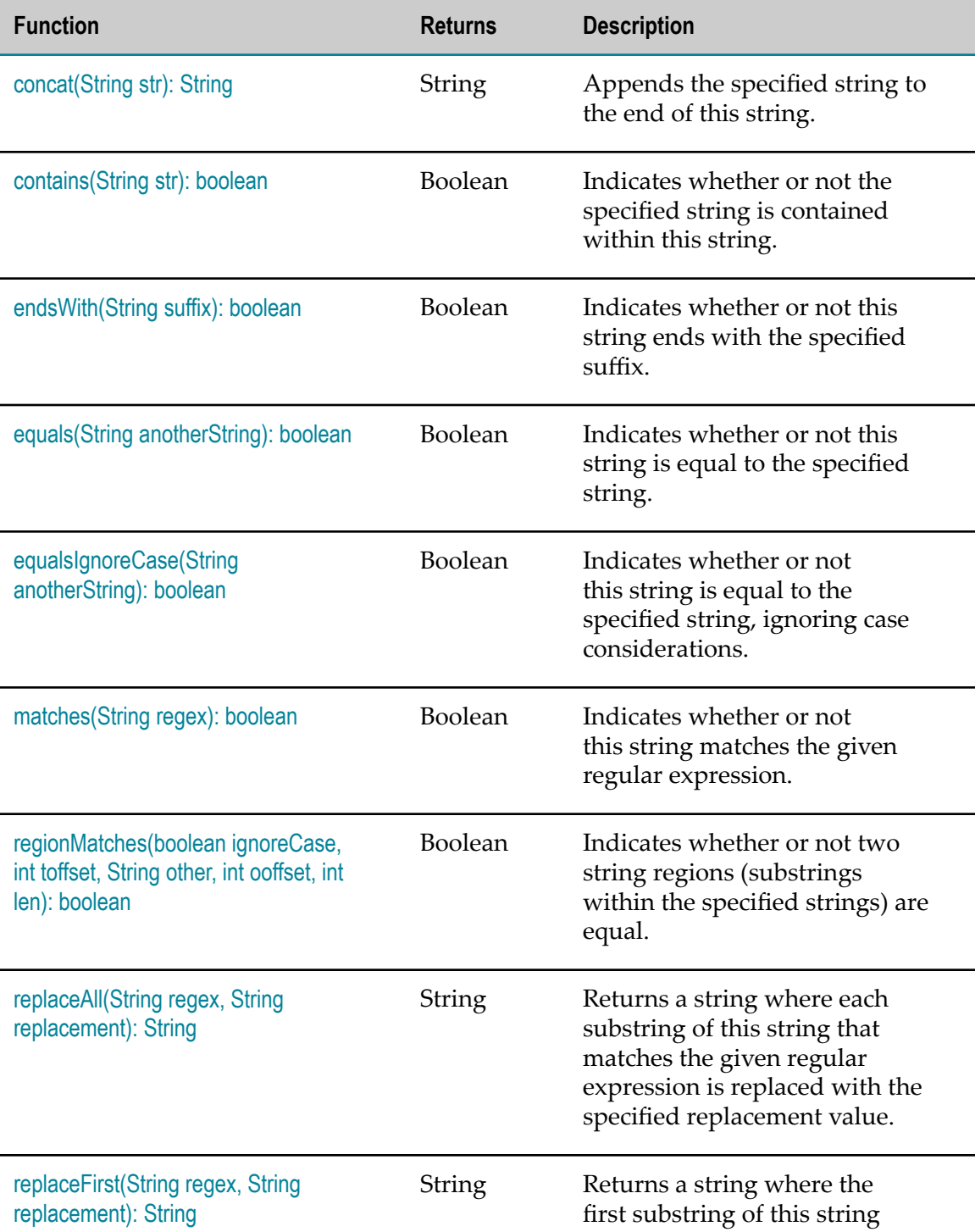

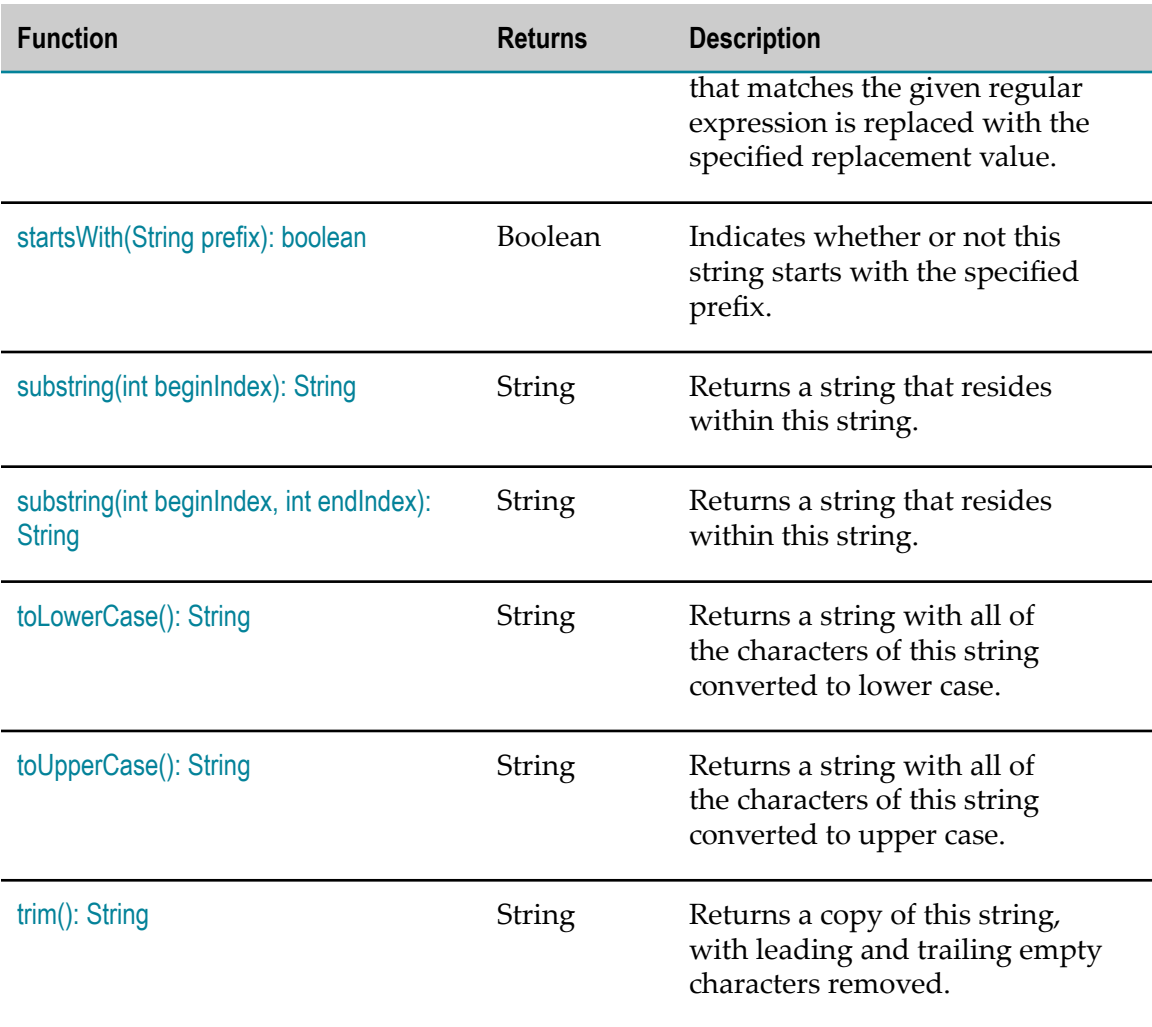

# <span id="page-64-0"></span>**concat(String str): String**

Appends the specified string to the end of this string.

### **Input Parameters**

*str* **String** The string that is appended to the end of this String.

### **Return Value**

**String** Returns a string that represents the concatenation of this object's characters followed by the string argument's characters.

### <span id="page-65-0"></span>**contains(String str): boolean**

Indicates whether or not the specified string is contained within this string.

### **Input Parameters**

*str* **String** The string to search for.

**Return Value**

**Boolean** Returns true if this string contains the specified string, false otherwise.

### <span id="page-65-1"></span>**endsWith(String suffix): boolean**

Indicates whether or not this string ends with the specified suffix.

### **Input Parameters**

*suffix* **String** The suffix.

**Return Value**

**Boolean**Returns true if the character sequence represented by the argument is a suffix of the character sequence represented by this object; false otherwise.

**Note:** The result will be true if the argument is the empty string or is equal to this String object as determined by the equals(String) method.

### <span id="page-65-2"></span>**equals(String anotherString): boolean**

Indicates whether or not this string is equal to the specified string. The result is true if and only if the argument is not null and is a string that represents the same sequence of characters as this string. Case (upper/lower) must match in order for the strings to be considered equal.

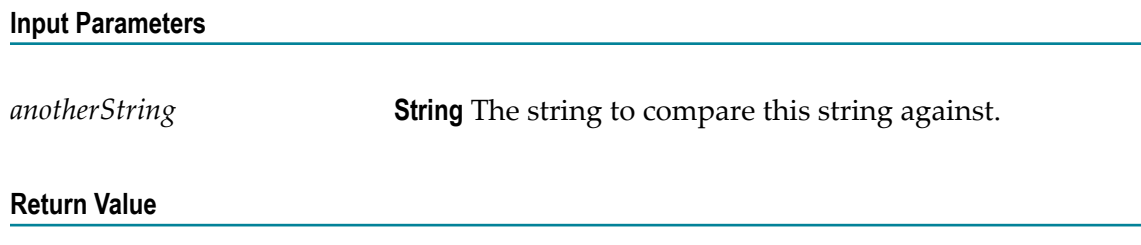

**Boolean** Returns true if the argument is not null and it represents an equivalent string, false otherwise.

# <span id="page-66-0"></span>**equalsIgnoreCase(String anotherString): boolean**

Indicates whether or not this string is equal to the specified string, ignoring case considerations. Two strings are considered equal ignoring case if they are of the same length and corresponding characters in the two strings are equal ignoring case.

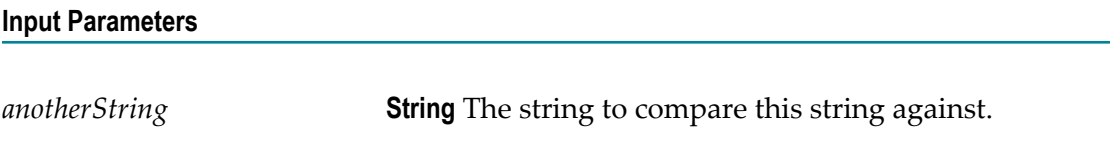

**Return Value**

**Boolean** Returns true if the argument is not null and it represents an equivalent string ignoring case, false otherwise.

# <span id="page-66-1"></span>**matches(String regex): boolean**

Indicates whether or not this string matches the given regular expression.

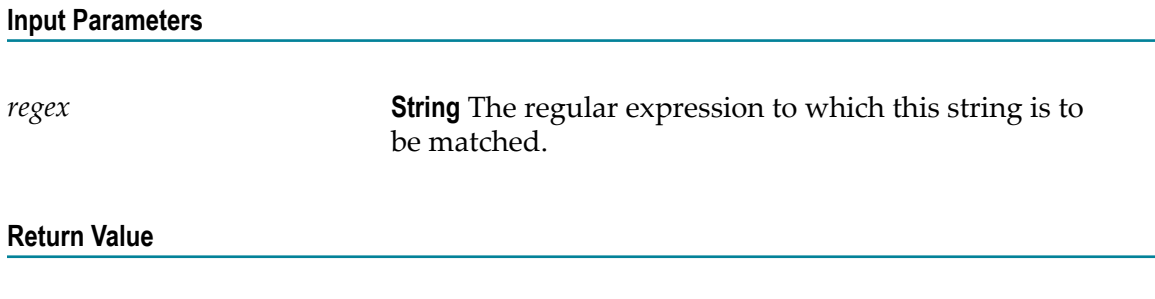

**Boolean** Returns true if this string matches the given regular expression, false otherwise.

# <span id="page-67-0"></span>**regionMatches(boolean ignoreCase, int toffset, String other, int ooffset, int len): boolean**

Indicates whether or not two string regions (substrings within the specified strings) are equal.

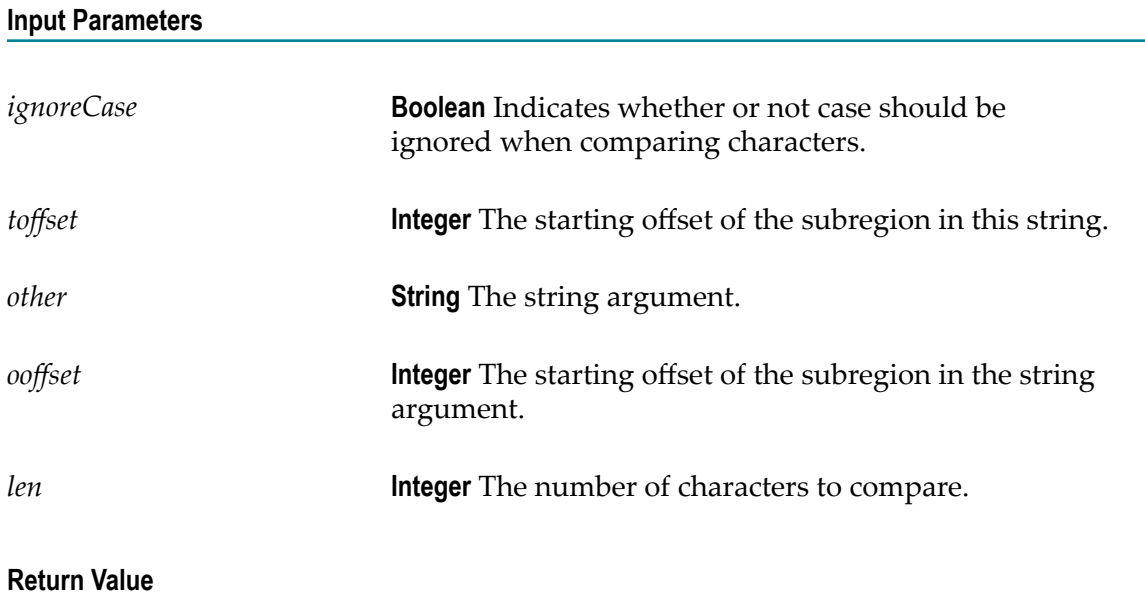

**Boolean** Returns true if the two string regions are equal, false otherwise.

### <span id="page-67-1"></span>**replaceAll(String regex, String replacement): String**

Returns a string where each substring of this string that matches the given regular expression is replaced with the specified replacement value. If no match is found, then the original string is returned.

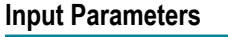

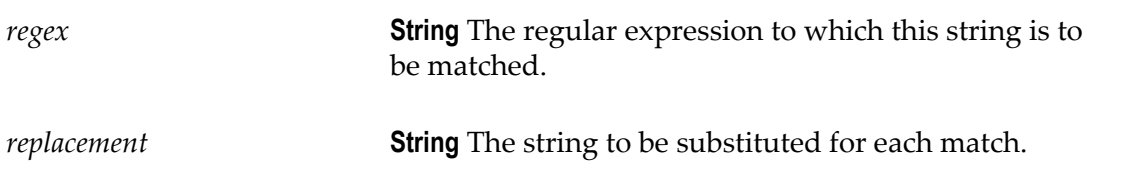

**String** The resulting string.

### <span id="page-68-0"></span>**replaceFirst(String regex, String replacement): String**

Returns a string where the first substring of this string that matches the given regular expression is replaced with the specified replacement value. If no match is found, then the original string is returned.

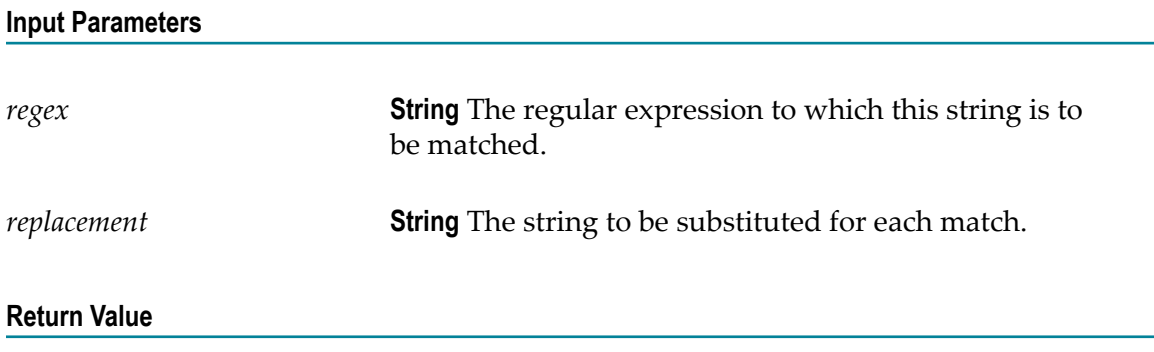

**String** The resulting string.

### <span id="page-68-1"></span>**startsWith(String prefix): boolean**

Indicates whether or not this string starts with the specified prefix.

### **Input Parameters**

*prefix* **String** The prefix.

### **Return Value**

**Boolean** Returns true if the character sequence represented by the argument is a prefix of the character sequence represented by this string; false otherwise.

**Note:** The result will be true if the argument is the empty string or is equal to this string object as determined by the equals(String) method.

### <span id="page-69-0"></span>**substring(int beginIndex): String**

Returns a string that resides within this string. The returned substring begins with the character at the specified index and extends to the end of this string.

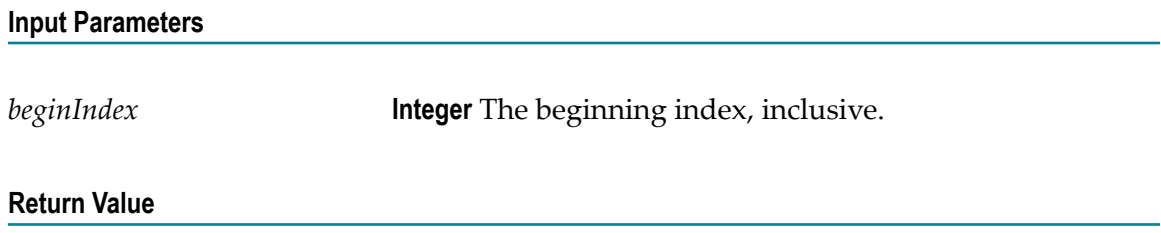

**String** The specified substring.

### <span id="page-69-1"></span>**substring(int beginIndex, int endIndex): String**

Returns a string that resides within this string. The returned substring begins at the specified beginIndex and extends to the character at index endIndex - 1. Thus the length of the substring is endIndex-beginIndex.

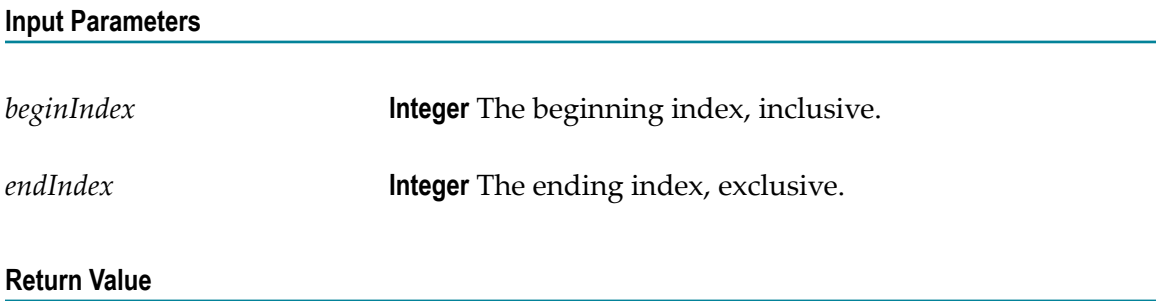

**String** The specified substring.

# <span id="page-69-2"></span>**toLowerCase(): String**

Returns a string with all of the characters of this string converted to lower case.

### **Input Parameters**

None.

**String** The string converted to lower case.

### <span id="page-70-0"></span>**toUpperCase(): String**

Returns a string with all of the characters of this string converted to upper case.

**Input Parameters**

None.

**Return Value**

**String** The string converted to upper case.

# <span id="page-70-1"></span>**trim(): String**

Returns a copy of this string, with leading and trailing empty characters removed.

#### **Input Parameters**

None.

### **Return Value**

**String** A copy of this string with leading and trailing white space removed, or this string if it has no leading or trailing white space.
#### $\overline{2}$ **Rules-Related Event Types Overview**

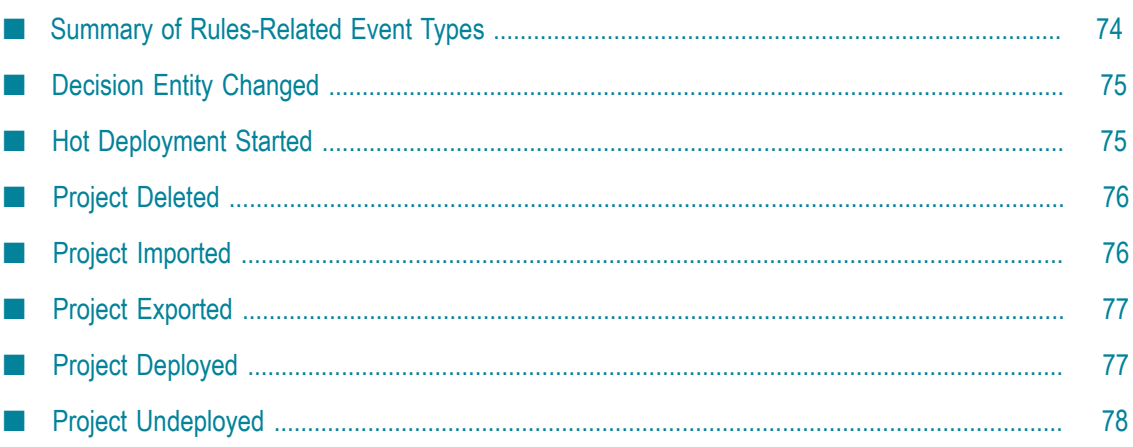

webMethods Rules Development provides a set of predefined event types that allow you to monitor rules-related events on the Integration Server or on the My webMethods Server. For detailed information about how to work with rules-related event types, see *webMethods BPM Rules Development Help*. For the existing event types, see ["Summary of](#page-73-0) [Rules-Related](#page-73-0) Event Types" on page 74.

#### <span id="page-73-0"></span>**Summary of Rules-Related Event Types**

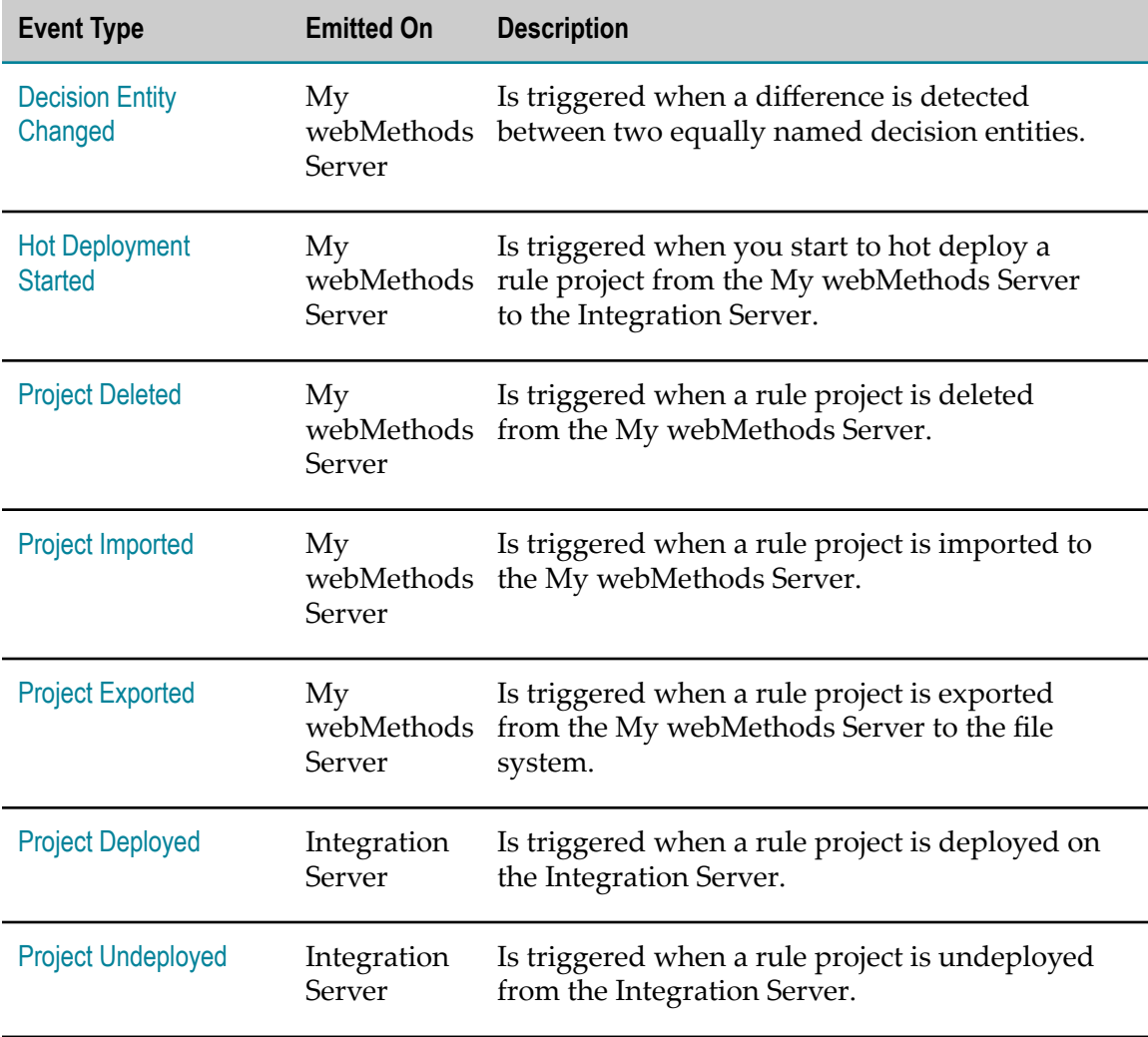

webMethods Rules Development provides the following predefined event types:

#### <span id="page-74-0"></span>**Decision Entity Changed**

This event type is triggered on the My webMethods Server when a difference is detected between two equally named decision entities. The event instance on the Universal Messaging Server contains the following entries:

- dateTime  $\overline{\phantom{a}}$
- П projectName
- sessionId m.
- п host
- port F.
- П user
- $\overline{\phantom{a}}$ decisionEntityType
- decisionEntityName П
- П correlationId
- changesType (1=rule added, 2=rule deleted, 3=rule changed) F.
- cellType (1=condition cell, 2=result cell) П
- row n.
- п columnName
- parameterElementName П
- × old Cell Value
- new Cell Value п

#### <span id="page-74-1"></span>**Hot Deployment Started**

This event type is triggered on the My webMethods Server when you start to hot deploy a rule project. The event instance on the Universal Messaging Server contains the following entries:

- × dateTime
- projectName П
- sessionId п
- n. host
- П port
- n. user
- deployedISHost (the Integration Server host you configured on the My webMethods  $\overline{\phantom{a}}$ Server for hot deployment)
- deployedISPort (the Integration Server port you configured on the My webMethods  $\overline{\phantom{a}}$ Server for hot deployment)
- п correlationId
- projectVersion n.

### <span id="page-75-0"></span>**Project Deleted**

This event type is triggered when a rule project is deleted from the My webMethods Server. The event instance on the Universal Messaging Server contains the following entries:

- dateTime m.
- $\overline{\phantom{a}}$ projectName
- m. host
- port ×
- user **Tale**

### <span id="page-75-1"></span>**Project Imported**

This event type is triggered when a rule project is imported to the My webMethods Server. The event instance on the Universal Messaging Server contains the following entries:

- dateTime ×
- × projectName
- sessionID (My webMethods Server) ×
- host (My webMethods Server) n.
- П port (My webMethods Server)
- E user (My webMethods Server userid used to connect to the My webMethods Server)
- decisionEntities (all decision tables and event rules that belong to this rule project) П
- П projectVersion
- correlationId (an identifier to connect between Project Imported and Decision Entity  $\overline{\phantom{a}}$ Changed events)

#### <span id="page-76-0"></span>**Project Exported**

This event type is triggered when a rule project is exported from the My webMethods Server to the file system. The event instance on the Universal Messaging Server contains the following entries:

- dateTime Ē.
- П projectName
- sessionID (My webMethods Server) П
- host (My webMethods Server)  $\overline{\phantom{a}}$
- П port (My webMethods Server)
- user (My webMethods Server userid used to connect to the My webMethods Server) П
- decisionEntities (all decision tables and event rules that belong to this rule project)  $\overline{\phantom{a}}$
- projectVersion m.

### <span id="page-76-1"></span>**Project Deployed**

This event type is triggered when a rule project is deployed on the Integration Server. The event instance on the Universal Messaging Server contains the following entries:

- Ē. dateTime
- П projectName
- sessionId m.
- host  $\overline{\phantom{a}}$
- port ×
- m. user
- deployedWith  $\overline{\phantom{a}}$
- projectCreatorApp m.
- m. correlationId
- projectVersion  $\overline{\phantom{a}}$
- П deployedBy

### <span id="page-77-0"></span>**Project Undeployed**

This event type is triggered when a rule project is undeployed from the Integration Server. The event instance on the Universal Messaging Server contains the following entries:

- Ē. dateTime
- projectName Ľ
- sessionId П
- host  $\Box$
- E port
- п user
- correlationId H.
- projectVersion $\Box$

# **3 Services Overview**

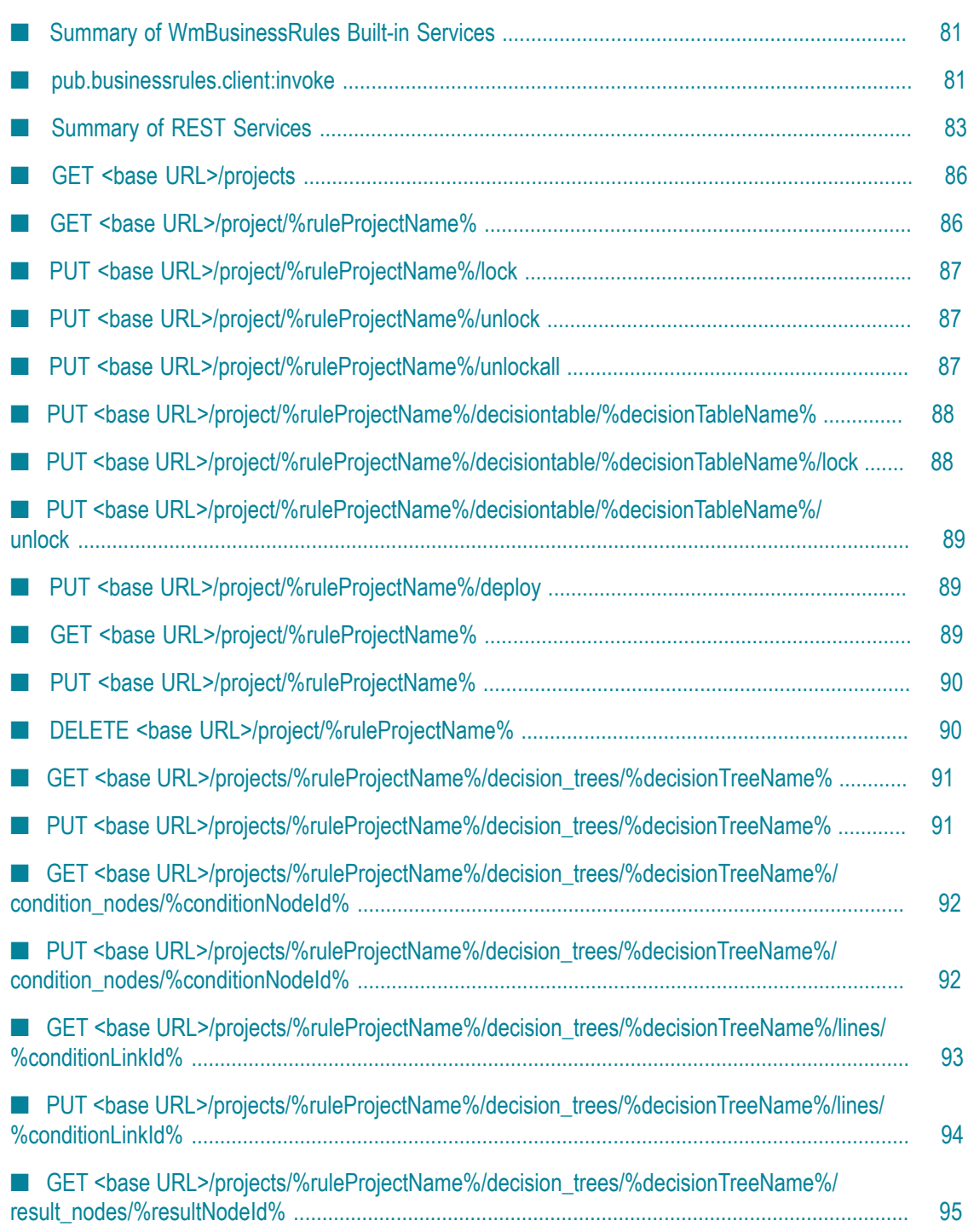

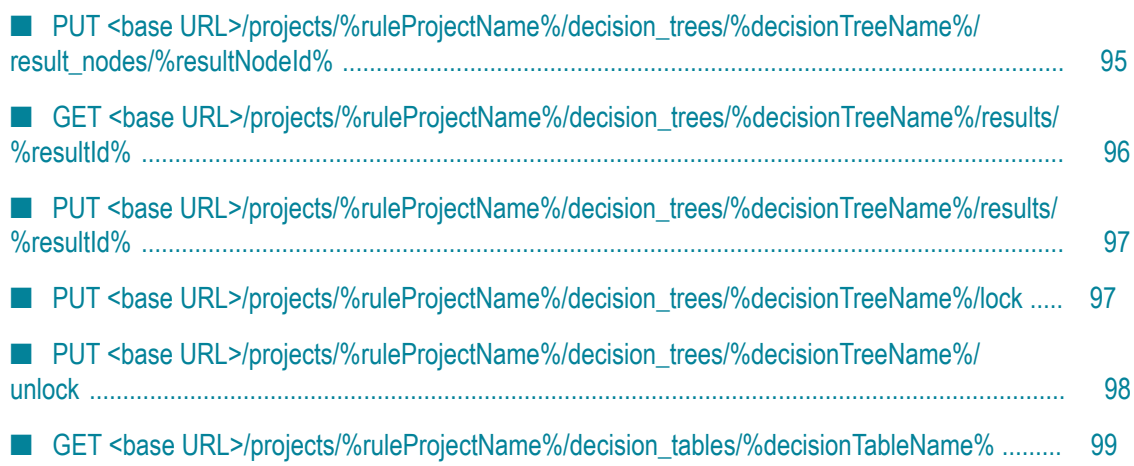

webMethods Rules Development provides a set of services.

Two categories of services exist:

- ["Summary of WmBusinessRules Built-in Services" on page 81.](#page-80-0) Ľ,
- ["Summary of REST Services" on page 83](#page-82-0). F.

#### <span id="page-80-0"></span>**Summary of WmBusinessRules Built-in Services**

webMethods Rules Development provides the following built-in service in the WmBusinessRules package:

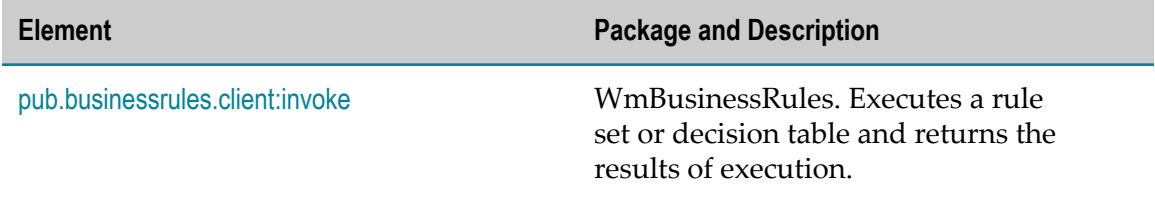

#### <span id="page-80-1"></span>**pub.businessrules.client:invoke**

WmBusinessRules. Executes a rule set or decision table and returns the results of execution.

#### **Input Parameters**

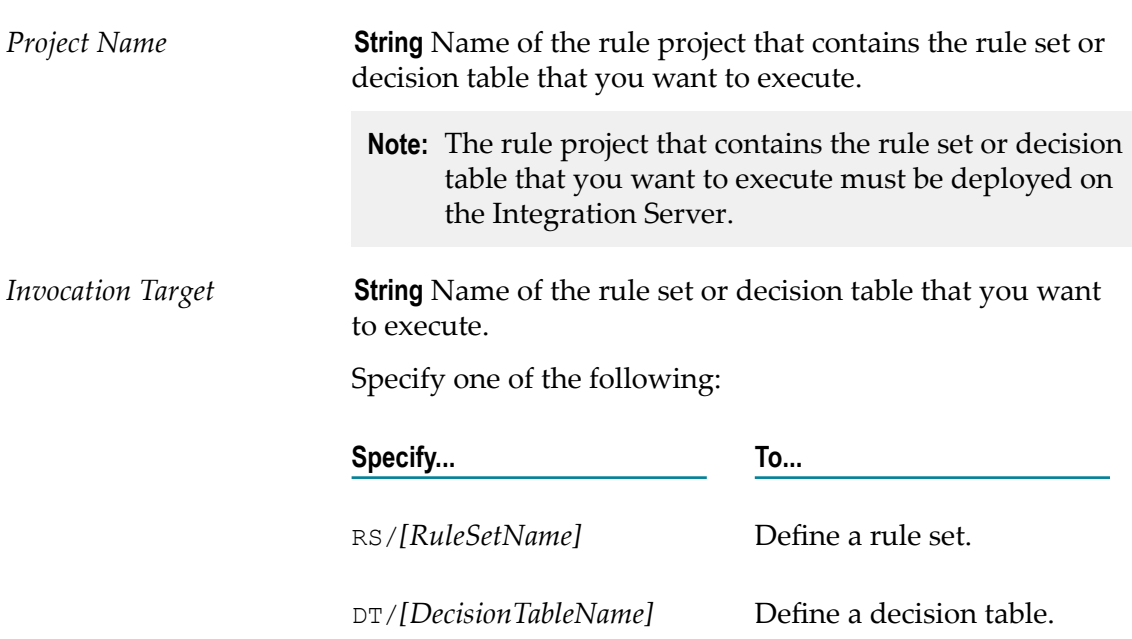

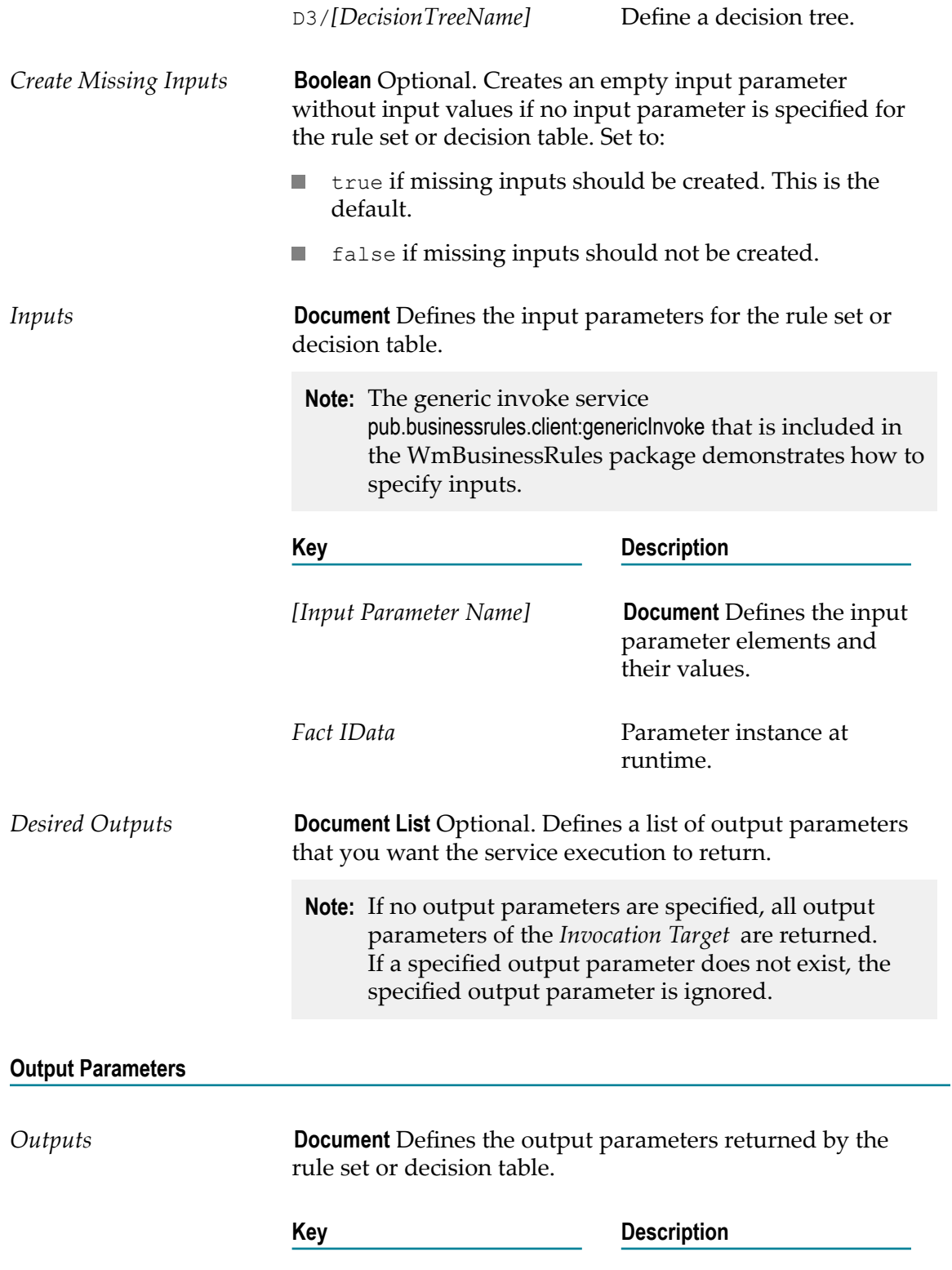

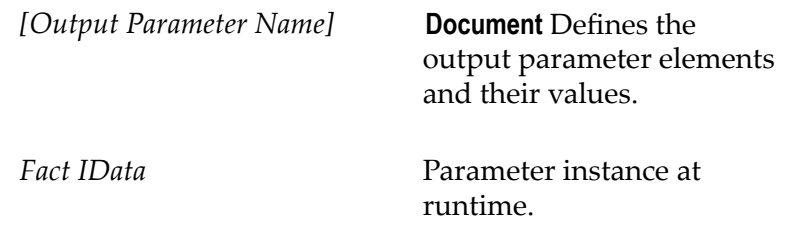

#### **Usage Note**

Dragging and dropping a rule set or decision entity from the Rules Explorer view to a flow service inserts an invoke step that calls the pub.businessrules.client:invoke into the flow service. Software AG Designer specifies the *Project Name* and *Invocation Target* values automatically based on the rule set or decision entity dragged into the flow service. Software AG Designer creates the input parameters under *Service In > Inputs* and the outputs parameters under *Service Out > Outputs* automatically based on the input and output parameters of the rule set or decision table dragged into the flow service.

#### <span id="page-82-0"></span>**Summary of REST Services**

webMethods Business Rules provides predefined REST services. For detailed information on available REST services, see the WADL URL <host>:<port>/wm\_rma/ rest/application.wadl.

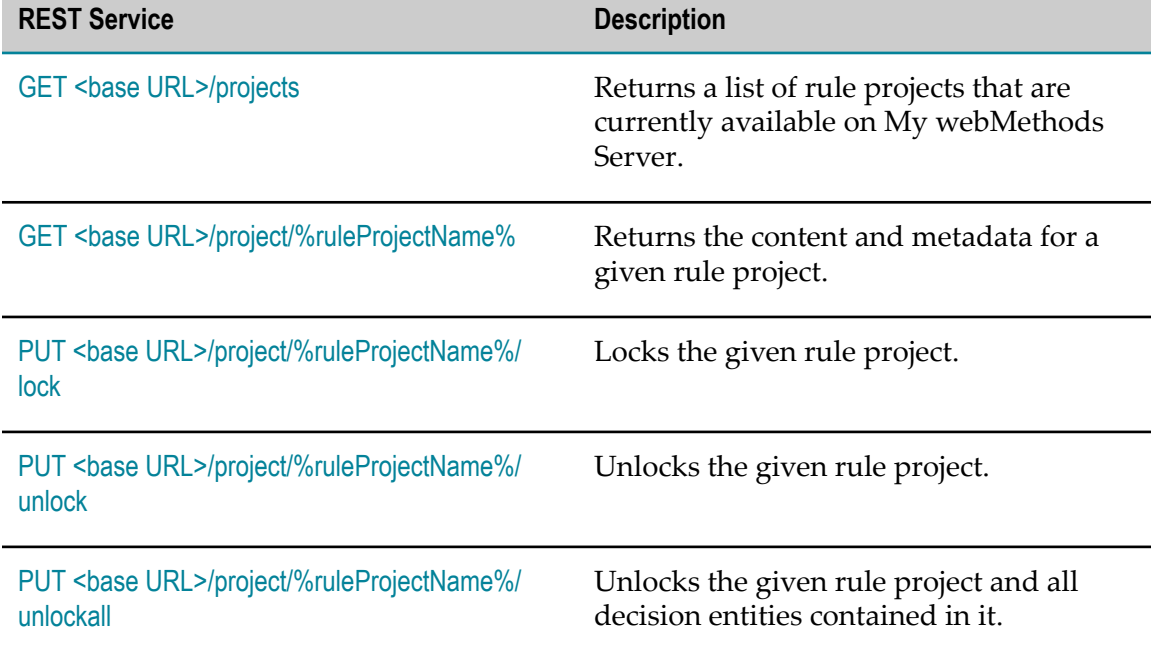

REST services using base URL <host>:<port>/wm\_rma/rest/content:

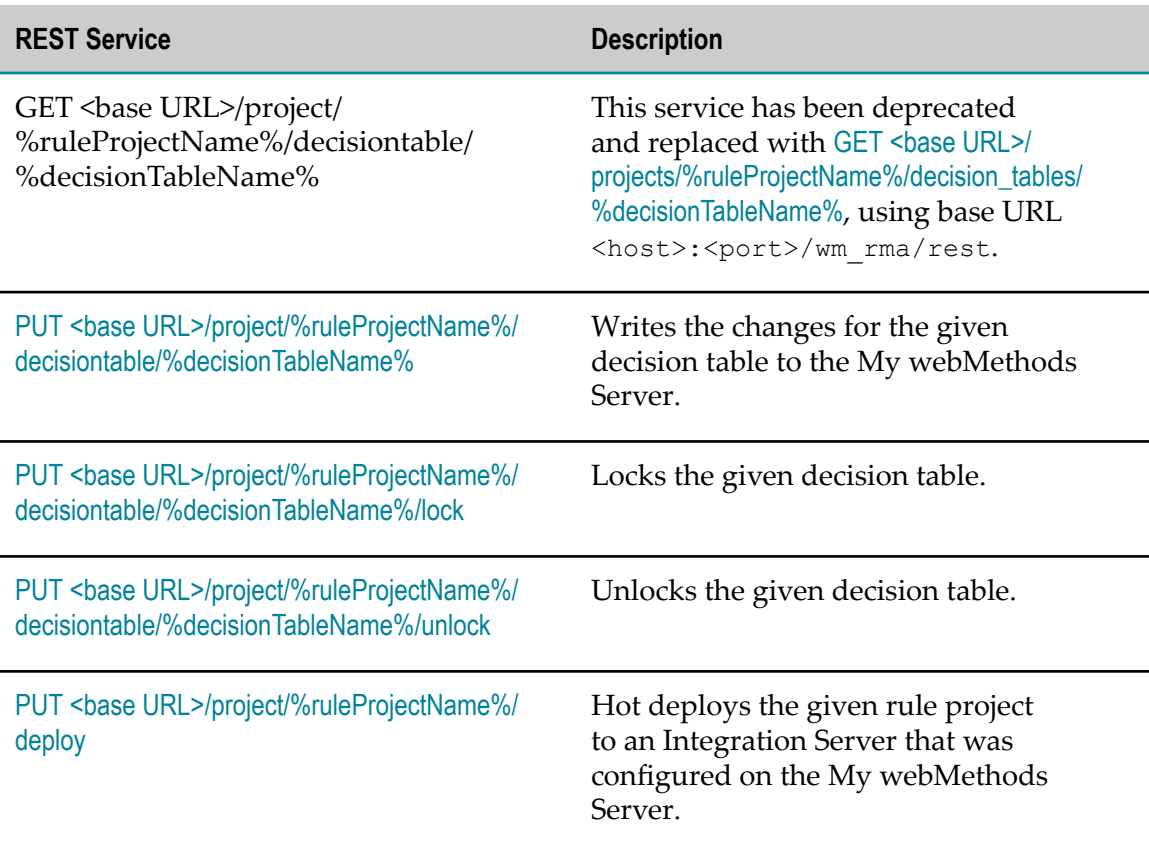

REST services using base URL <host>:<port>/wm\_rma/rest/raw:

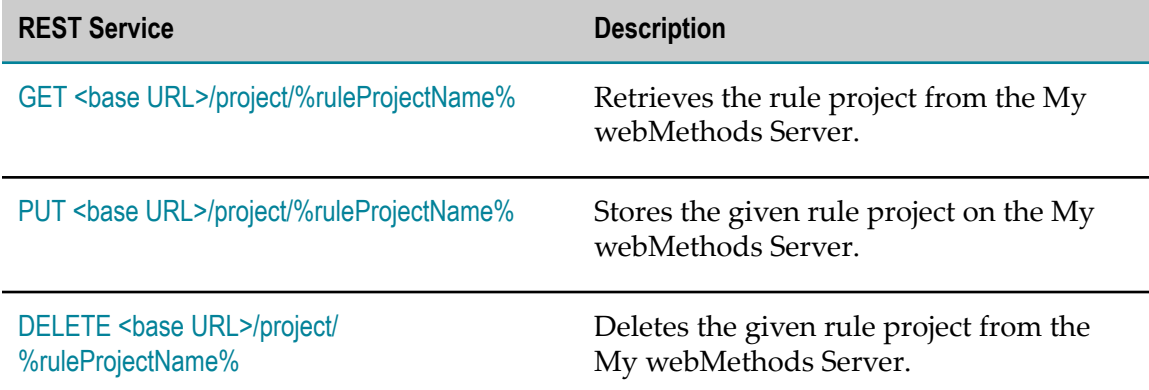

REST services using base URL <host>:<port>/wm\_rma/rest:

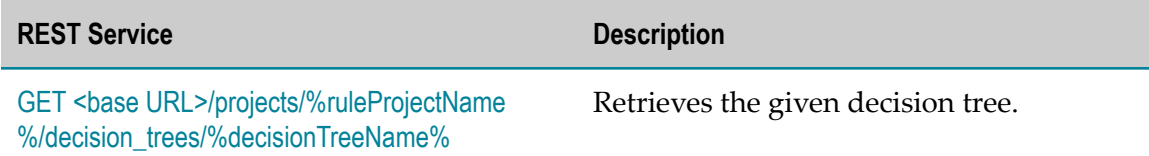

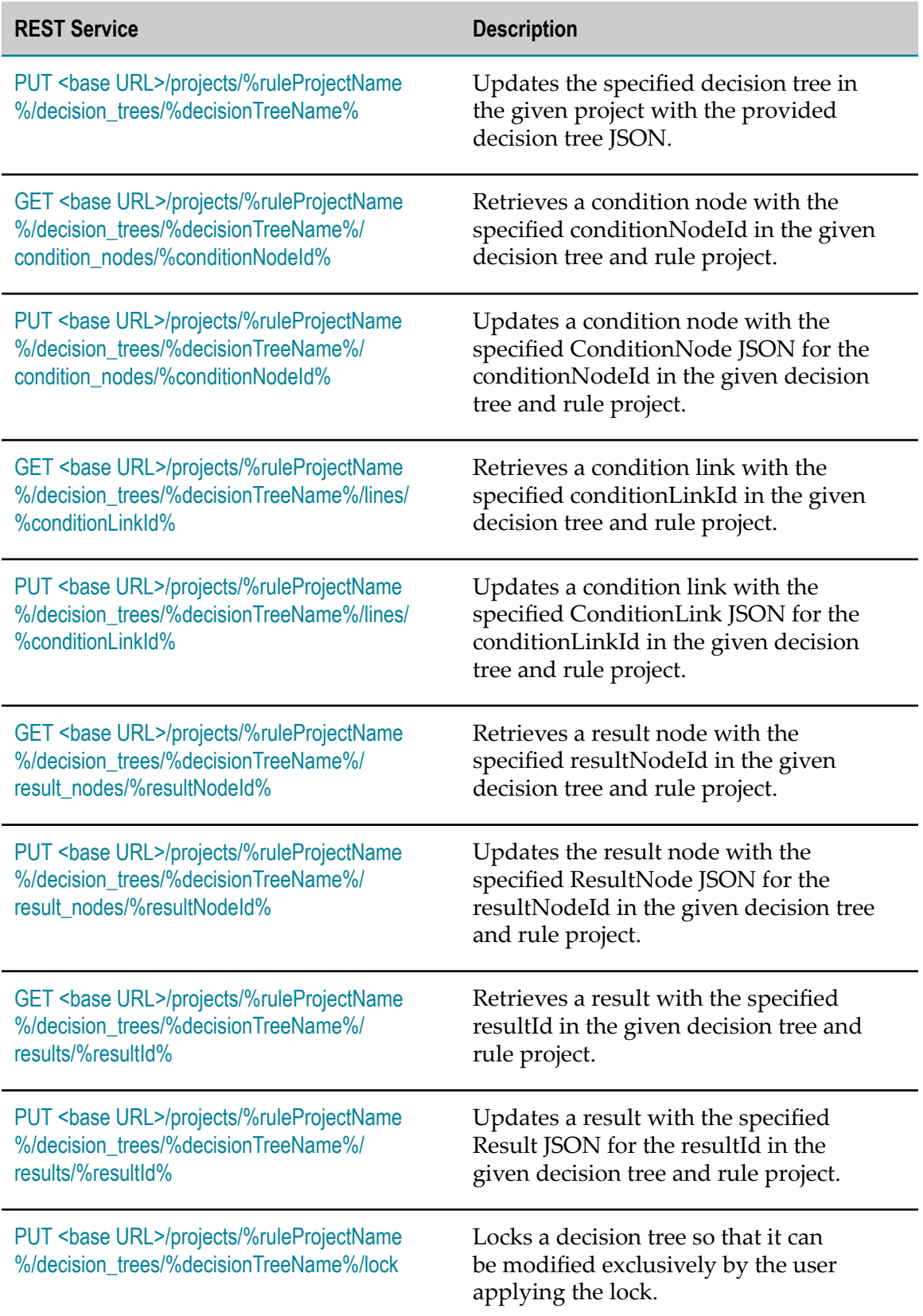

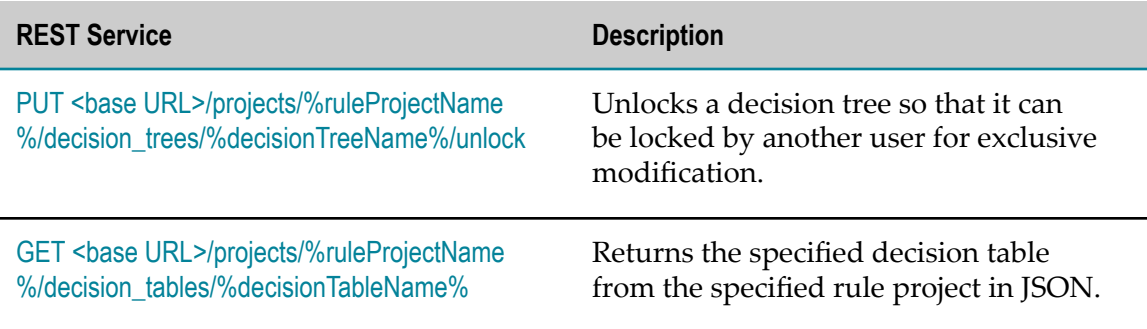

### <span id="page-85-0"></span>**GET <base URL>/projects**

Returns a list of rule projects that are currently available on My webMethods Server.

#### **Input Parameters**

None.

#### **Output Parameters**

**JSON List** List of rule project names.

### <span id="page-85-1"></span>**GET <base URL>/project/%ruleProjectName%**

Returns the content and metadata for a given rule project.

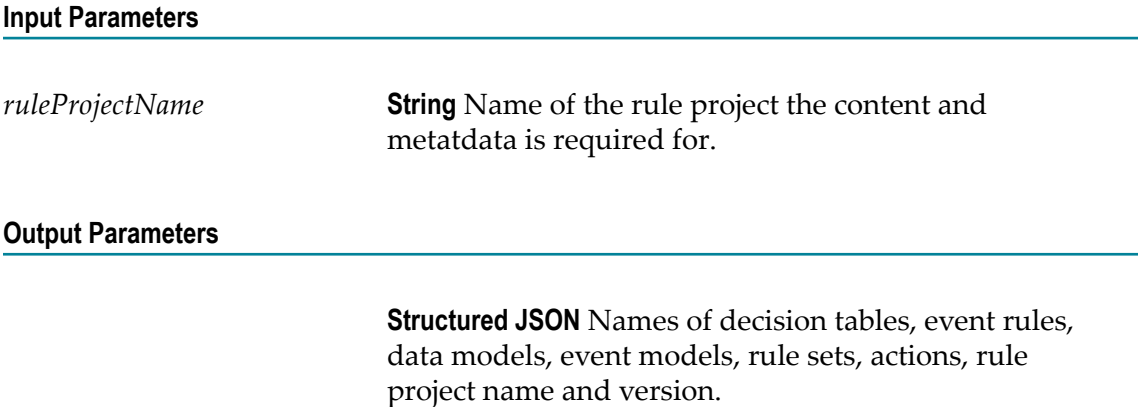

#### <span id="page-86-0"></span>**PUT <base URL>/project/%ruleProjectName%/lock**

Locks the given rule project.

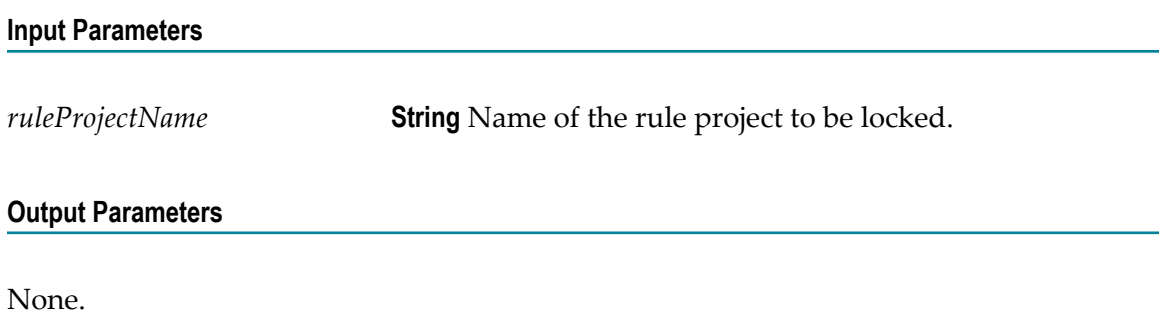

#### <span id="page-86-1"></span>**PUT <base URL>/project/%ruleProjectName%/unlock**

Unlocks the given rule project.

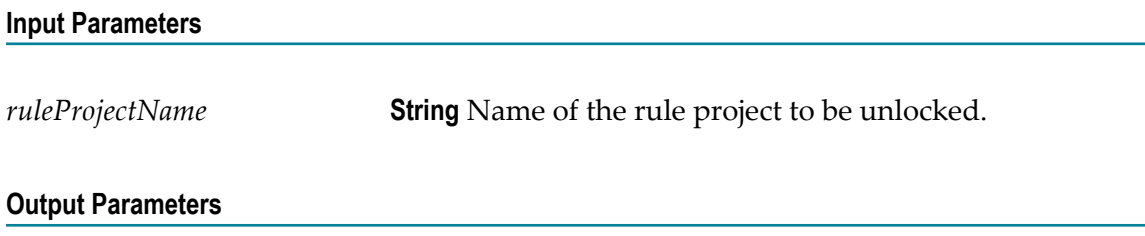

None.

### <span id="page-86-2"></span>**PUT <br />
Chase URL>/project/%ruleProjectName%/unlockall**

Unlocks the given rule project and all decision entities contained in it.

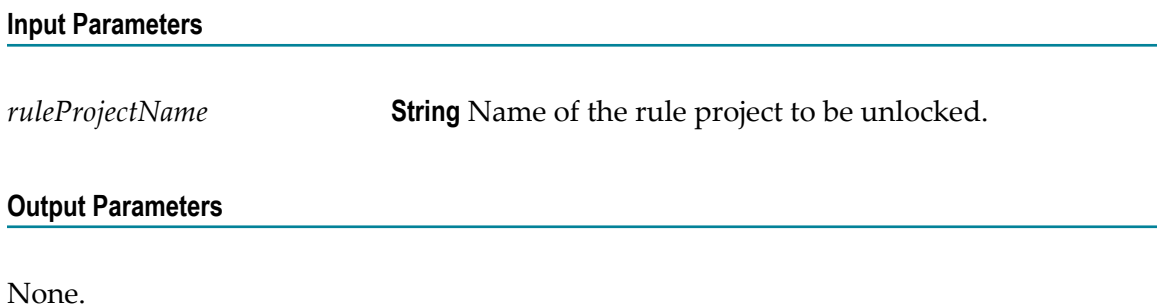

#### <span id="page-87-0"></span>PUT <br />base URL>/project/%ruleProjectName%/decisiontable/ **%decisionTableName%**

Writes the changes for the given decision table to the My webMethods Server.

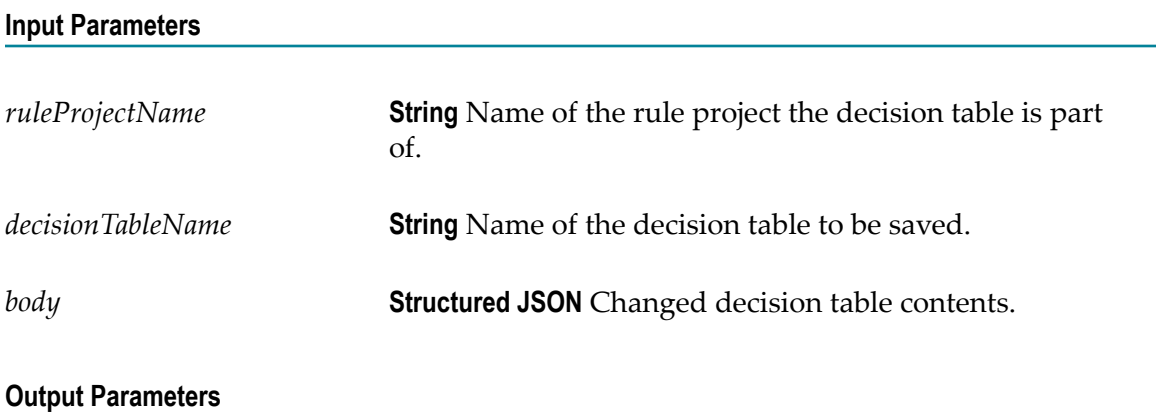

None.

### <span id="page-87-1"></span>**PUT <base URL>/project/%ruleProjectName%/decisiontable/ %decisionTableName%/lock**

Locks the given decision table.

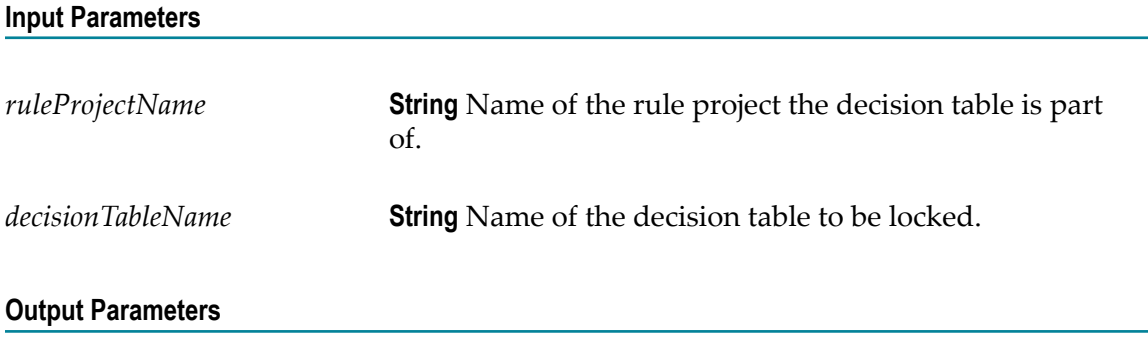

None.

#### <span id="page-88-0"></span>PUT <base URL>/project/%ruleProjectName%/decisiontable/ **%decisionTableName%/unlock**

Unlocks the given decision table.

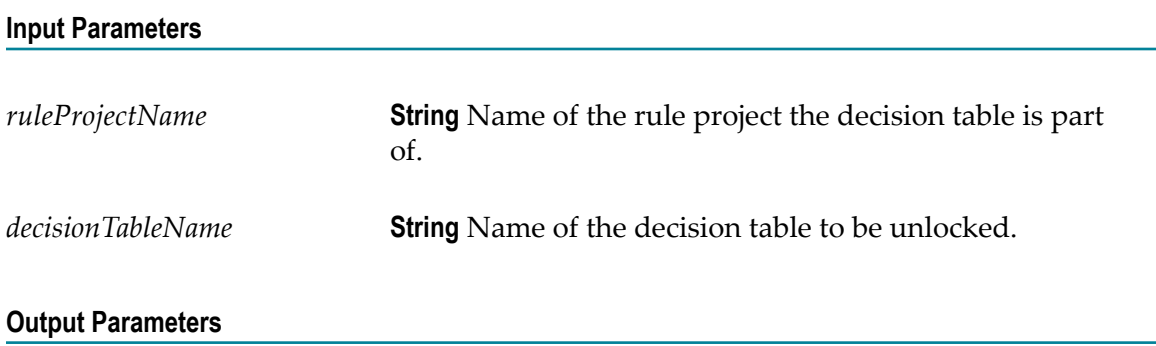

None.

### <span id="page-88-1"></span>PUT <br />base URL>/project/%ruleProjectName%/deploy

Hot deploys the given rule project to an Integration Server that was configured on the My webMethods Server. For more information, see *Working with Business Rules in My webMethods*.

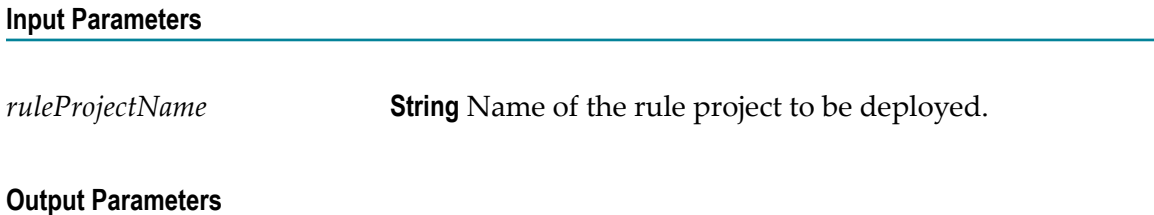

None.

### <span id="page-88-2"></span>**GET <base URL>/project/%ruleProjectName%**

Retrieves the rule project from the My webMethods Server.

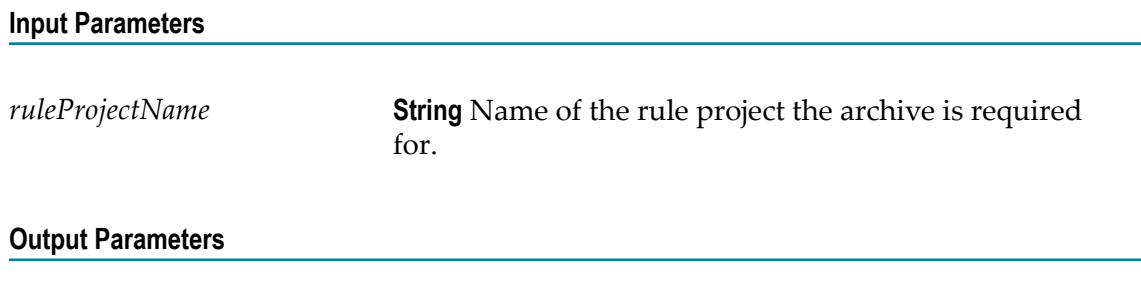

**Binary** Rule project archive (in jar/zip format).

### <span id="page-89-0"></span>**PUT <base URL>/project/%ruleProjectName%**

Stores the given rule project on the My webMethods Server. If the rule project already exists on this server, it will be replaced.

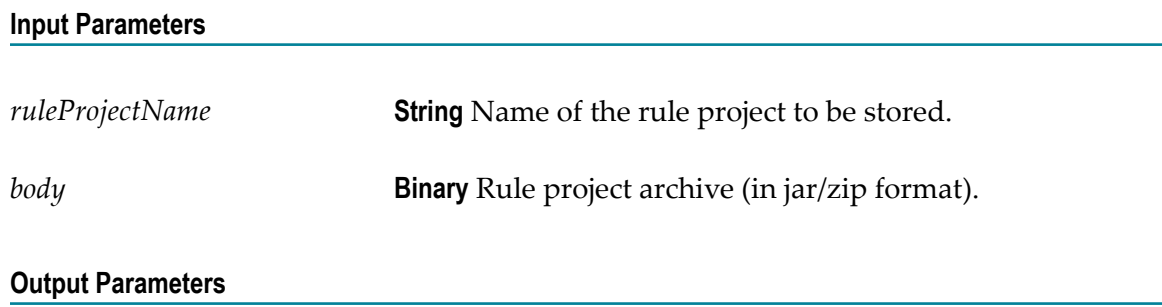

None.

#### <span id="page-89-1"></span>**DELETE <base URL>/project/%ruleProjectName%**

Deletes the given rule project from the My webMethods Server.

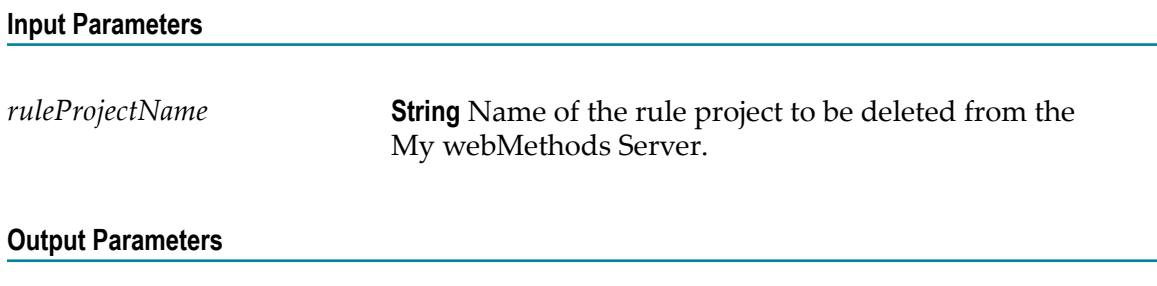

None.

#### <span id="page-90-0"></span>**GET <base URL>/projects/%ruleProjectName%/ decision\_trees/%decisionTreeName%**

Retrieves the given decision tree.

#### **Input Parameters**

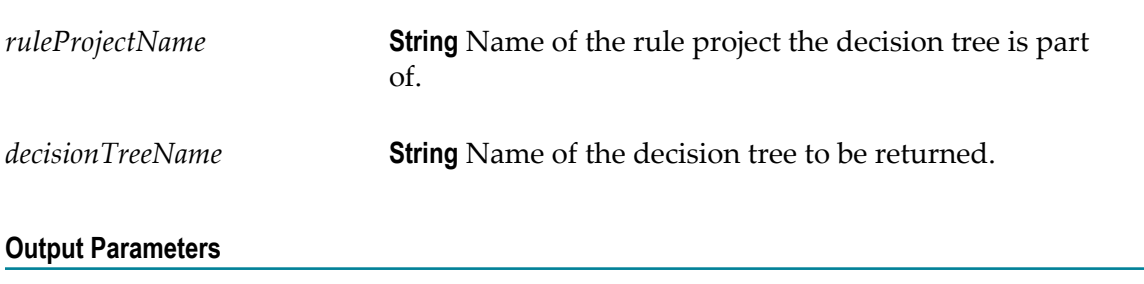

**Structured JSON** Decision tree contents.

#### <span id="page-90-1"></span>PUT <br />base URL>/projects/%ruleProjectName%/ **decision\_trees/%decisionTreeName%**

Updates the specified decision tree in the given project with the provided decision tree JSON.

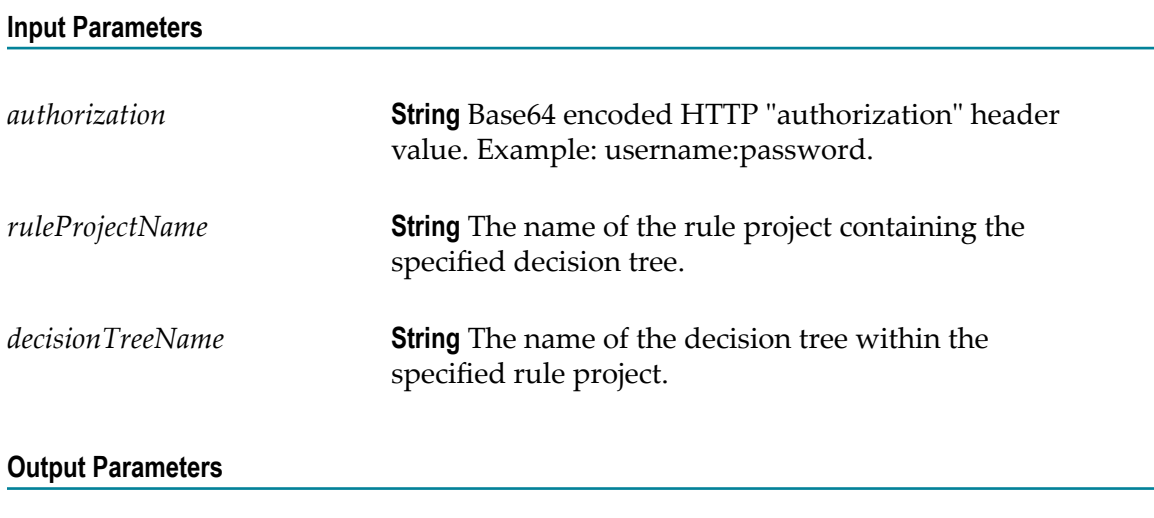

**Structured JSON** Decision tree contents.

### <span id="page-91-0"></span>**GET <base URL>/projects/%ruleProjectName%/ decision\_trees/%decisionTreeName%/condition\_nodes/ %conditionNodeId%**

Retrieves a condition node with the specified conditionNodeId in the given decision tree and rule project.

**Input Parameters**

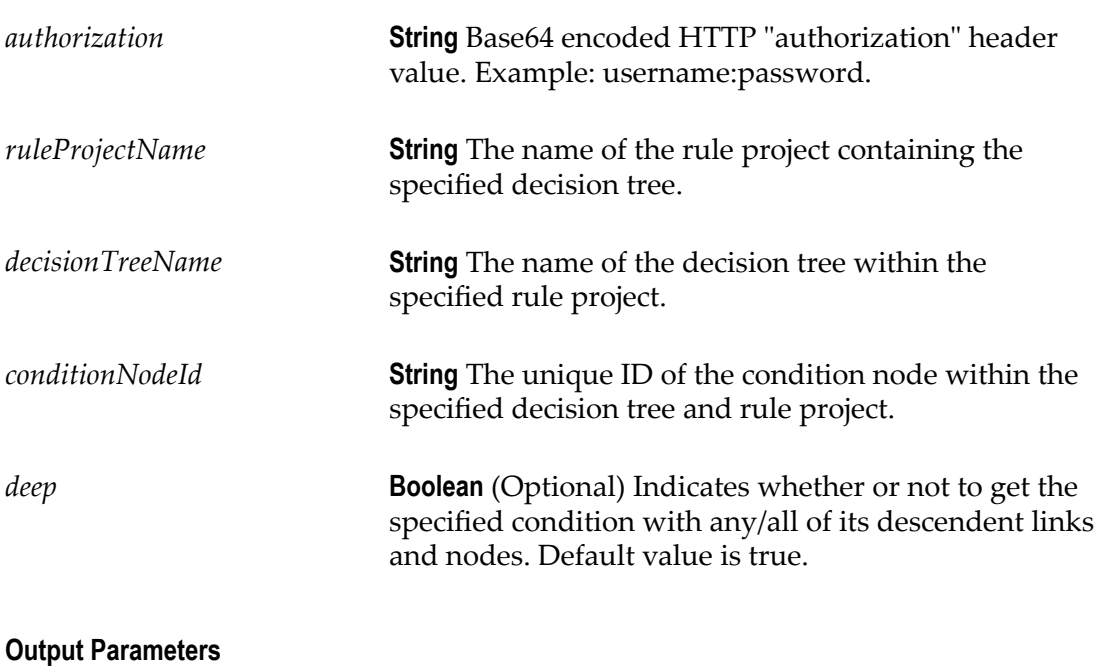

**Structured JSON** Decision tree contents.

### <span id="page-91-1"></span>**PUT <base URL>/projects/%ruleProjectName%/ decision\_trees/%decisionTreeName%/condition\_nodes/ %conditionNodeId%**

Updates a condition node with the specified ConditionNode JSON for the conditionNodeId in the given decision tree and rule project.

#### **Input Parameters**

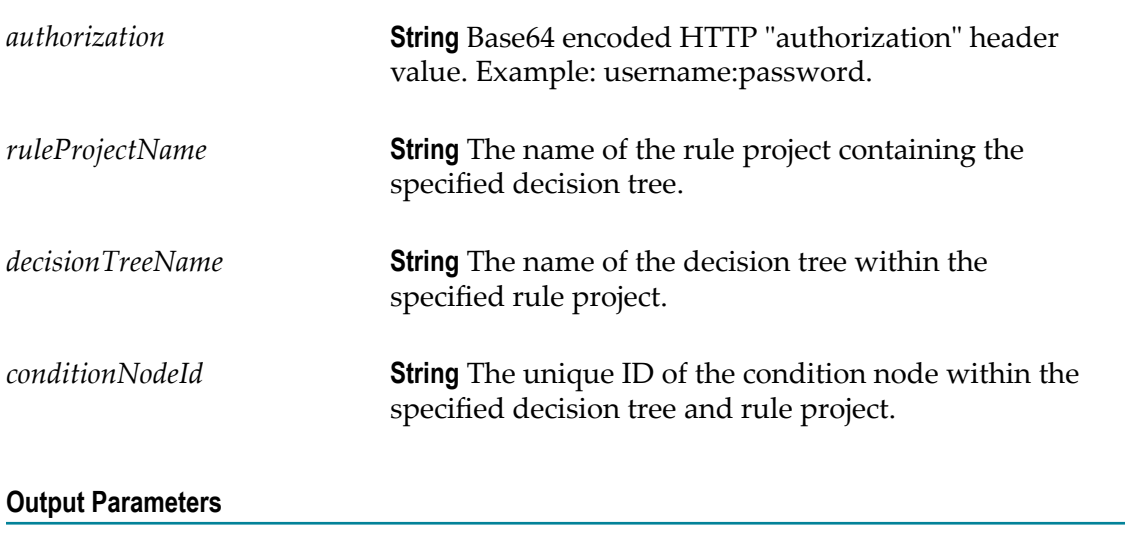

**Structured JSON** Decision tree contents.

#### <span id="page-92-0"></span>**GET <base URL>/projects/%ruleProjectName%/ decision\_trees/%decisionTreeName%/lines/%conditionLinkId %**

Retrieves a condition link with the specified conditionLinkId in the given decision tree and rule project.

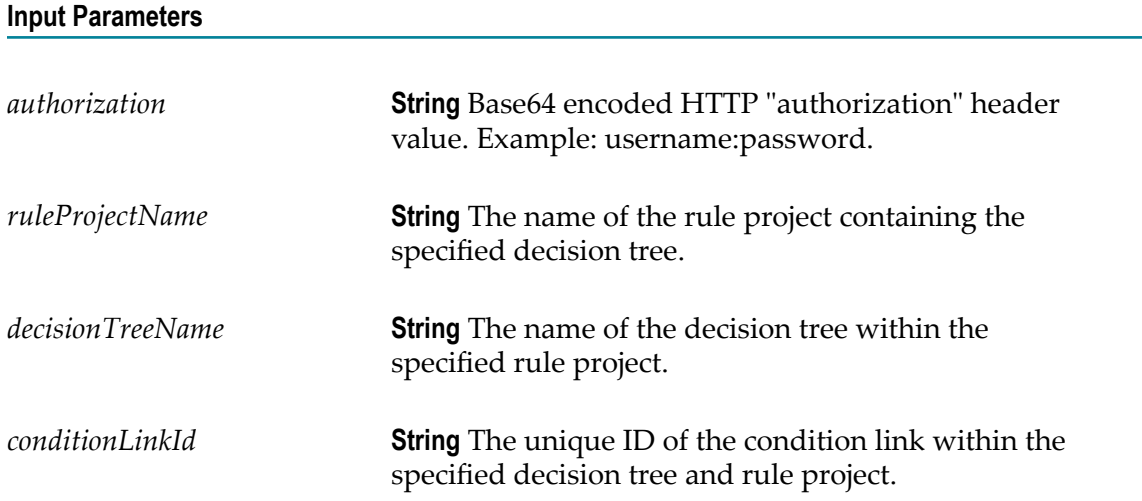

*deep* **Boolean** (Optional) Indicates whether or not to get the specified condition with any/all of its descendent links and nodes. Default value is true.

#### **Output Parameters**

**Structured JSON** Decision tree contents.

#### <span id="page-93-0"></span>**PUT <base URL>/projects/%ruleProjectName%/ decision\_trees/%decisionTreeName%/lines/%conditionLinkId %**

Updates a condition link with the specified ConditionLink JSON for the conditionLinkId in the given decision tree and rule project.

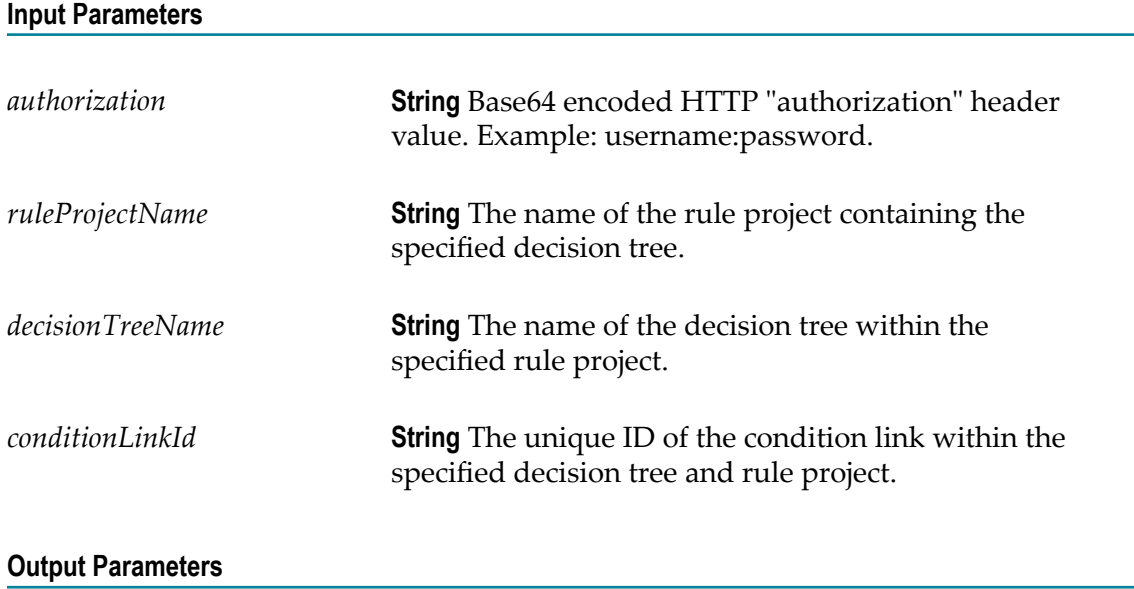

**Structured JSON** Decision tree contents.

### <span id="page-94-0"></span>**GET <base URL>/projects/%ruleProjectName%/ decision\_trees/%decisionTreeName%/result\_nodes/ %resultNodeId%**

Retrieves a result node with the specified resultNodeId in the given decision tree and rule project.

#### **Input Parameters**

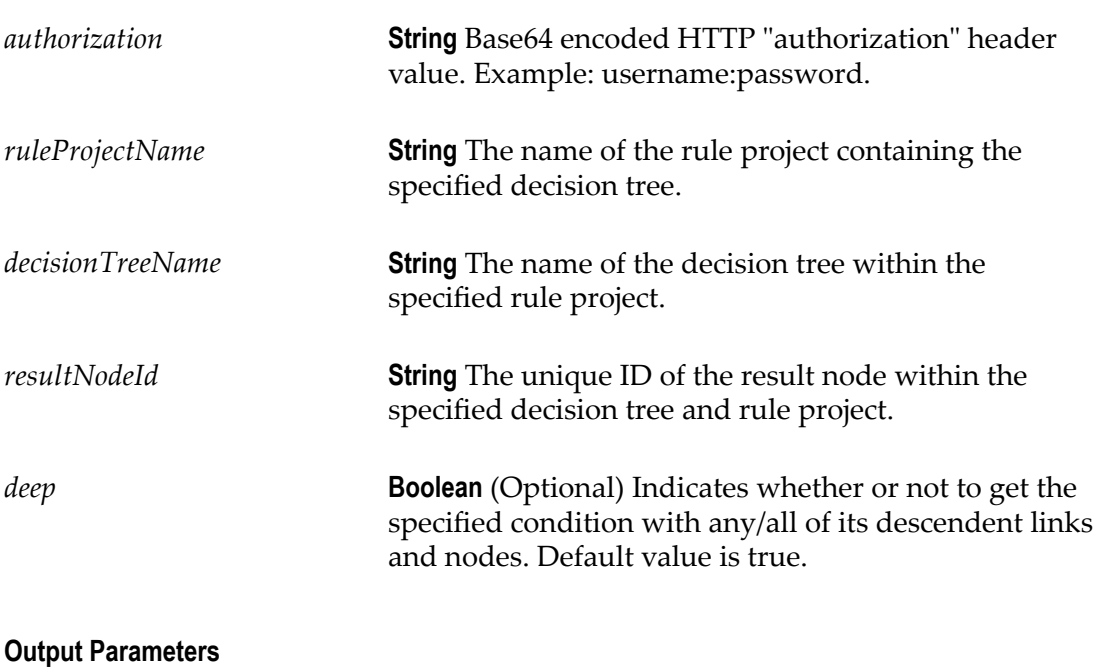

**Structured JSON** Decision tree contents.

#### <span id="page-94-1"></span>**PUT <base URL>/projects/%ruleProjectName%/ decision\_trees/%decisionTreeName%/result\_nodes/ %resultNodeId%**

Updates the result node with the specified ResultNode JSON for the resultNodeId in the given decision tree and rule project.

#### **Input Parameters**

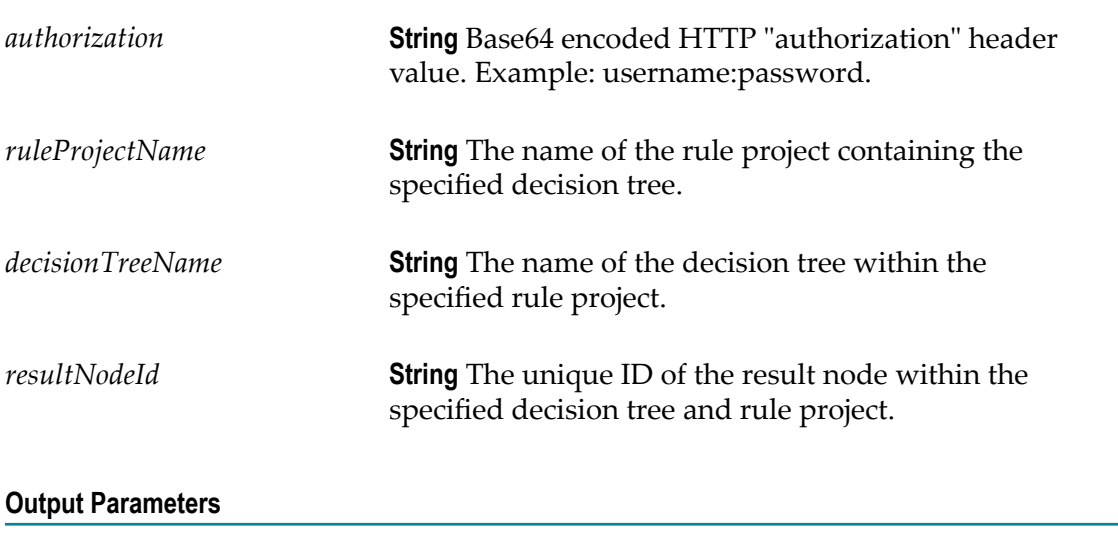

**Structured JSON** Decision tree contents.

### <span id="page-95-0"></span>GET <base URL>/projects/%ruleProjectName%/ **decision\_trees/%decisionTreeName%/results/%resultId%**

Retrieves a result node with the specified resultId in the given decision tree and rule project.

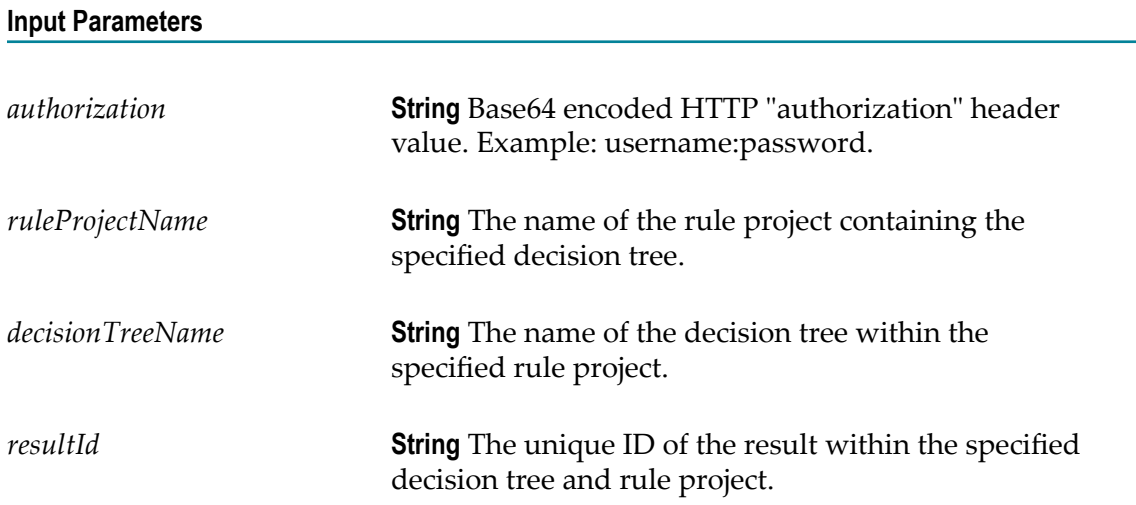

*deep* **Boolean** (Optional) Indicates whether or not to get the specified condition with any/all of its descendent links and nodes. Default value is true.

#### **Output Parameters**

**Structured JSON** Decision tree contents.

#### <span id="page-96-0"></span>PUT <br />base URL>/projects/%ruleProjectName%/ **decision\_trees/%decisionTreeName%/results/%resultId%**

Updates a result with the specified Result JSON for the resultId in the given decision tree and rule project.

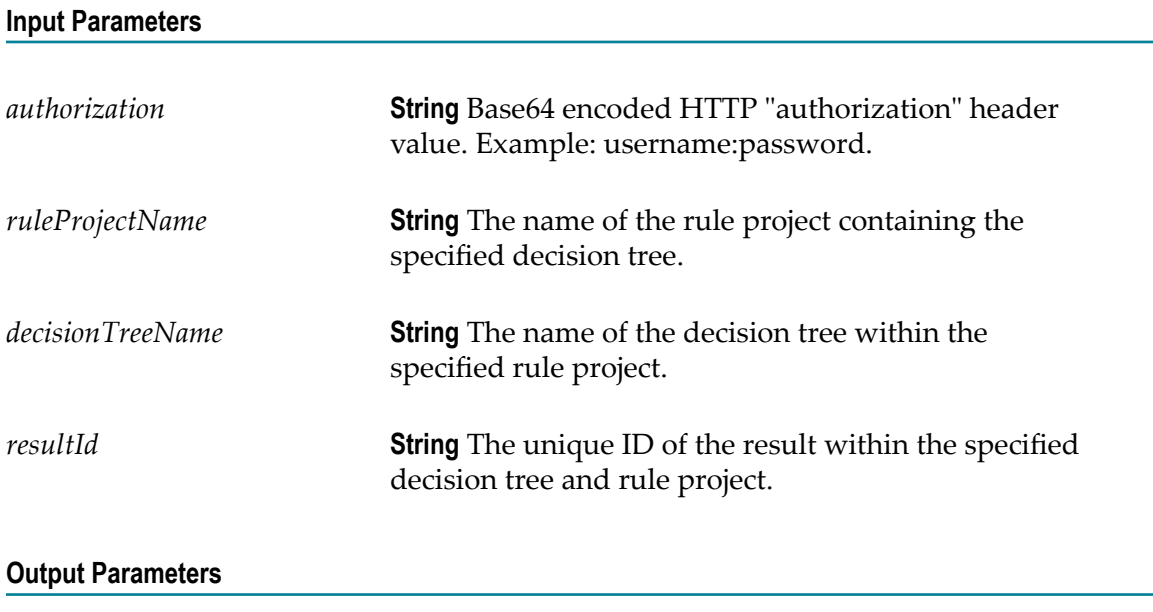

**Structured JSON** Decision tree contents.

#### <span id="page-96-1"></span>**PUT <br/>base URL>/projects/%ruleProjectName%/ decision\_trees/%decisionTreeName%/lock**

Locks a decision tree so that it can be modified exclusively by the user applying the lock.

#### **Input Parameters**

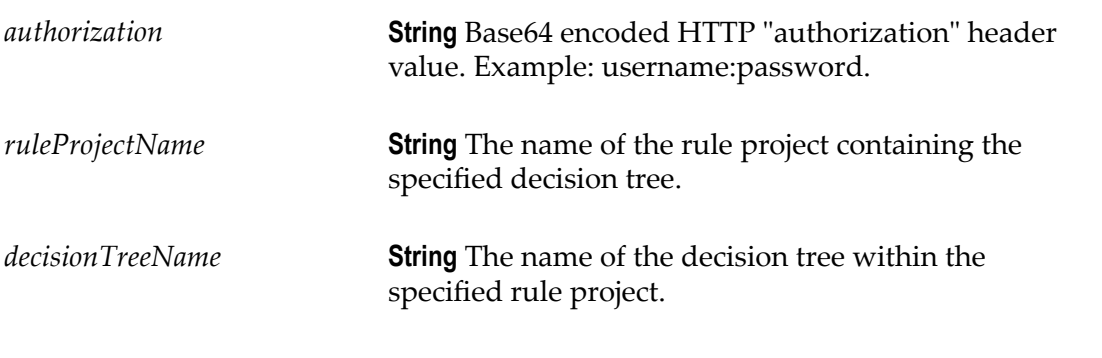

#### **Output Parameters**

None.

### <span id="page-97-0"></span>**PUT <base URL>/projects/%ruleProjectName%/ decision\_trees/%decisionTreeName%/unlock**

Unlocks a decision tree so that it can be locked by another user for exclusive modification.

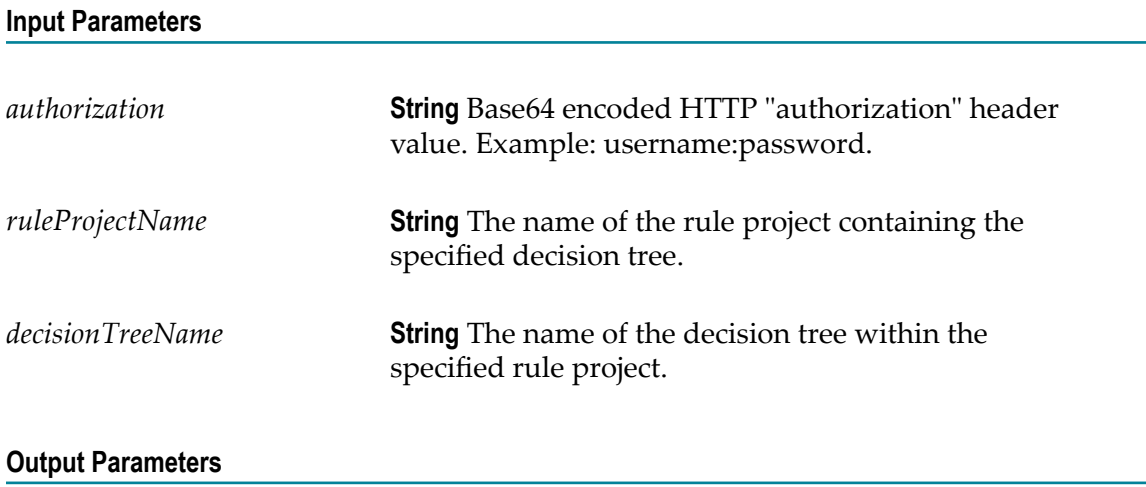

None.

### <span id="page-98-0"></span>GET <base URL>/projects/%ruleProjectName%/ **decision\_tables/%decisionTableName%**

Retrieves the given decision table in JSON.

#### **Input Parameters**

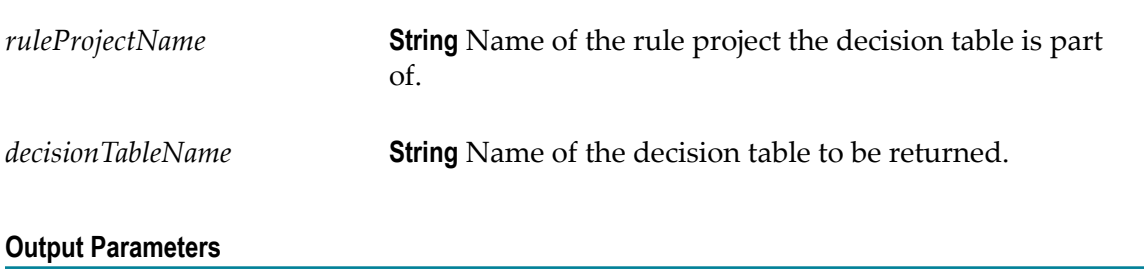

**Structured JSON** Decision table contents.

## **4 Technical Details for Preconfigured Verification Services**

webMethods Rules Development allows you to verify decision table columns on the basis of preconfigured REST services. For detailed information about how to work with preconfigured verification services, see *webMethods BPM Rules Development Help* and *Working with Business Rules in My webMethods*.

The REST service must meet the following requirements:

- **Request Type** The REST service must be of request type POST, and it must be available on the following URL: <br/>backendserver>:<port>>>>>/<br/>base path>/<service URI>.
- **HTTP Header** The HTTP header must be of Content-Type application/json.
- $\Box$ **Authentication** The REST service must support Basic Authentication or None.
- **Input** Structured JSON describing the decision table column. n.
- **Required Output** JSON describing errors and warnings, and using the following structure:

```
 "messages": [
\left\{ \begin{array}{c} \end{array} \right. "description":"<Enter text for error message>",
      "row": "<Enter row number, starting with 1>",
       "severity": "<Enter ERROR or enter WARNING>"
      }
\Box
```
#### Example:

{

{

```
 "messages": [
\left\{ \begin{array}{c} \end{array} \right. "description":"Invalid zip code",
        "row": "3",
        "severity": "ERROR"
 }
\Box
```
## **5 Technical Details for Preconfigured Data Provider Services**

To avoid unexpected or misspelled cell entries in a decision table, Business Rules supports external dynamic data provider REST services. These services provide options to be selected in a drop-down box. The user can define one data provider REST service per column. If the user edits a cell with data provider service configuration, a background REST service call retrieves values and descriptions for a drop-down box. The data provider server can be configured in My webMethods. For more information, see *Working with Business Rules in My webMethods*. The actual data provider REST service can be assigned to a decision table with the Rules Development feature of Software AG Designer. For more information, see *webMethods BPM Rules Development Help*.

The REST service must meet the following requirements:

- The REST service must return the following two parameters:
	- n. **mode** An enumeration that sets the behavior of the input element: STRICT: Only values from the service response are available in the drop-down box and no free text input is allowed.
	- **options** An array of value-description pairs that are selectable in the drop-Ē, down box where value is the actual value put into the decision table cell and description (optional) is the text that shows up in the drop-down box and represents the associated value (if no description is given, the value will be shown in the drop-down box).
- F. The REST service must use the following structure:

```
{
       "title": "Data Provider Service Schema",
       "type": "object",
       "properties": {
          "mode": {
            "type": "string",
            "enum": [ "STRICT", "OPTIONAL" ]
\{ "options": {
            "type": "array",
            "items": {
              "type": "object",
               "properties": {
                 "description": {
                   "type": "string"
, where \mathbb{R} , we have \mathbb{R} , \mathbb{R} "value": {
                   "type": "string"
 }
, where \mathbb{R} , we have \mathbb{R} , \mathbb{R} "required": [ "value" ]
 }
 }
        },
```
"required": [ "mode", "options"]

#### Example:

{

}

```
 mode: "STRICT",
 options: [ { description: "Alice", value: "10" },
 { description: "Bob", value: "20" },
 { description: "Carol", value: "30" }
     ]
    }
```
If you specify date values, the following (ISO 8601) format is required: <DATE>T<TIME><OFFSET>, where DATE is yyyy-mm-dd, TIME is hh:mm:ss, and OFFSET determines the timezone offset ( $z$  for UTC,  $+hh:mm$  for hour offset).

#### Example:

2016-10-04T09:11:00Z 2016-10-04T09:11:00+03:00

# **6 Administering Business Rules with Command Central**

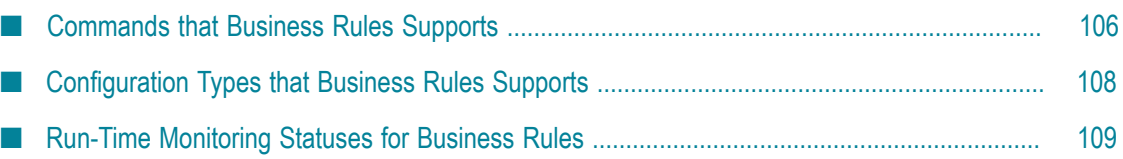

You use the Command Central web user interface and command line interface to manage Business Rules. The Business Rules run-time component is a layered product of My webMethods Server.

You can use Command Central to manage the following operations for Business Rules:

Monitor run-time statuses for a Business Rules instance.

For information about monitoring a product instance, see the topic about monitoring KPIs in *Software AG Command Central Help*. For information about the Business Rules run-time statuses, see [Run-Time Monitoring Statuses for Business Rules](#page-108-0).

■ Configure an endpoint connection from My webMethods Server to Integration Server for hot deployment of Business Rules projects.

You can configure endpoint connections to multiple Integration Servers. For more information about the fields and values to specify when configuring an endpoint connection to Integration Server for hot deployment of Business Rules projects, see *Working with Business Rules in My webMethods*.

■ Configure a business verification endpoint connection to a REST service that verifies user data in Business Rules decision tables.

You can configure a single connection to a business verification server. A *business verification server* is any server that provides REST services, including Integration Server. For more information about the fields and values to specify when editing a business verification endpoint connection, see *Working with Business Rules in My webMethods*.

**Configure a data provider endpoint connection to a REST service that provides data** to be used in Business Rules decision tables.

You can configure a single connection to a data provider server. A *data provider server* is any server that provides REST services, including Integration Server. For more information about the fields and values to specify when editing a data provider endpoint connection, see *Working with Business Rules in My webMethods*.

Configure whether users, groups and roles are displayed in the Principal Picker **College** controls.

For information about the configuration commands that Business Rules supports, see [Commands that Business Rules Supports](#page-105-0).

#### <span id="page-105-0"></span>**Commands that Business Rules Supports**

Business Rules supports the Platform Manager commands listed in the following table. The table lists where you can find information about each command.

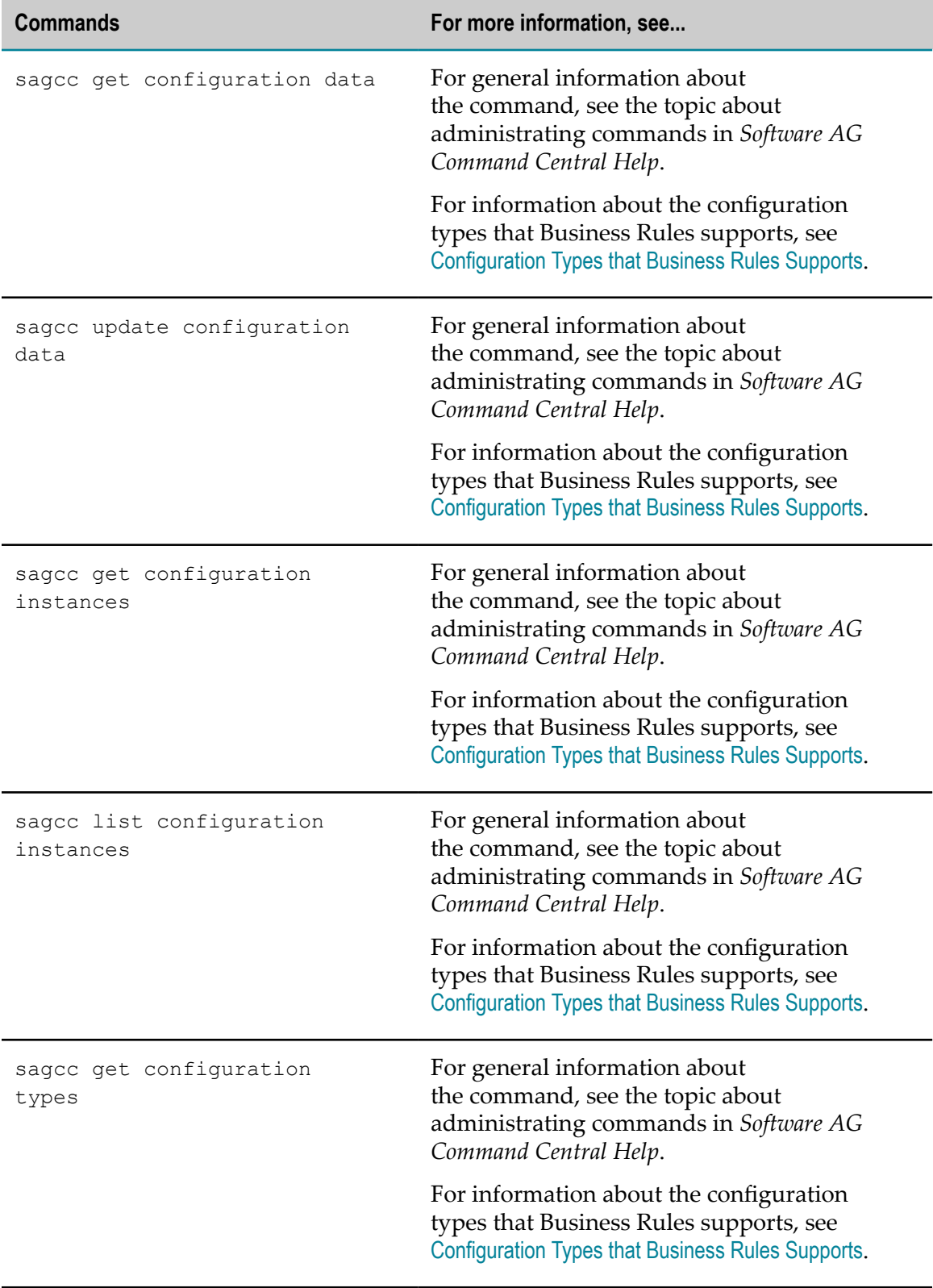

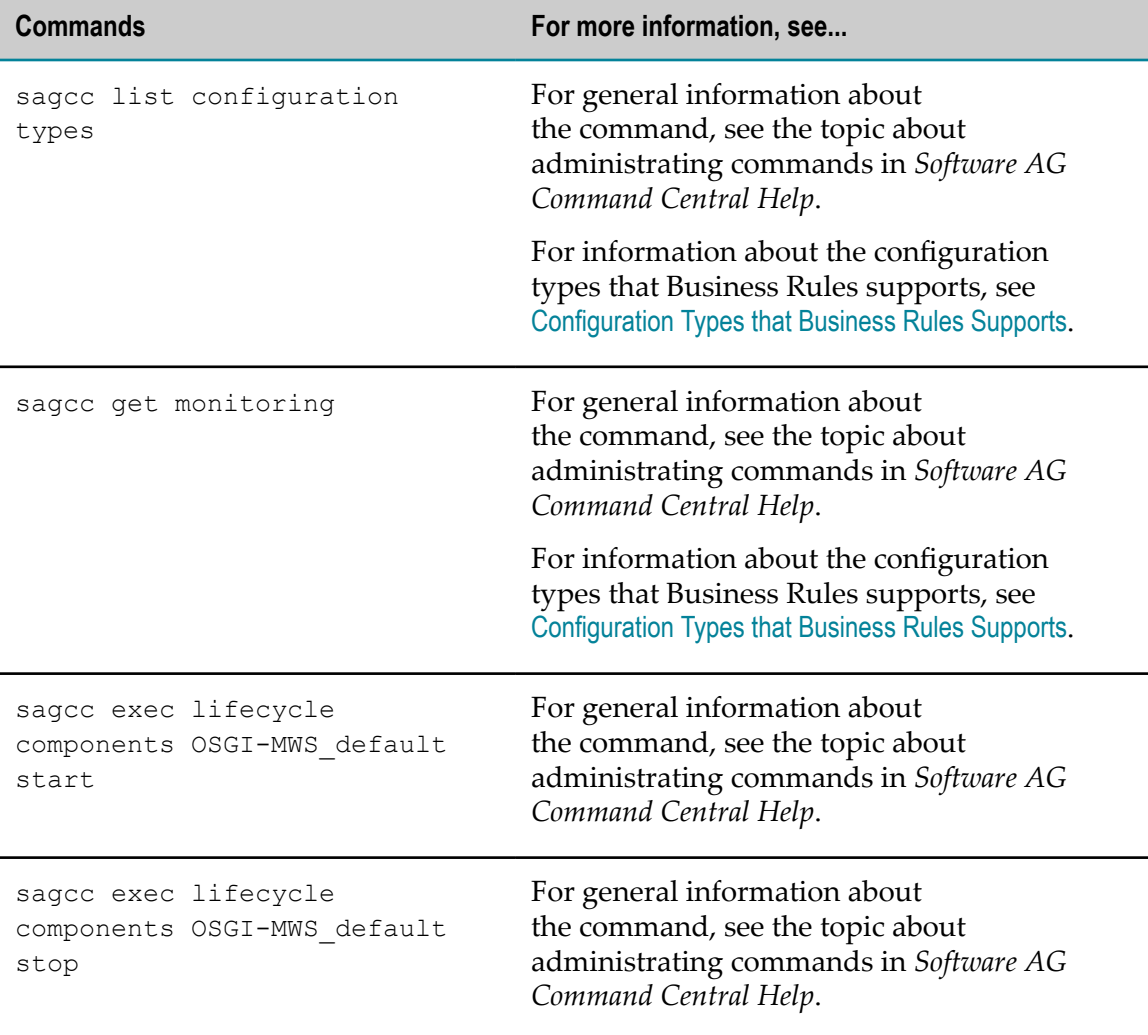

#### <span id="page-107-0"></span>**Configuration Types that Business Rules Supports**

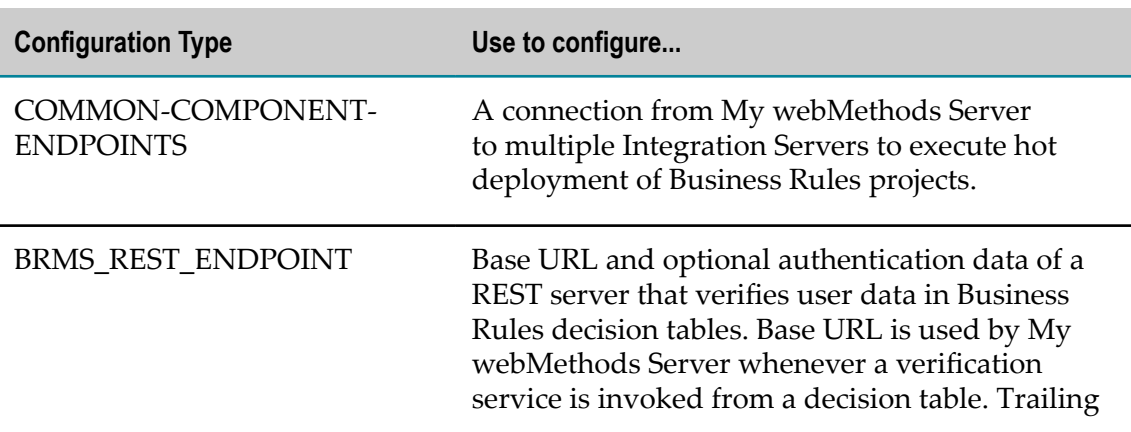

The Business Rules run-time component supports the following configuration types.
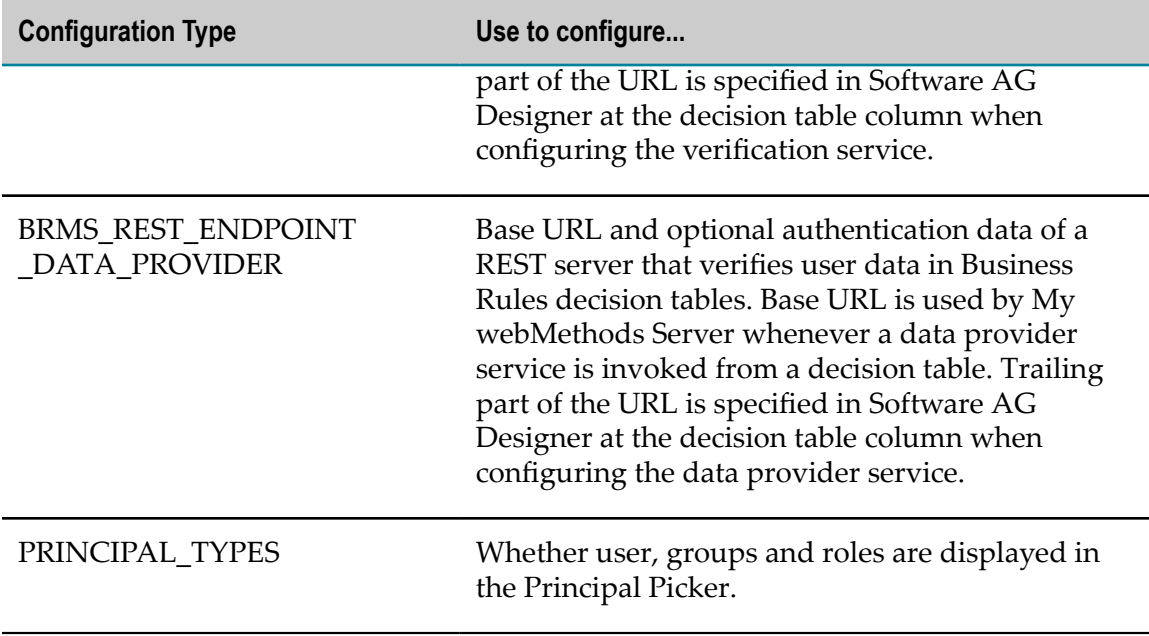

## **Run-Time Monitoring Statuses for Business Rules**

The following table lists the run-time statuses that the Business Rules run-time component can return in response to the sagcc get monitoring runtimestatus and sagcc get monitoring state commands, along with the meaning of each run-time status.

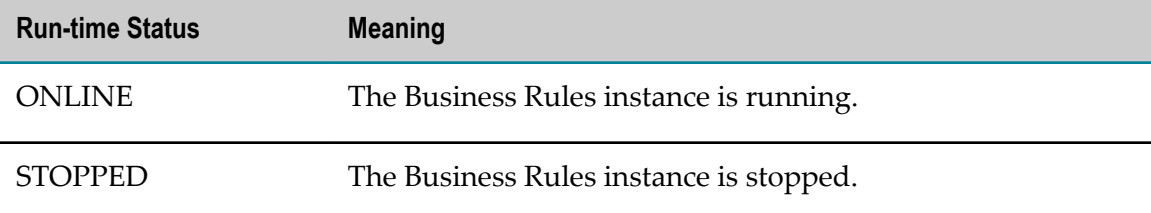